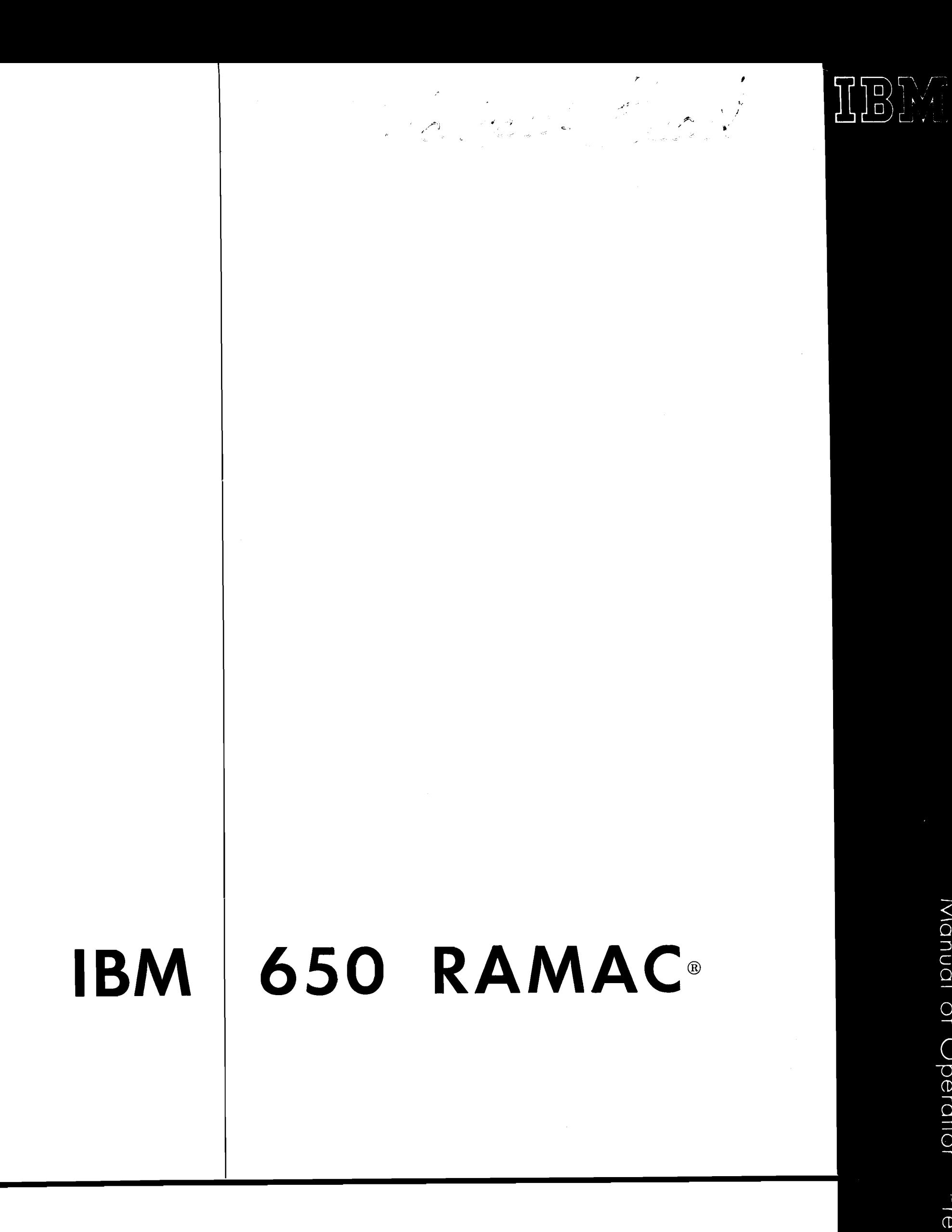

Manual of Operation <sup>p</sup>reliminary Edition

#### MINOR REVISION (June 1, 1957)

 $\zeta$ 

This edition, Form 22-6270-3, is a minor revision of the preceding edition bur does not obsolete Form 22-6270-2. Principal changes in this edition are:

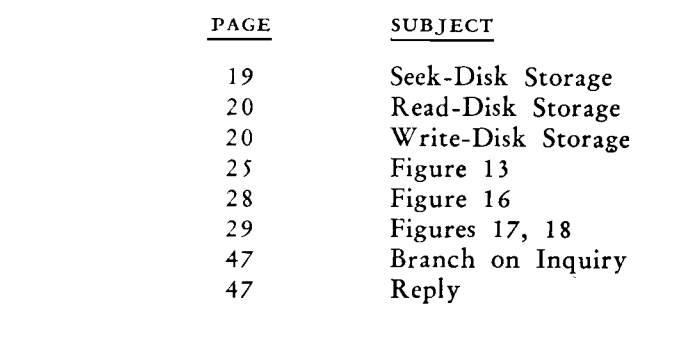

 $\mathcal{L}_{\mathcal{E}}$ 

 $\sim$ 

 $\sim$   $\epsilon$ 

01956 by International Business Machines Corporation 590 Madison Avenue, New York 22, N. Y. Printed in U. S. **A.**  Form 22-6270-3

 $\sigma^{\star}$ 

 $\mathcal{A}^{\mathcal{A}}$ 

 $\mathcal{S}^{(1)}$ 

# **CONTENTS**

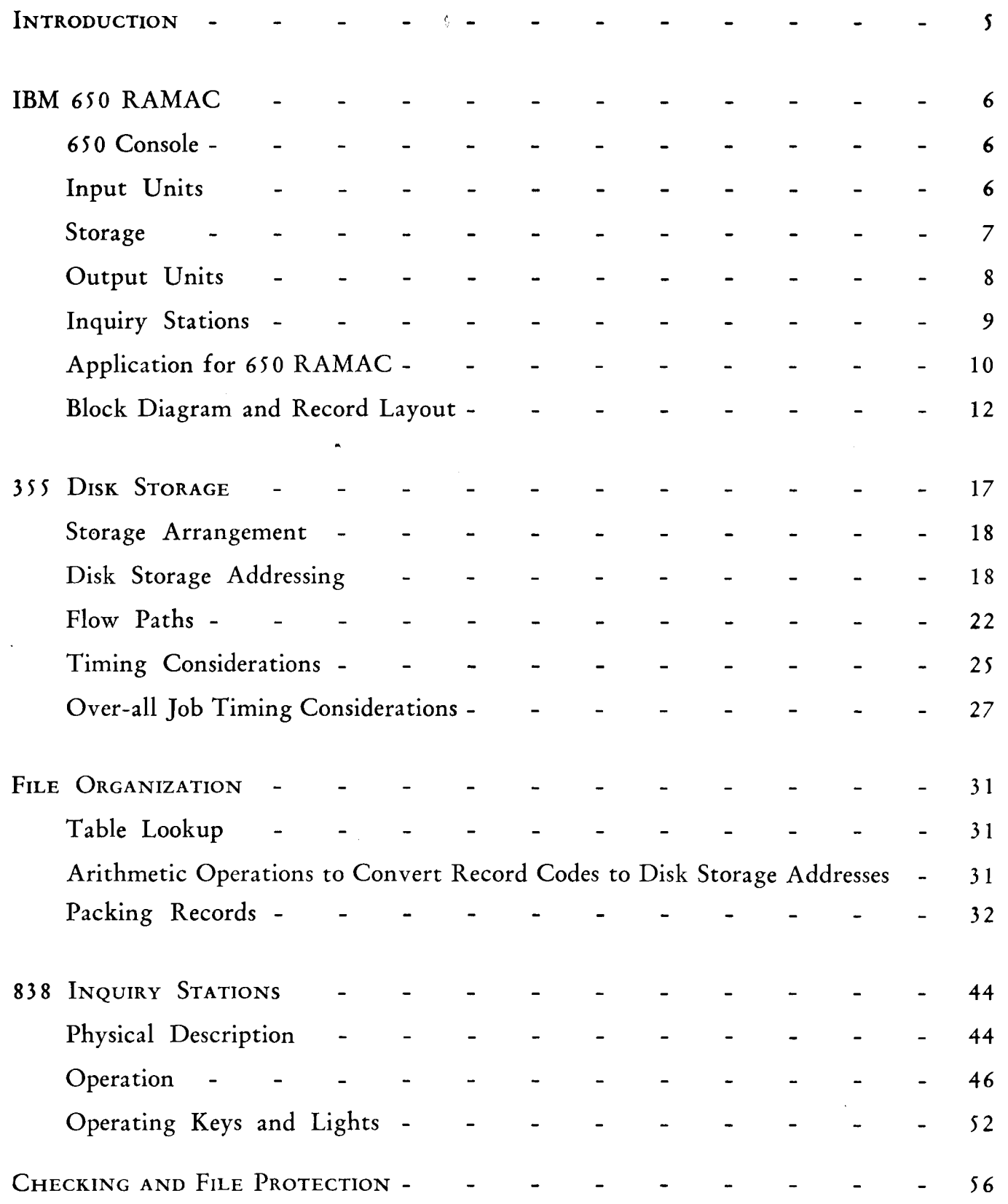

 $\pmb{\ell}$ 

 $\sim$ 

**NOTE:** This manual does not attempt to describe the entire *650* system. To fully understand the complete system, the following three manuals of operation should be studied prior to reading this publication:

Form *22-6060. 650* Manual of Operation,

Form 22-6265. 650 Additional Features (Magnetic Tapes, Printer),

Form *22-6258.* Indexing Accumulators, Floating Decimal Arithmetic.

Considerable detail is included here on timing considerations relating to the 3 *55* Disk Storage Unit. The timings stated herein are approximate at the time of publication and are subject to change. They are included to assist in planning applications.

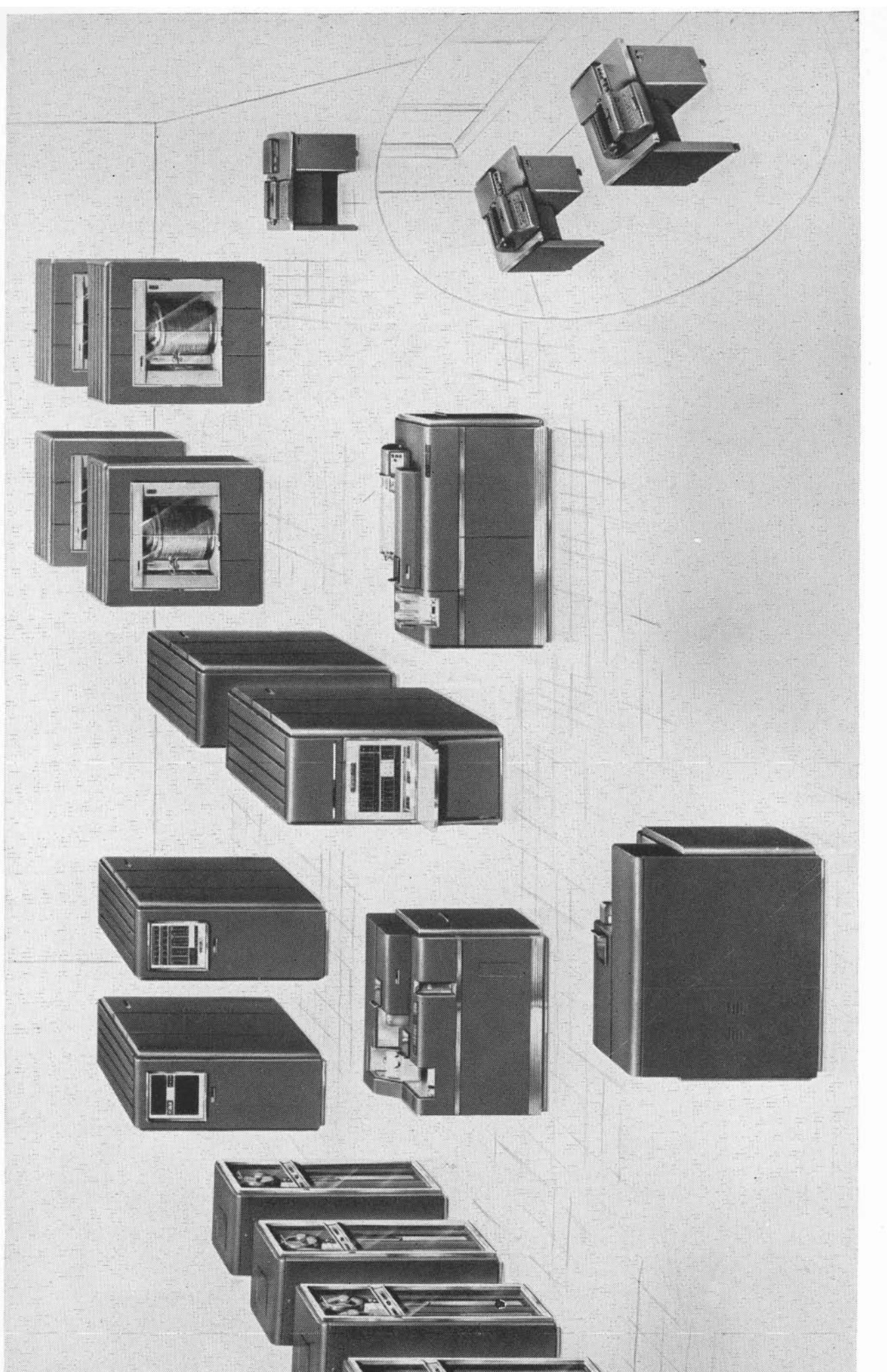

ł

 $\rightarrow$ 

 $\overline{\phantom{a}}$ 

IBM 650 RAMAC

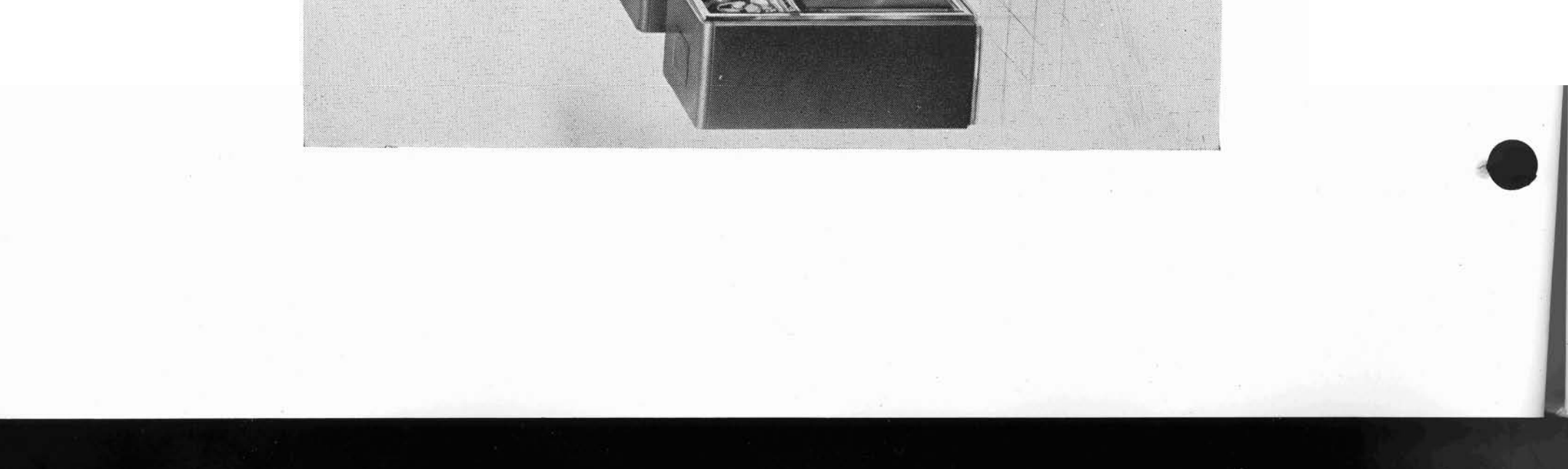

#### **IBM** 650 **RAMAC**®

THE IBM 650 RAMAC combines the inherent dataprocessing capacity of the IBM 650 with the facility for large-capacity random access storage. This combination provides an efficient in-line data-processing machine.

The in-line method of data processing maintains he records of a business continually up to date. Any transaction affecting a business may be processed when it occurs, and all records and accounts affected will be updated immediately. The executives of an organization may have available at any time information representing the status of any account at that moment.

Records in the IBM 355 Disk Storage are stored on the faces of magnetic disks. Each unit has the capacity for storing 6,000,000 digits of data. In the four units available for an IBM 650, there is the capacity for 24,000,000 digits of random access storage.

Only three programming instructions are necessary for communication between disk storage and the 650.

The data in disk storage are read and written by access arms. There are three independent access arms in each unit. Any record in disk storage is available to any of the arms. Speed in operation is realized because each access arm operates independently, and all may be operated simultaneously.

Another feature of the IBM 650 RAMAC, important to in-line data processing, is the facility **far**  quick communication with the system, to inquire **into**  the status of records, or to enter new information. The inquiry stations for the 650 system provide points from which inquiries and data may be sent manually to the system and to which the system may send replies and other data.

Each inquiry station consists of a modified IBM Electric Typewriter connected by electrical cable to the 650 system. As many as ten inquiry stations are available. These stations may be connected to the 652 by 50-foot standard length cables.

The function of each inquiry station is entirely under the control of the 650 programming. There is complete flexibility in the type of operation provided for each. Because the inquiry station is as simple to operate as a typewriter, the person making an inquiry from a station does not need to know the details of the 650 programming. However, the operator should be familiar with the function of the inquiry station as it applies to the system as a whole. The same positive accounting control that is available in all the 650 operations also pertains to the inquiry stations and disk storage.

**A** 650 system can be obtained in a capacity structure to fit any need in the intermediate data-processing area. The basic unit is composed of a 650 Console **and** the 655 Power Unit.

To this are added various input, output, and storage features, such as

4. One-word time on the drum is .096 ms. Access time to a word on the drum varies between immediate access (one-word time) and one drum revolution  $(4.8 \text{ ms}).$ 

5 **3 3** Card Read Punch 5 **3** 7 Card Read Punch 407 Accounting Machines (Printers) 6 5 **3** Storage Unit 652 Control Unit 727 Magnetic Tape Units **3 5 5** Disk Storage 8 **3** 8 Inquiry Stations Indexing Registers Automatic Floating Decimal Arithmetic

with the capacity to meet the needs of the accounting chronizer and corresponding input-output unit. It atter the expansion and the second of the automatically converts each alphabetic and special or scientific installation.

7. Any combination of three 533's or 407's for a maximum of three units can be connected to the system. These machines are connected through inputoutput synchronizers.

5. Instructions and data can be optimumly located on the drum to minimize access time.

6. It is a modified single-address machine where an instruction is a 10-digit word. Two digits specify the operation, 4 digits specify the data location, and 4 digits give the location of the next instruction.

#### **<sup>650</sup>**CONSOLE - **655** POWER UNIT

8. Alphabetic characters and special characters are stored and processed in numerical form. An alpha-These additional features permit selecting a system betic device is available for each input-output syncharacter entering the system to a two-digit number. This same device automatically performs a reverse conversion on alphabetic output data.

**THE** 650 Console is the heart of the system. It utilizes the stored program to direct the entire system. It contains the arithmetic unit where all accumulations and calculations occur. The logical decision features of the 650 test the arithmetic unit for sign status, test control data for branching to subroutines, and test the checking features for correction routines.

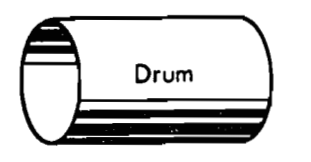

The major specifications of the 650 console are:

1. The 20,000 digits of storage, arranged as 2,000 words of memory on the magnetic drum. 2. Each word is 10 digits and sign. **3.** The 650 system contains many self-checking features. All data and instructions are checked for

validity as they are used. All operations are checked

**for** correct execution.

9. The control console provides manual control of the system. Signal lights on the console indicate validity errors and permit visual inspection of data and instructions in the machine.

#### INPUT

#### 533 Card Read Punch

6

Card input to the 650 system is provided by the 533 Card Read Punch. The 533 reads cards at a rate of 200 cpm and is capable of entering 100 digits of information as each card is read. A control panel on the 533 provides for selection of card information and word arrangement.

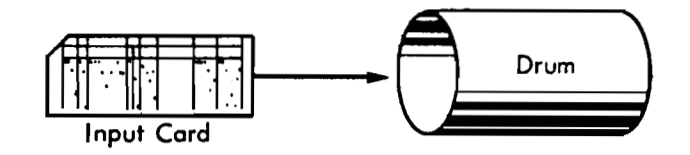

#### **407 Accounting Machine**

The 407 Accounting Machine can be attached to the system. Data from cards read in the 407 feed, as well as data from the 407 counters and storage units, can enter the system. The 407 feed operates at a maximum rate of 150 cpm, and like the 533, can enter up to 100 digits of information on each read operation.

# **838 Inquiry Stations (available with 355 Disk Storage)**

Input to the 650 system can be from 838 units. These units can be placed at a data source, such as the receiving department, to update inventory records immediately. The typed input message and typed reply from the 650 indicate how the entry was processed and the resulting stock balances to provide an audit trail of the transaction.

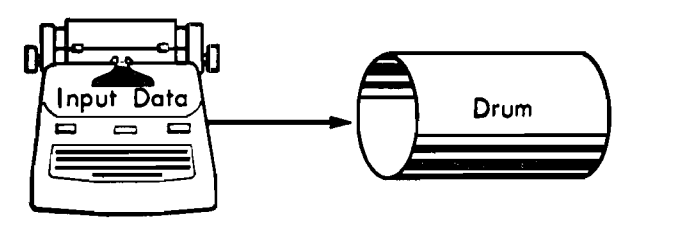

# **727 Magnetic Tape and 355 Disk Storage** tem.

Data from the magnetic tape and disk storage can also be considered as input to the system but are basically storage mediums and are herein described as such.

#### **STORAGE**

**IN ADDITION** to the 20,000 digits (2,000 words) of general storage on the drum the following storage features can be added.

# **653 Storage Unit**

When used with magnetic tapes or disk storage, the 653 Storage Unit contains immediate access storage. This magnetic core storage unit has a capacity of 600 digits arranged as 60 words. Each word consists of 10 digits and sign.

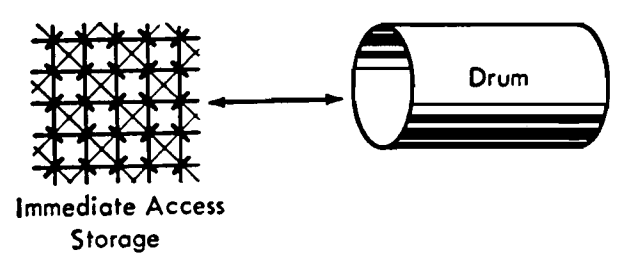

Additional operation codes are added to the programming structure which applies to immediate access storage. Operating features such as the following are provided by this unit:

1. Each of the 60 words is addressable.

2. Data or an instruction can be placed in any word location.

3. Block transfers between the drum storage and immediate access storage are provided. Block transfers can be of one word or up to 50 words.

Immediate access storage is required for any 650 system that contains magnetic tape or disk storage.

#### **727 Magnetic Tape Units**

Magnetic tape provides concentrated storage of data for high-speed reading and writing operations. Data written on tape by the 650 can be processed by the main frame of the 700 series systems. The 700 series systems can prepare tapes to be used by the 650 sys-

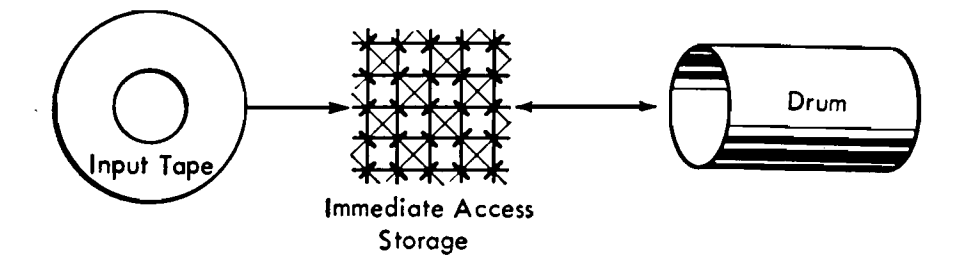

Operation specifications of the 650 tape and the system are:

1. Tape density of 200 characters per inch.

2. Tape speed for reading or writing is 75 inches per second.

**3.** Maximum record length of 600 digits written as 60 words. The minimum record length is one word ( 10 numerical digits and sign) .

4. Up to 23,000 ten-word records or 7,600 sixtyword records can be placed on one reel of tape 2400 feet long.

6. All tape records are written from and read into immediate access storage; therefore, simultaneous tape The 533 Card Read Punch Units provide punchedcard output for the system. The punch operates at a read-write is not possible.

can be attached to a system. The 652 Control Unit information are read out from the 650 on each punch<br>can be attached to a system. The 652 Control Unit operation. The 533 control panel provides for select-

5. Alphabetic and special character data can be vritten in two-digit numerical form or in singlecharacter alphabet and special-character form. **533** Card Read Punch **<sup>A</sup>**

#### OUTPUT

7. Up to six magnetic tape units (IBM 727 units) maximum rate of 100 cpm. One hundred digits of is required to coordinate the operation of the tape<br>ing this output information into the desired card fields<br>for punching.

The IBM 355 Disk Storage Units provide extremely 407 Accounting Machine large storage capacity for data where any record is The 407 Accounting Machine provides a direct available in approximately one second. Up to four printed output for the system of up to 150 lpm. The units can be attached to the 650 to provide 24,000,000  $\overline{650}$  output consists of 100 digits of data on each print digits of random access storage. A 355 unit contains operation. The control panel provides for forms conthree independent access arms which seek, read, and  $\frac{1}{1}$  rol, selection of data, and printing arrangement. write data under the 650 programming control.

The three access arms can provide a continuous flow of data between the disk files and the 650 processing area. For example, while one access arm is recording (writing) an updated record in disk storage, the 650 is processing another record. The concurrent operation of the independent access arms is initiated by 650 programming. Special characters and alphabetic data are stored in disk storage in the same 2-digit numerical representation as is used on the drum. The 652 Control Unit is required to coordinate the operation of the disk storage units. Throughout this manual the terms "disk storage," "file," "disk file," "355," "unit" and "file unit" are used synonymously.

#### 355 Disk Storage

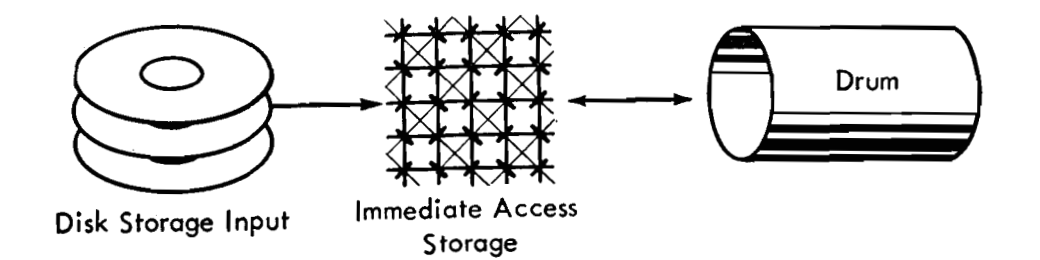

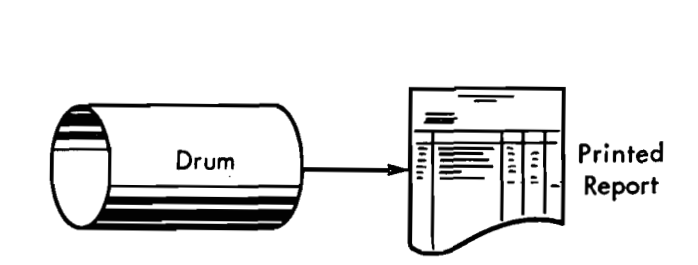

## **838** Inquiry Stations (available with Disk Storage)

IBM 838 Inquiry Stations can be utilized as productive output printers. As such they type at a maximum rate of 10 characters per second. Format control is provided by a program tape. Further details on this unit are provided in another section of this manual.

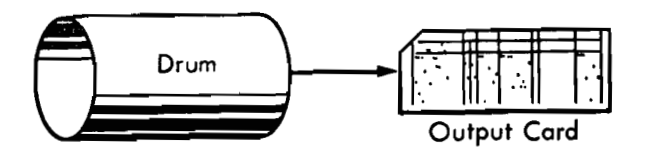

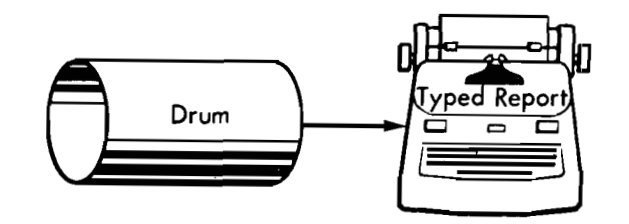

#### @ 727 Magnetic Tape and **355** Disk Storage

Output results from the *650* system can be recorded on magnetic tape and/or in disk storage. The output tape can be read by the IBM 774 Tape Data Selector for independent tape-to-card or tape-toprinter operations. Alphabetic information to be read by the 774 must have been written in single-character coding. The output tape can also be re-entered into the *650* for a tape-to-printer operation, which is parallel-programmed with another *650* program.

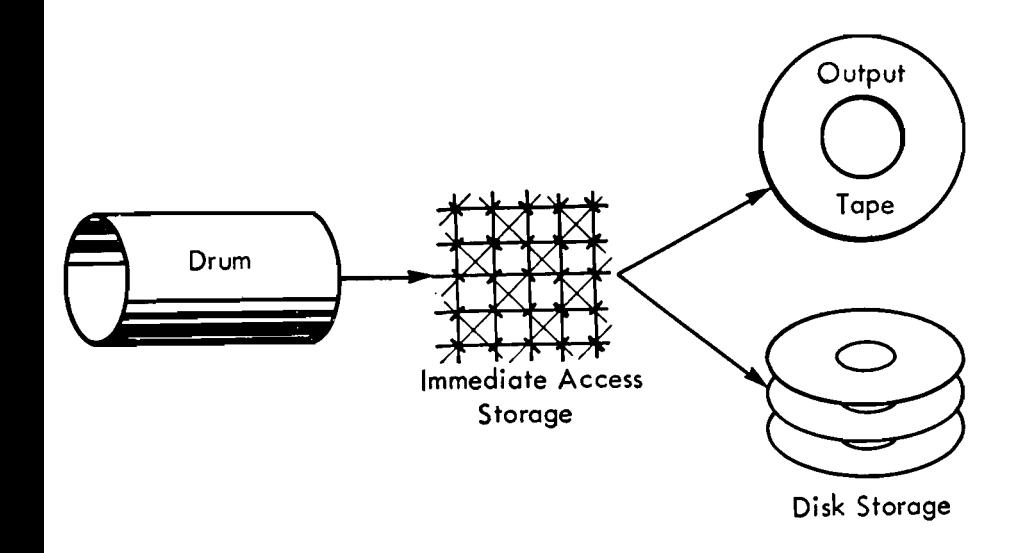

#### **CONTROL**

#### 652 Control Unit

The *652* Control Unit contains circuitry that controls magnetic tapes, disk storage and inquiry stations and must be included in a RAMAC or tape system.

#### INQUIRY

## **838** Inquiry Stations (available with Disk Storage)

THE 838 Inquiry Stations provide for inquiry **into**  data stored in any part of the *650* system. The *650*  accepts the inquiry and formulates a reply that can be typed on the inquiry typewriter, or another inquiry typewriter if desired.

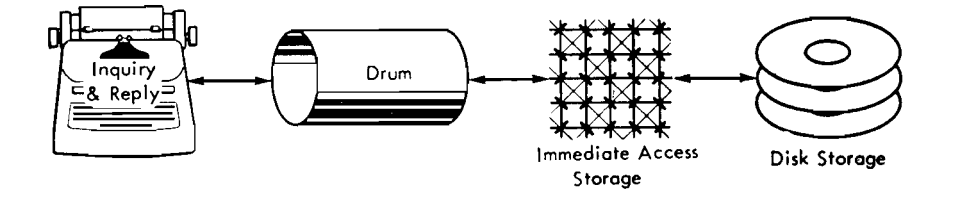

#### **650 RAMAC**

THE IBM *650* RAMAC has the capacity and speed to meet many data-processing requirements. This versatility permits the *650* to move from role-to-role standard applications, in-line processing, scientific computing. It is truly a complete data-processing system.

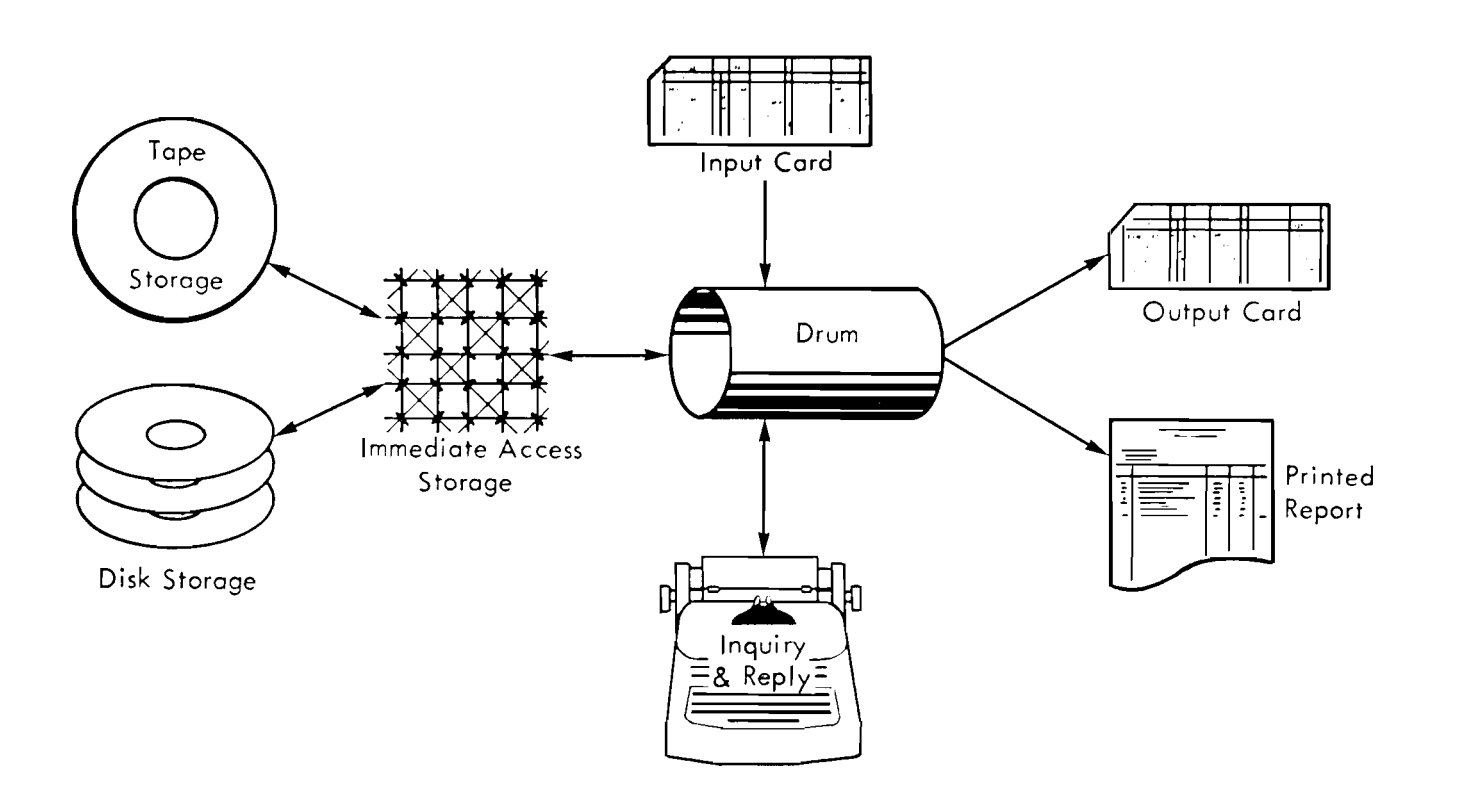

# **APPLICATON FOR 650 RAMAC**

MANY accounting applications can be combined into one 650 RAMAC system. The application description that follows is based upon a company that serves 3,000 retail outlets and distributes 7,000 different items to these outlets. This application is used as an illustration. It does not fully utilize the capacity or flexibility of the RAMAC system. This system can be applied to combine inventory control, accounts receivable, billing, and a sales and cost distribution by commodity class into one operation.

This large storage capacity provides for storage of all the data required for the stated applications. The data necessary for each application can be stored into a separate section of a single disk file. An appreciation for the magnitude of disk storage capacity can be gained by the fact that this application utilizing 3,000,000 digits requires only one half of one file. This is only  $\frac{1}{8}$  of the total disk storage capacity available. To utilize the maximum capacity available, additional applications can be integrated, or applications of much larger scope can be applied.

**0** 

 $\mathbf{I}$ 

A billing operation requires the same data as that processed in the inventory and accounts-receivable operation. The billing is obtained as a by-product of the inventory processing. At the same time that withdrawals are updating inventory accounts, a line on the invoice can be printed or a card punched for later invoice preparation. Billing variations, such as tax computations, item quantity, customer discounts, freight-calculations, special notations, and bonus merchandise can be added to this write-up as needed. The **<sup>1</sup>** tax, discount, and freight calculations can be integrated with the normal processing routine. Special notes and bonus merchandise can be added to the application as card input.

The same data can also be distributed and stored by general classifications. These classified data are then available to prepare various reports. One such report can be a sales cost distribution by commodity class prepared on a daily basis.

Random access to the section of the file containing inventory data permits each inventory item to be maintained on an up-to-the-minute basis instead of a daily, weekly, or periodic basis. This means that receipts can be immediately posted to the proper ac- items. A receipt card is also an input card, and it counts, and subsequent withdrawals will then be made designates the item number and the warehouse locafrom current inventory balances. When the inven- tion where the item is stored. tory balance reaches the minimum stock level, a re- Two kinds of records are maintained in disk storage: order card is automatically punched. Similarly, back- the item record, and the customer record. Each item order cards are automatically prepared if the stock is depleted.

The foregoing applications are affected by an input of current transactions that update the accounts in storage and may result in a punched card output, or a printed output illustrated by the general flow chart (Figure **1).** The input to the machine is an order card that contains the customer number, the item number, and quantity ordered for as many as six

As withdrawals are processed, their amounts are accumulated for posting to the accounts receivable section of the disk file. Data in the accounts receivable file can be used to prepare supplementary reports, such as customer statements, aged trial balances, etc. Accounts receivable application processing is not completely described in this manual because of the periodic nature of reports prepared. Payments received for invoices rendered can enter the system as a punched card. This cash receipts card updates the customer current balance and inserts a paid signal in storage for that particular invoice. As customer statements are printed from disk storage, the statement can reflect all paid and outstanding invoices. The paid invoice is deleted from disk storage at this time. stock items **that** require re-ordering.

record uses a separate track, and the track address is assumed to be the item stock number. The disk file capacity of 10,000 tracks is arranged so that the inventory data uses portions of each of the first 7000 tracks. Each customer is identified by adding 7000 to the customer number. The customer record that includes accounts-receivable data is stored on the remaining **3** 000 tracks.

Two output alternatives are presented. The output can be punched cards or it can be an invoice printed

directly by an attached 407. Individual application considerations will determine which is best for a given situation. Both alternatives are presented to illustrate the flexibility of the system and the timing considerations that apply. Where a direct printed invoice is prepared by the 407 connected to the 650, exception cards are punched to signal back-orders and low-

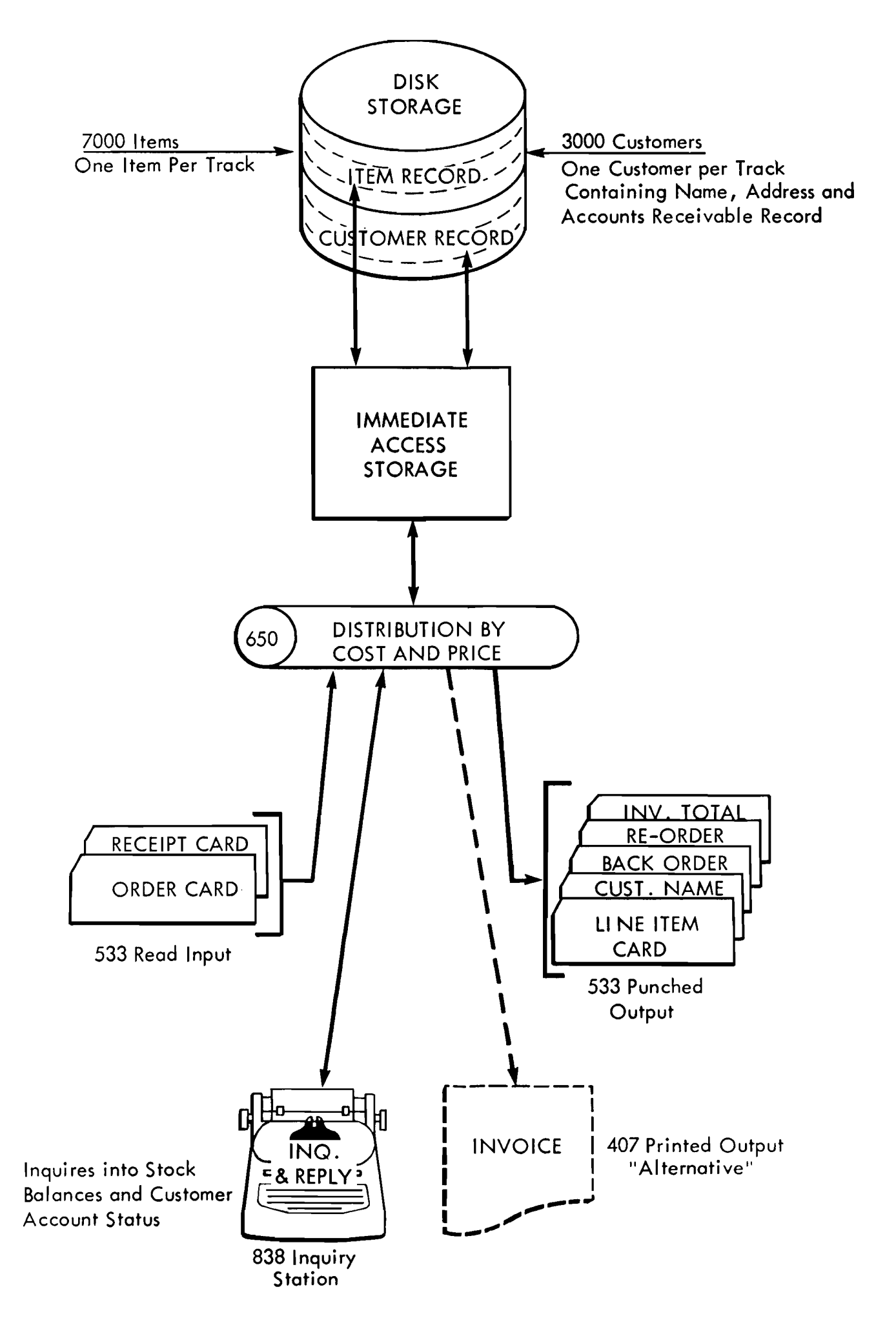

FIGURE 1. GENERAL FLOW CHART FOR 650 RAMAC APPLICATION

<sup>I</sup>When a punched output is desired, the **533** punches a separate card for each line item, each heading line, and the invoice total. Exception cards indicating back orders and re-orders are also punched as needed. The output cards are then processed on a separate 407 or 402 Accounting Machine to print the invoice.

A sales and cost distribution is made to **100** item classes and is stored on the **650** drum. At periodic in-

tervals during the day, this distribution could be unloaded from the drum into punched cards for subsequent report preparation.

Manual inquiries into stock balances and customer account status can be made at any time. The inquiries can originate from any of the inquiry stations. The reply will be formulated by the system and returned to an inquiry station.

#### BLOCK DIAGRAM AND RECORD LAYOUT

VARIOUS MACHINE approaches can be used to apply the 650 RAMAC to this application. These variations VARIOUS MACHINE approaches can be used to apply<br>the 650 RAMAC to this application. These variations<br>depend on whether the output is in punched cards, or<br>directly printed; whether each invoice contains few<br>tems or many ite directly printed; whether each invoice contains few items or many items; whether the calculations per  $\frac{1}{\sqrt{N}}$  ORDER ORDER ORDER ORDER ORDER ORDER ORDER ORDER ORDER ORDER ORDER ORDER ORDER ORDER ORDER ORDER ORDER ORDER ORDER ORDER ORDER ORDER ORDER ORDER ORDER ORDER OR item are lengthy and complex or relatively simple. The block diagram and record layout (Figure 2) shows a punched-card output where one access arm is used to seek, read, and write in the inventory section of the disk file. Another access arm is used for the customer record. This is the simplest approach but not the fastest. Detailed charts, showing the timing relationships among disk storage; the 650 ; the output punch; 407 printer; and inquiry stations for this application study, are described in later sections of this manual. The detailed timing charts illustrate the simple approach and the more complex methods that provide efficient operation.

The descriptive write-ups of this block diagram follow the path taken by a typical receipt card followed by two order cards. The first order card is for a different customer than the second order card.

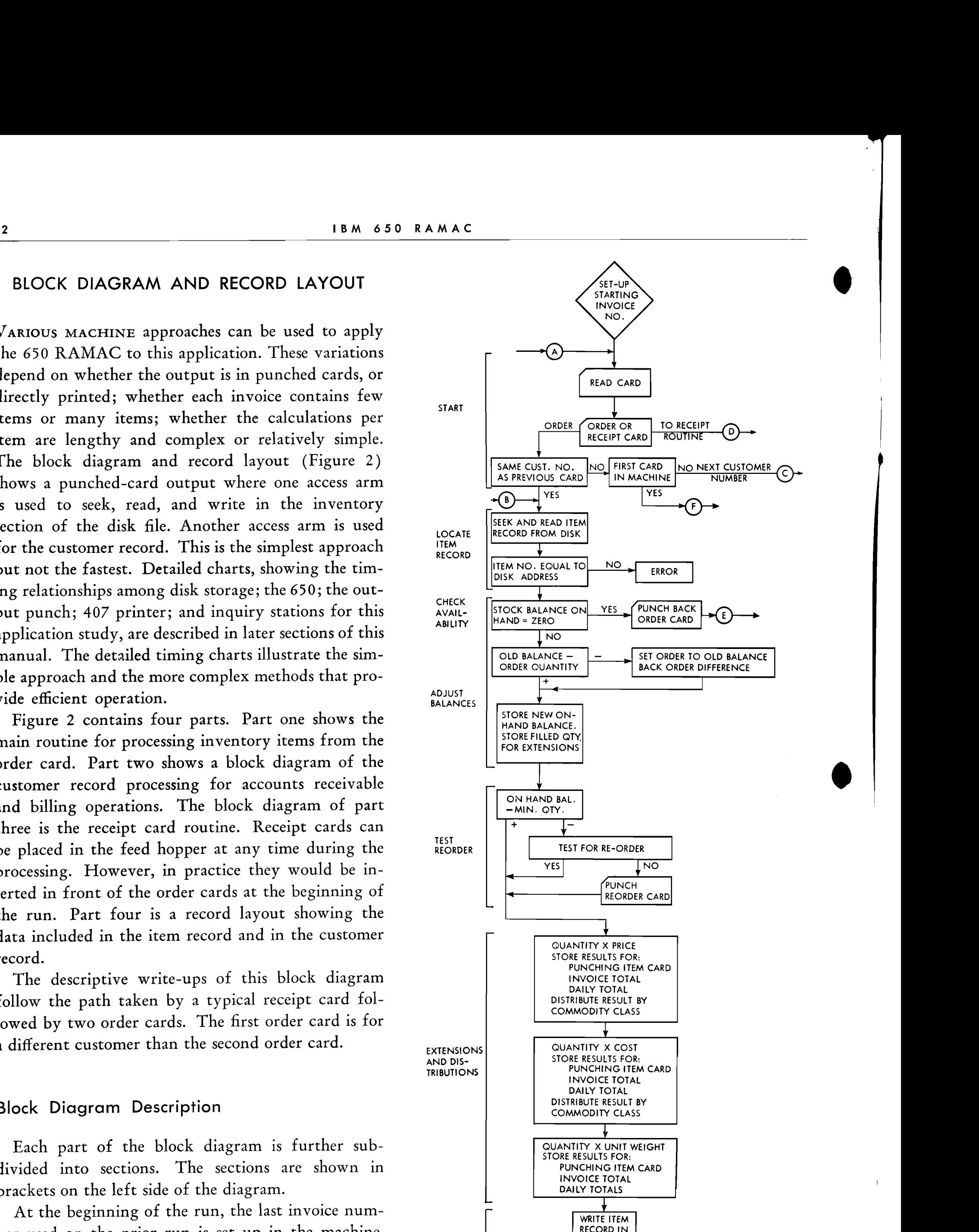

Figure **2** contains four parts. Part one shows the main routine for processing inventory items from the order card. Part two shows a block diagram of the customer record processing for accounts receivable and billing operations. The block diagram of part three is the receipt card routine. Receipt cards can be placed in the feed hopper at any time during the processing. However, in practice they would be inserted in front of the order cards at the beginning of the run. Part four is a record layout showing the data included in the item record and in the customer record.

Each part of the block diagram is further subdivided into sections. The sections are shown in

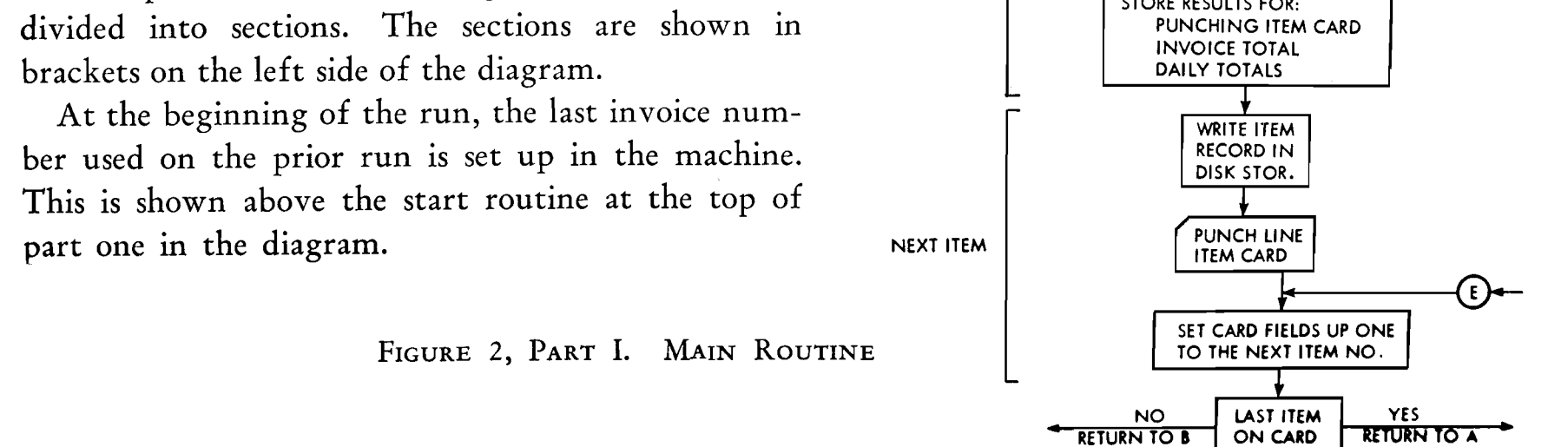

Let us assume the first card is a receipt card. The start routine would cause the program to branch out of the main routine to the receipt routine (D) . The function of the receipt routine is to seek the item record in disk storage, add the received quantities and write the up-dated item record on the same disk track. If the receipt is for a new stock item, a complete new record must be constructed and written in disk storage. This block diagram makes no provision for calculation of a new average unit price or the recording of this transaction on a register. Both of these can be included if necessary. The receipt routine is complete when the item record is updated, and the block diagram returns to A of the main routine.

The next card is read and analyzed by the start routine. If it is assumed that it is the first item card in the machine, the program branches to the customer record routine at point (F) . The function of the customer record routine is to cause heading cards to be punched that can be used to write the heading portion of the invoice. Point (F) enters the customer record routine just above a seek operation that locates the desired customer record in the disk file. A read-disk storage operation transfers it into immediate access storage.

As soon as the customer record is found and placed in immediate access storage, the heading cards are punched. Whether these heading cards are MLR cards (a card for "sold to" and a card for "ship to"), or whether one card for each heading line is punched depends upon the amount of alphabetic data in each address. Up to 30 positions of alphabetic data can be punched into each output card. The customer record is block-transferred to the drum, where it is stored until the end of the invoice is recognized. Upon completion of punching these cards, the program returns to the main routine at point  $(B)$ .

Point (B) enters the main routine at the section titled *locate item record*. At this point, the first item on the order card is analyzed for part number, and the corresponding disk storage seek and read are initiated. When the item record from disk storage is placed in immediate access storage, its item number is checked to insure that the proper record has been secured.

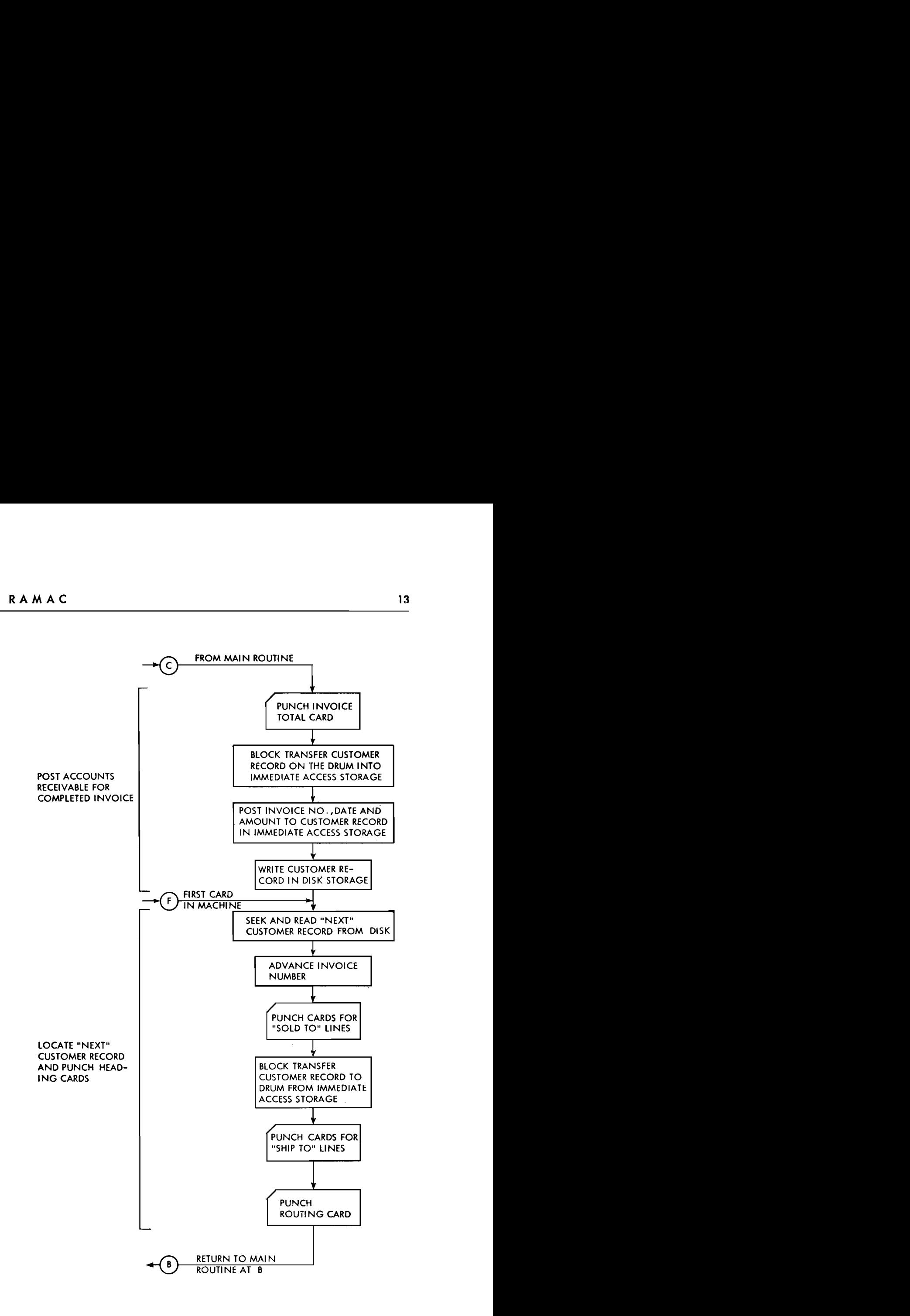

FIGURE 2, PART II. CUSTOMER RECORD ROUTINE

Now that the item selected has been verified as correct, the routine continues by checking the order quantity against the on-hand balance for availability. If no stock exists, a back-order card is punched, and the routine branches to point (E) near the bottom of the main routine. This branch bypasses a large part of the main routine; because if no stock exists, no

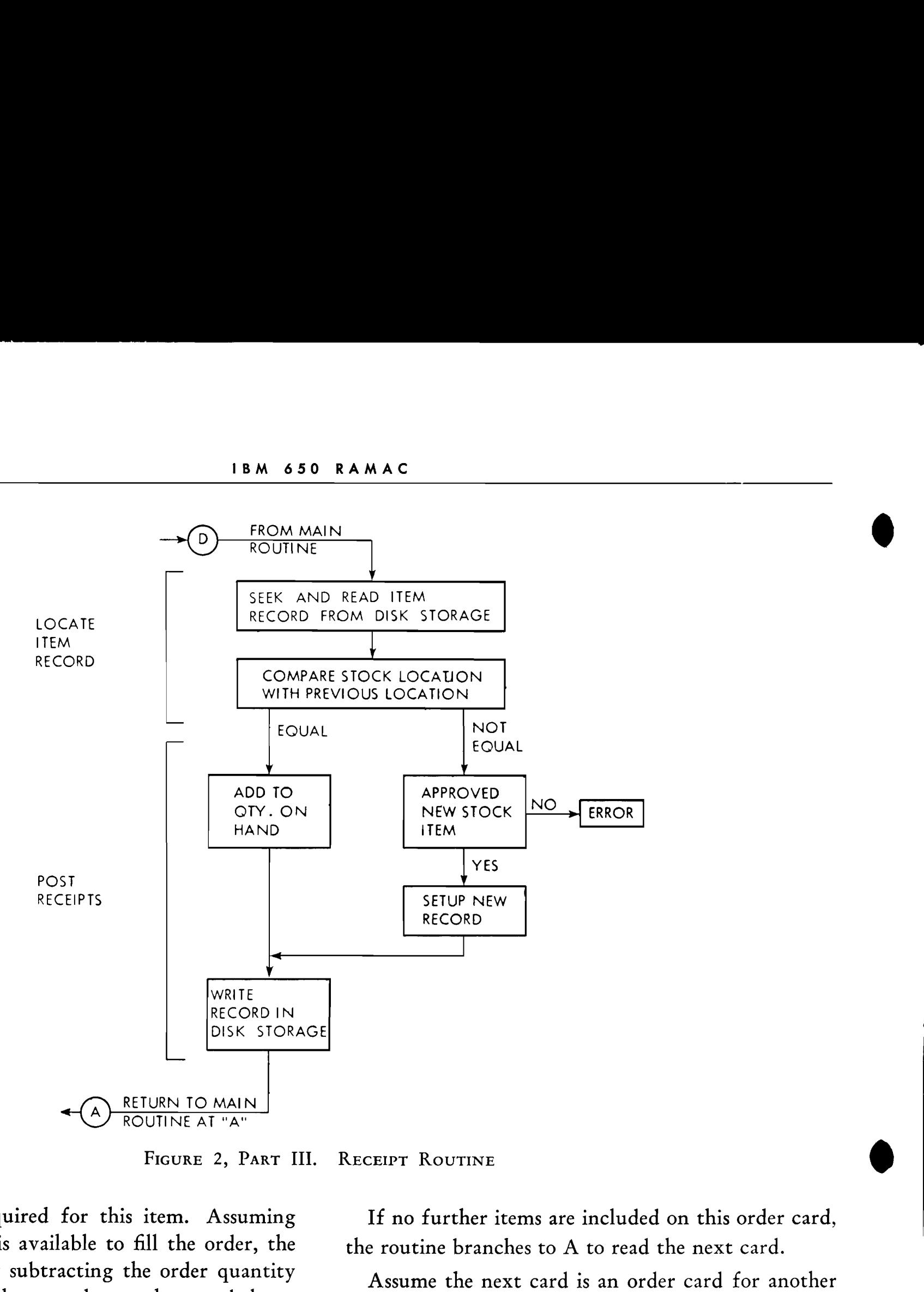

further action is required for this item. Assuming If no further items are included on this order card, that sufficient stock is available to fill the order, the  $\qquad$  the routine branches to A to read the next card. routine progresses by subtracting the order quantity Assume the next card is an order card for another from the on-hand balance and tests the new balance against the minimum-quantity level to determine the where the intermedual quality for the accounts-<br>need for punching a re-order card. The re-order card is used to request manufacturing or purchasing to secure additional quantities.

customer. The program prepares to close out the inreceivable totals. This is initiated by the start routine, which causes a branch to point  $(C)$  of the customer record routine. The customer rccord routine causes an invoice total card to be punched. The customer record is block-transferred into immediate access storage from the drum. The customer record layout (part 4) has capacity to record many unpaid invoices.

The routine proceeds into the extension and distribution section, where the filled-order-quantity extensions are made. Note that the distributions of price and cost by commodity class are made at this time. These distributions are made on the drum to the general storage areas reserved for these data. At this point, all the processing for a given inventory item is complete, and the updated item record in immediate access storage is written on its disk track. A card is punched for this item, containing all the data needed to write a line on the invoice. The next field

The data for this invoice are posted behind the last outstanding invoice in the customer record, and the total balance forward amount is updated. This "present" customer record is then written in disk storage on the same track it was originally found. The invoice is of the order card is then examined to determine now closed out and the routine begins to secure the whether two items were ordered on the same card. If customer record corresponding to the new or next the order card contains additional items, the routine order card. Heading cards are punched for this branches to point (B) to begin processing the next "next" customer and the program is transferred back "next" customer and the program is transferred back item. to the main routine for processing the ordered items.

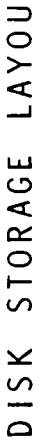

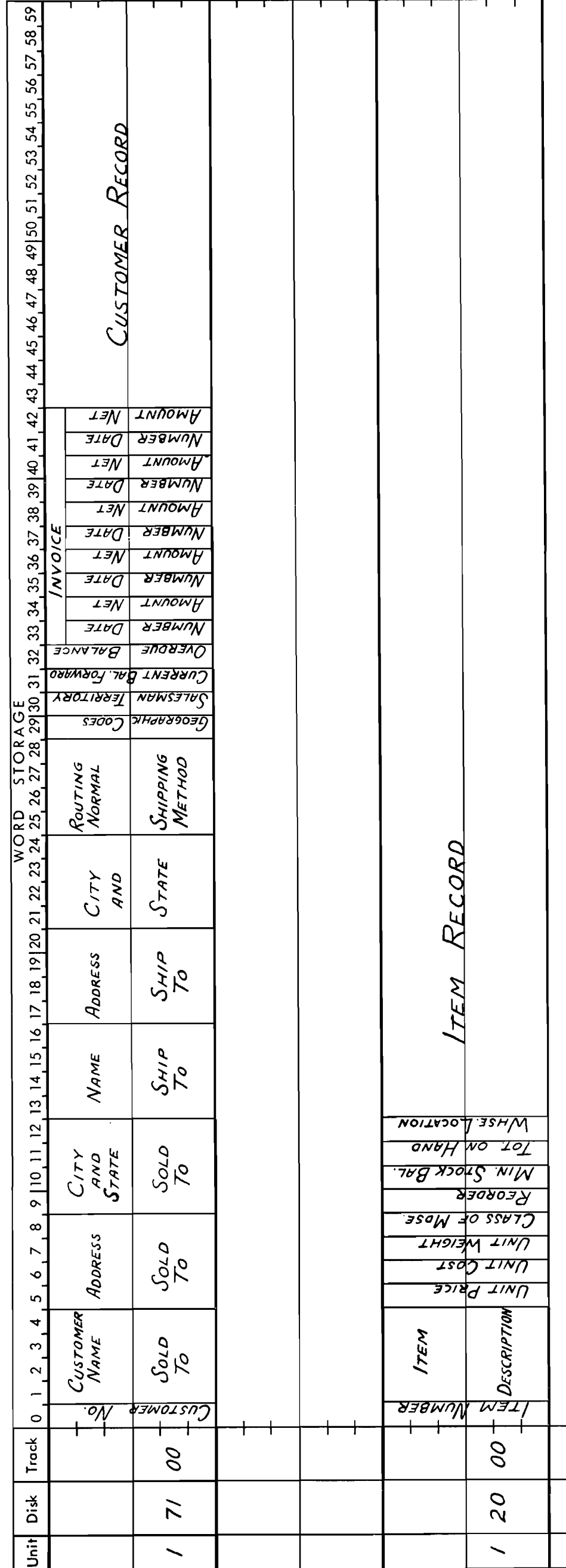

Subdivide into fields and label

RECORD LAYOUT FIGURE 2, PART IV.

60 words on a track. This means that the other of the file could be packed by adding more than one Part four of the block diagram shows the layout is relatively short; it utilizes only 12 of the total of 48 words (480 digits) of each item track are unused. This additional storage capacity can be used to contain more data for each item, or the inventory section for a typical item record. Note that the item record item per track. Methods of packing the file are explained in another section of this manual.

The customer record contains name and address data

for the subject customer. Note that the customer ping, statistical data, and the accounts-receivable data record is arranged in word lengths beginning with word 00 and ending with word 42. The word-length arrangement is shown to illustrate how the record would look on the disk track or in immediate access for the invoice heading, routing data that specifies shipstorage.

The 42 words total 420 digits, which is less than the capacity of a disk track and of immediate access storage.

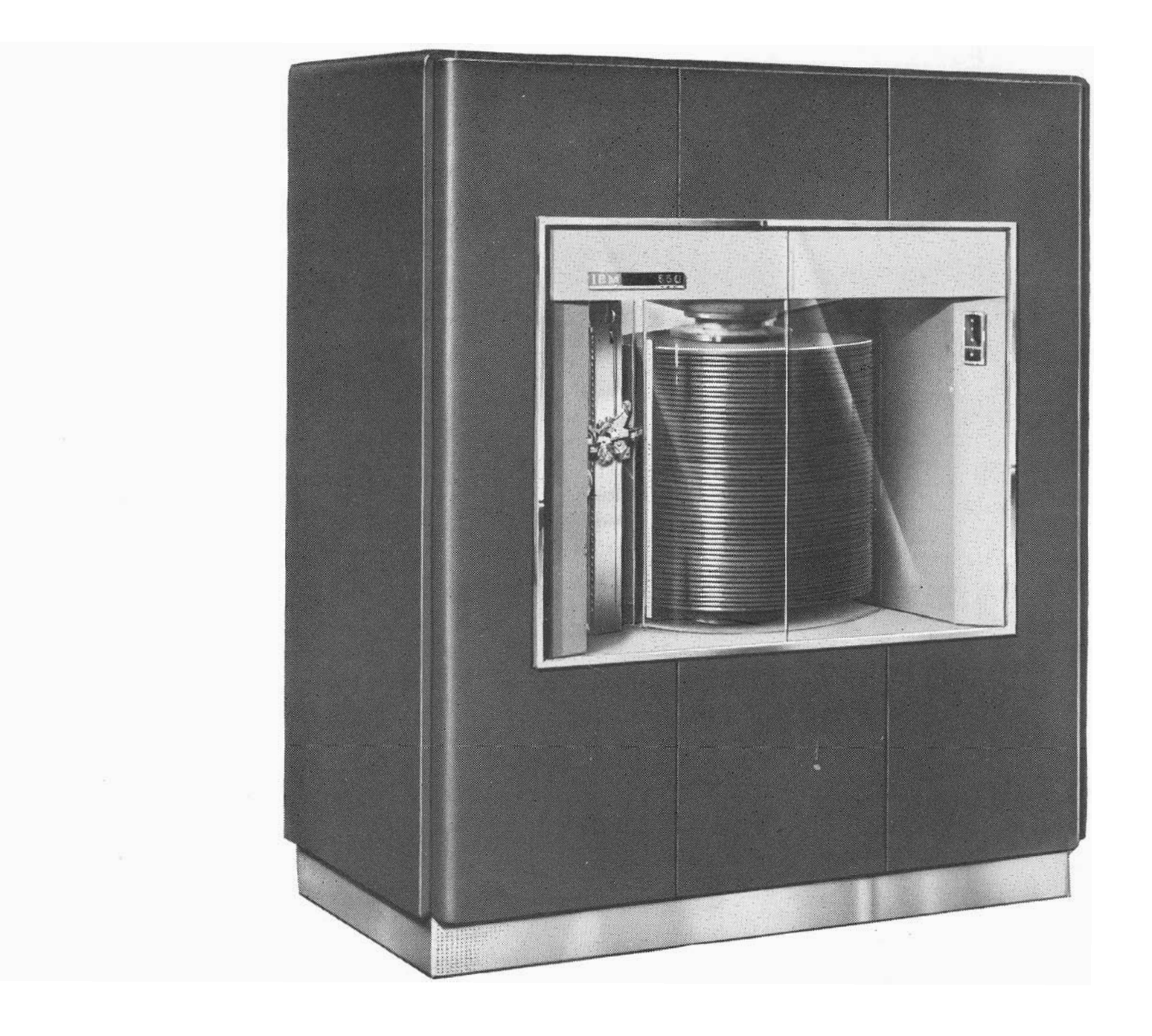

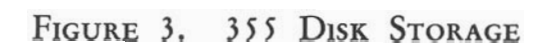

 $\bullet$ 

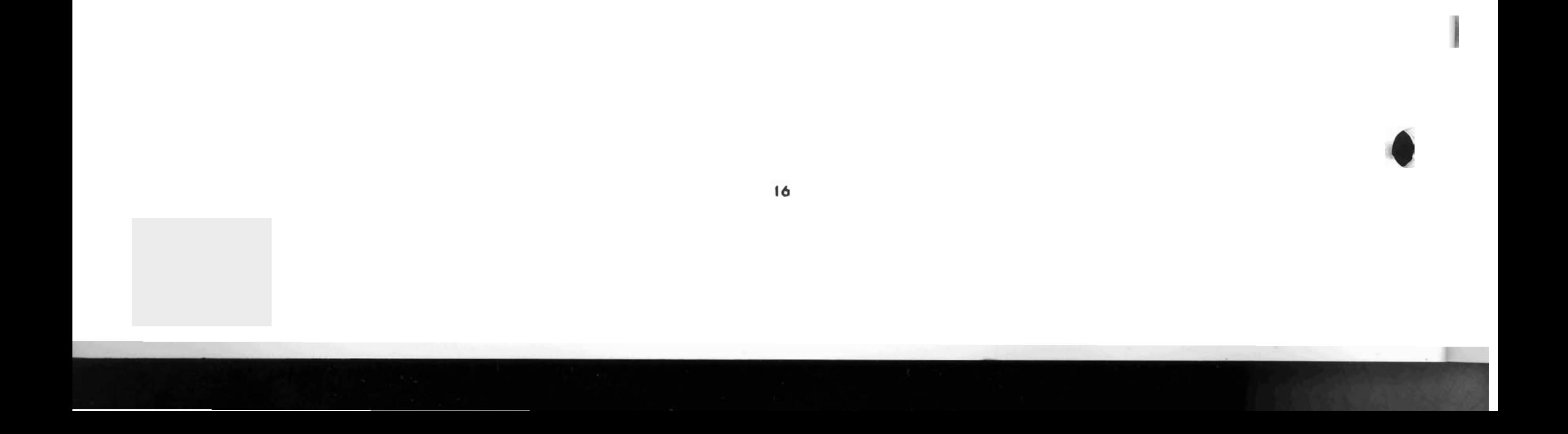

#### **PHYSICAL DESCRIPTION**

THE **<sup>3</sup>55** Disk Storage is available in files, or units of six million digits each. Up to four such units can be attachcd to a *650.* This provides a total of 24 million digits of disk storage.

Information is magnetically stored on circular disks. Each disk is 24 inches in diameter, and it is coated with a magnetic material on both sides. The fifty disks included in each file are stacked on a vertical shaft and turn continuously at **1200** rpm. Because the disks are coated on both sides, each file contains **100** disk faces. The reading and writing of data on the surface of these disks are performed by read-write heads mounted on access arms. The access arms are mounted on a vertically movable carriage

alongside the disks and are capable of moving up or down to any disk. The magnetic read-write head on the access arm moves across the disk face to locate the desired track of data on the disk. Three mechanically independent access arms are provided for each file unit, and each arm can be independently directed to any track in the file. This independent operation of the three access arms permits concurrent seeking of three records. Furthermore, it allows for overlap of seeking and processing operations.

Figure **3** shows the disk storage file unit. Figure **4**  is a schematic of the disk face arrangement. Note the access arms; the arm straddles a disk as it moves across seeking the desired track. Each arm has two read-write heads; the upper head is for the top side of the disk, and the lower head reads and writes on the bottom side of the disk.

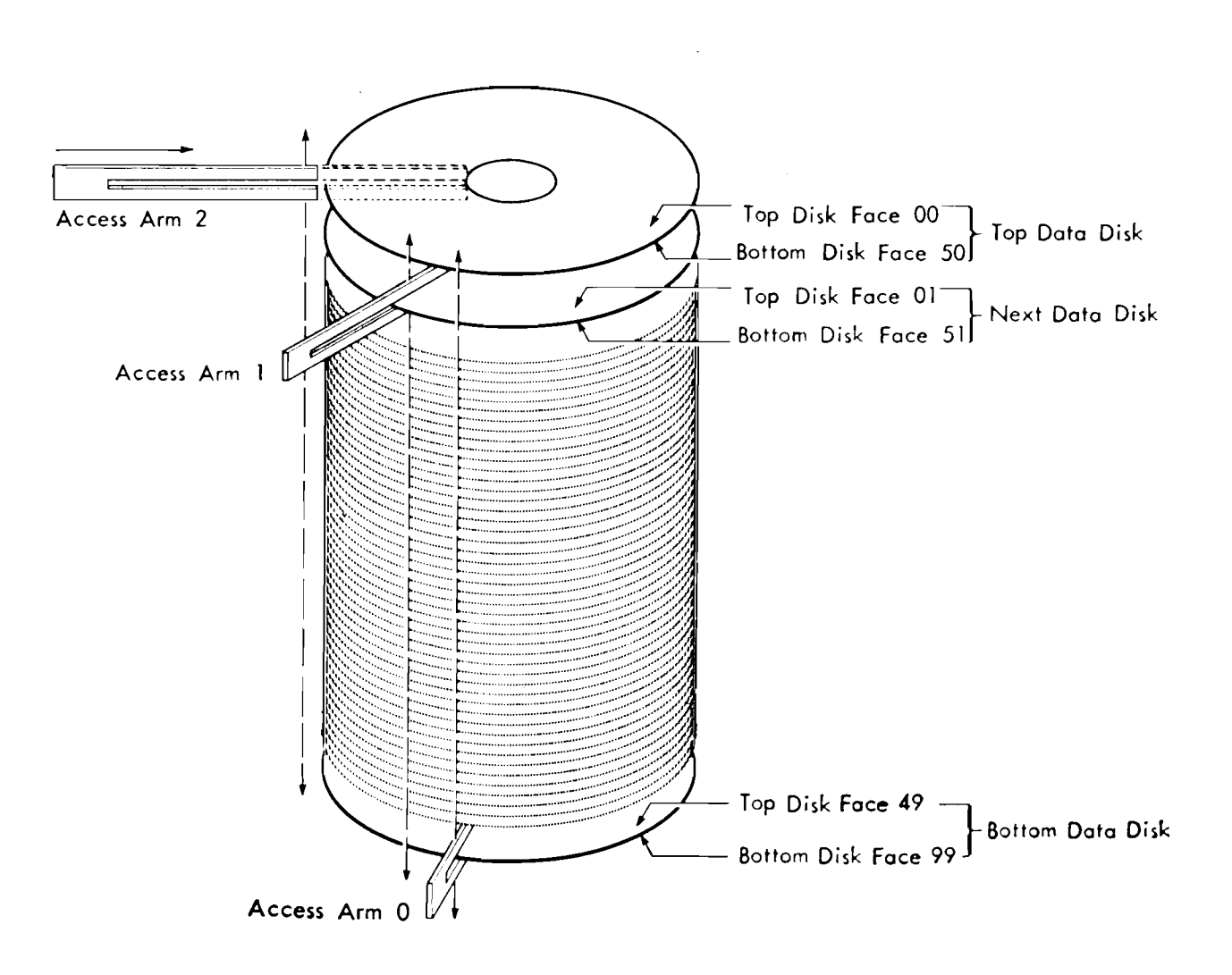

FIGURE 4. SCHEMATIC OF 355 DISK FACE ARRANGEMENT

#### **STORAGE ARRANGEMENT**

EACH of the 100 disk faces in the file is further subdivided into tracks. Each disk face has 100 tracks, and each track has capacity for storing 600 digits of data plus 60 sign indications. The 600 digits per track are arranged in word lengths of 10 digits and sign per word. A track, therefore, has capacity for 60 words of data.

In summary, a disk storage file of one cabinet contains:

600 digits per track

100 tracks per disk face

100 disk faces per cabinet

a total of 600 x 100 x 100 = 6,000,000 digits

Access to information of a track is obtained by programming in the 650. An operation code SEEK directs the access arm to the desired disk face and track. An operation code of **READ** or **WRITE** is then given. The READ instruction then results in data from the entire disk track being placed in immediate access storage, where it is then available for processing under program control.

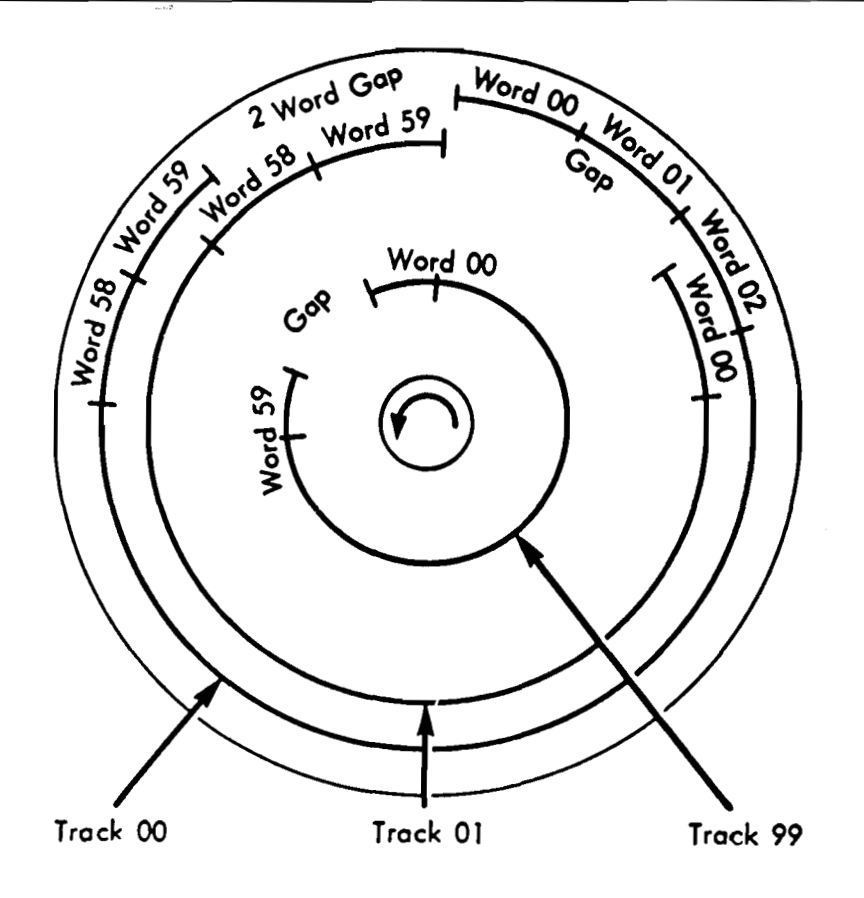

TRACK AND WORD ARRANGEMENT FIGURE 5. ON A DISK FACE

The **WRITE** instruction stores the contents of immediate access storage (600 digits plus signs) on the designated track. Either alphabetic, numerical, or special-character data can be stored in disk memory. Alphamerical and special characters are stored in the same two-digit numerical form as used in the 650. Checking of data is provided, which insures correct transmission to and from disk storage.

Information from immediate access storage is checked for validity (missing or extra bits) whenever data are either read in or read out. After a track is written, the track is immediately read back and checked against what is in immediate access storage, thus insuring correct writing of the stored information. If for some reason an error is detected, the track is automatically rewritten and checked again until a correct check is obtained. Checking will be discussed more fully in another section of this manual.

Disk storage is permanent storage, because data will remain stored indefinitely and may be read out as many times as desired. Data in disk storage are changed by a **WRITE** instruction, which erases each previous digit as the **new** digit is written.

Information is recorded magnetically on each track. This information is stored serial by digit, and serial by bit. The conversion from serial-serial in disk storage to serial by digit, then parallel by bit in immediate access storage is automatically handled whenever data are transferred between the two storage media.

The schematic (Figure 5) shows the track and word arrangement for a disk face. Track 00 is the outer track, and track **99** is the inner track. The total length of a track is 62 word lengths, where two word lengths constitute a gap, followed by the 60 words of data. Note that the gaps and data words on a track have no physical location reference to corresponding gaps and data words on the other tracks. This is explained in the sections describing the write and read operation codes.

#### **DISK STORAGE ADDRESSING**

EACH disk file contains 10,000 addressable tracks. The address is a 6-digit code that specifies the unit, disk faces, track and access arm, and is constructed as follows:

 $\sqrt{2}$ 

Unit Address (0-3) Disk face (00-99) Track (00-99) Access arm (0-2) As an example, an address of 2-04-91-1 specifies unit 2, disk face 04, track 91, and access arm 1.

| <b>UNIT</b> | <b>DISK</b><br><b>FACE</b> | <b>TRACK</b> | <b>ACCESS</b><br>ARM |
|-------------|----------------------------|--------------|----------------------|
| ኅ           | 04                         | 91           |                      |

Another example of an address:

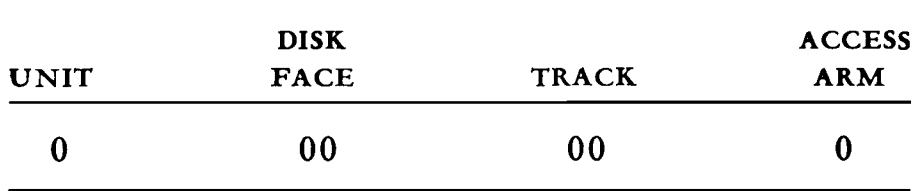

This example specifies unit 0, disk face 00, track 00, and access arm 0.

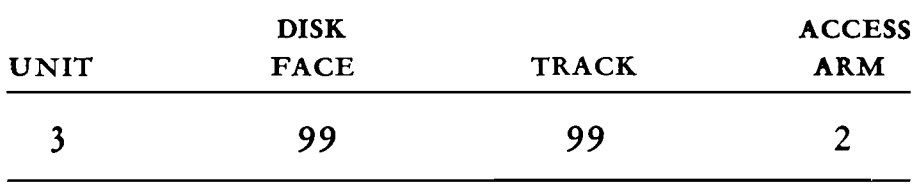

The foregoing address will direct access arm **2** to the last track (99) on disk face 99 in unit **3.** 

This address is placed in the distributor by 650 programming whenever reference to the file is desired. The six-position address would constitute the low-order six positions of the distributor word. The subsequent disk storage operation code automatically refers to the distributor for the file address and is explained in the Operation Code section of this manual.

The schematic of Figure 4 shows the disk face arrangement in a file. Disk face 00 and 50 share the same disk. Disk face 01 and 51 are on the next disk below. Note that the disk face address of the bottom of a disk is always 50 greater than the address of the top face. This note is important because the seek access time between tracks on the same disk is considerably less than the seek access time between tracks on different disks.

#### **Operation Codes**

Three operation codes are added to 650 programming for disk storage control: seek, *read,* and **write.** 

In the case of the read and write operation codes, the D-address activates immediate access storage to function in the transfer of data from and to the disk file and must be 9000. Another address is needed when a disk storage operation code is given. This is the file address, which was previously described in the disk storage addressing section of the manual. The file address is a six-digit code, and this address must be in the 650 distributor when any of the three file instructions is initiated. Immediate access storage will be in use during the entire read or write operation.

#### **85 SDS (Seek Disk Storage)**

The purpose of this instruction is to move the access arm to the disk face and track specified by the diskstorage address located in the distributor. The Daddress of this instruction must be a valid machine address.

The time for a seek operation varies from a minimum of 75 milliseconds to a maximum of 850 milliseconds, depending on the distance the arm must travel. Because data are recorded on both sides of a disk, track 00 of disk face 00 is directly above track 00 of disk face 50. Therefore, if the access arm is located on track 00 of disk face 00, the minimum access time for a seek operation would be to track 00 on disk face 50. This access time is about 75 milliseconds. If the file address specifies a new track on the same disk, the access time is about 150 to 300 milliseconds. When the file address directs an arm to another disk, the access time is greater. This access time varies from 400 milliseconds to 850 milliseconds. A seek operation directing the access arm to move 25 disks takes about 600 milliseconds. This is the average seek time.

When a seek operation requires that the access arm move from track 99 of disk face 00 to track 99 of disk face 49, the access time could be as much as 850 milliseconds.

During an SDS operation, however, the 650 is free to continue executing instructions, thereby allowing 650 processing to be overlapped by the access time of a seek operation. The next 650 instruction may be optimized by placing it five word times from the location of the SDS instruction ( $i = n + 5$ ). For efficient overlapping of 650 processing and access time, the following exception should be noted: No disk storage operation can be executed during the first 60 milliseconds of an SDS operation. During this time, the disk-storage address is stored in the designated **3** 5 5 unit, and operational circuits are set up to direct the selected arm to the proper disk and track.

eration until this SDS operation has been completed. pleted.

*Seek Checking.* The final position of the arm is *Read Checking.* Consistent with the basic philoso-

checked during its next read or write disk-storage phy of 650 self-checking, the following checks are operation. If this check is satisfactory, the seek opera- automatically performed during a read operation: tion is complete and the machine proceeds with the **1.** The disk-storage address in the distributor when read or write operation. If the actual location of the the RDS operation was initiated is compared with the arm does not check with its disk-storage address stored in the 3 55 unit, the machine automatically initiates a seek re-cycle, preventing any further reading or writing of any disk file until the actual arm position is verified or the operator intervenes.

#### **86 RDS (Read-Disk Storage)**

The purpose of this instruction is to read the entire track of 600 digits of data and place them in immediate-access storage. The D-address of the read-disk-storage instruction must be 9000. The 6-digit disk-storage address must be in the distributor when the instruction is initiated. This address must agree with the disk-storage address given with the preceding seek instruction for this arm.

Reading and transferring of data do not begin until the track gap has been sensed. Therefore, the total time for a read-disk storage operation can vary from 85 milliseconds to 135 milliseconds. This variation in time depends on the distance from the track gap to the read-write head at the beginning of the read operation. The average time for a read-disk storage operation is 110 milliseconds. This time includes 35 milliseconds setup time, O to 50 milliseconds wait time for sensing of the track gap, and 50 milliseconds to read the track.

disk-storage address that was in the distributor (and is now stored in the appropriate 355 unit) when the preceding SDS instruction for this arm was initiated. This check safeguards against errors in programming. If these addresses do not agree, the RDS operation cannot be completed. The 650 continues executing instructions until the next reference to disk storage or immediate access storage is made.

2. The actual location of the access arm is checked (if this is the first disk-storage operation following the SDS operation for this arm) to insure that it is located at the disk and track specified by its diskstorage address in the 355 unit. If this check is not satisfactory, seek re-cycles will occur as previously discussed under *Seek Checking.* 

During an RDS operation, however, the 650 is free to continue executing instructions, thereby allowing 650 processing to be overlapped by the reading of the track. The next 650 instruction may be optimized by placing it five word times from the location of the The purpose of the write-disk storage instruction RDS instruction  $(i = n + 5)$ . For efficient over- is to record, on the disk track, the entire contents of lapping of 650 processing and reading, the following exceptions should be noted:

The access arm performing the SDS operation is interlocked from performing another disk storage  $\binom{6}{2}$  interlocked from performing another disk-storage op- operation until this RDS operation has been com-

3. When these checks have been completed and the track gap is sensed, the entire track of 600 digits of data is read and transferred to immediate-access storage. As each digit is read, it is checked for validity. If this check is not satisfactory, a validity check light on the 652 will so indicate, and the entire track will be re-read. This read re-cycle continues until the track is successfully read and checked, or the operator intervenes. The time required to read a track is the time it takes to make one disk revolution ( 50 milliseconds) .

If any re-cycling is necessary during the read operation, the time of the operation is increased by the time necessary for the re-cycle.

#### **87 WDS (Write-Disk Storage)**

1. No SDS operation can be executed during the first **<sup>3</sup>5** milliseconds of an RDS operation.

**2.** No instruction referring to or requiring the use of immediate-access storage can be executed until after the read operation is complete.

The access arm performing the RDS operation is

immediate-access storage. The D-address of the writedisk storage instruction must be 9000. The six-digit

 $\mathbf t$ 

disk-storage address must be in the distributor when the instruction is initiated. This address must agree with the disk-storage address given with the preceding seek operation for this arm.

Write operations will normally require **13** 5 milliseconds. This time includes **3 5** milliseconds setup time, **0** 

|     | INSTRILOCATION OF  | <b>OPERATION</b> |             | <b>ADDRESS</b> |             |                                             |
|-----|--------------------|------------------|-------------|----------------|-------------|---------------------------------------------|
| NO. | <b>INSTRUCTION</b> | ABBRV.           | <b>CODE</b> | DATA           | INSTRUCTION | <b>REMARKS</b>                              |
|     | 0000               | LD               | 69          | 0501           | 0001        | Place Disk Storage address in distributor.  |
|     |                    |                  |             |                |             | Location 0501 contains the commodity code   |
|     |                    |                  |             |                |             | 0000 001530                                 |
|     | 0001               | <b>SDS</b>       | 85          | 9000           | 0002        | Direct access arm to Disk Storage location. |
|     | 0002               | <b>RDS</b>       | 86          | 9000           | 0003        | Read record into immediate access storage   |
|     |                    |                  |             |                |             |                                             |
|     |                    |                  |             |                |             |                                             |

**FIGURE** *6.* **SEEK AND READ A DISK RECORD** 

50 milliseconds to write the track, and 50 milliseconds for the write-check cycle. The write-check cycle will be discussed under write checking.

During a WDS operation, however, the 650 is free to continue executing instructions thereby allowing 650 processing to be overlapped by the writing of the track. The next 650 instruction may be optimized by placing it five word times from the location of the WDS instruction  $(i = n + 5)$ .

For efficient overlapping of 650 processing and the write operation, the following exceptions should be noted:

1. No SDS operation can be executed during the first 35 milliseconds of the WDS operation.

<sup>I</sup>2. No instruction referring to, or requiring use of, immediate-access storage can be executed until the write operation is completed. The access arm doing the writing is interlocked from performing another disk-storage operation until the WDS operation has been completed.

*Write Checking.* Consistent with the basic philosophy of 650 self-checking, the following checks are automatically performed during the write operation:

1. The disk-storage address in the distributor when the WDS operation was initiated is compared with the disk-storage address that was in the distributor (and is now stored in the appropriate **3** 55 unit) when the preceding SDS instruction for this arm was initiated. This check safeguards against errors in programming. If these addresses do not agree, the WDS

operation cannot be completed. The 650 continues executing instructions until the next reference to disk storage or immediate-access storage is made.

2. Normally, the location of the access arm will have been checked on a preceding RDS operation for this arm. However, when the WDS operation follows the SDS operation without an intervening RDS operation for a particular arm (such as when loading the file), the location of the access arm will automatically be checked before writing can occur. If this check is not satisfactory, seek re-cycles will occur until this check is satisfactory or the operator intervenes. On this type of WDS operation the average time for completion is increased to allow for the location check. The average time is 160 milliseconds, with a maximum time of 185 milliseconds.

**3.** When the preceding checks are complete, the track gap is written prior to writing the 60 words of data from immediate-access storage. As the new record is written, the old information on the track is erased. On the succeeding disk revolution, each word of written information is read back, checked for validity, and compared against its source in immediate-access storage. An error causes repetition of the write operation from the writing of the track gap. Write re-cycling will continue until a successful check is made or the operator intervenes.

If any re-cycling is necessary during the write operation, the time of the operation is increased by the time necessary for the re-cycle.

| <b>IINSTRILOCATION OF I</b> |                      | <b>OPERATION</b> |             | <b>ADDRESS</b> |                     |                                            |
|-----------------------------|----------------------|------------------|-------------|----------------|---------------------|--------------------------------------------|
| NO.                         | <b>IINSTRUCTIONI</b> | ABBRV.           | <b>CODE</b> | DATA           | <b>IINSTRUCTION</b> | <b>REMARKS</b>                             |
|                             | 0100                 |                  | 69          | 0501           | 0101                | Load Distributor with Disk Storage Address |
|                             | 0101<br>0102         | <b>WDS</b>       | 87          | 9000           | 0102                | Write Record in Disk Storage               |
|                             |                      |                  |             |                |                     |                                            |

FIGURE 7. WRITE A DISK RECORD

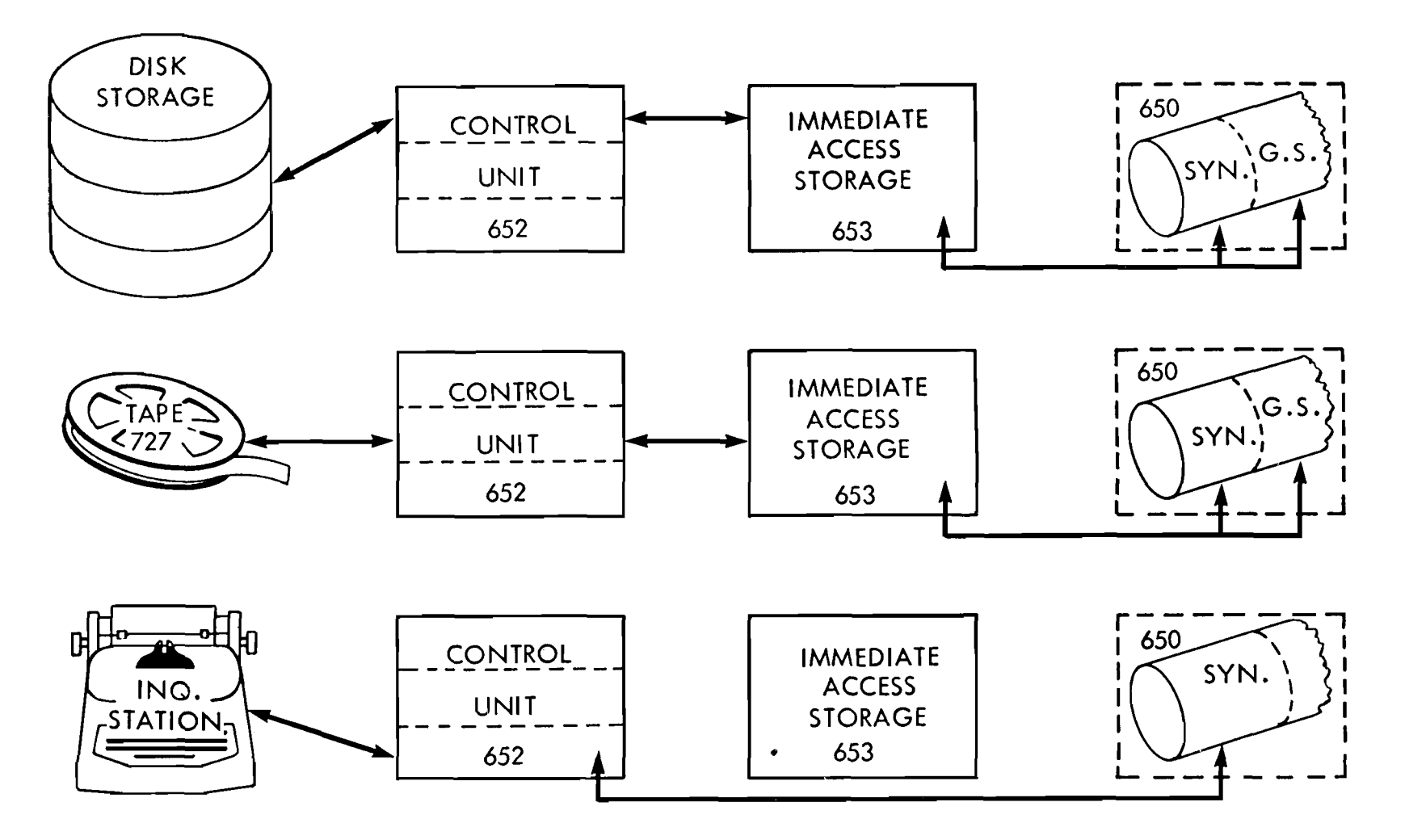

FIGURE 8. SCHEMATIC OF DATA FLOW

The programming for selecting a commodity record stored in the file is shown in Figure *6.* This example illustrates the programming for a seek, a read, and a write operation in disk storage. It presumes that commodity records have previously been stored in disk storage, and each commodity is identified by a six-digit commodity code. Each commodity record is stored in a file location, whose address is identical to the commodity code. The commodity referred to in this example is coded 001530.

#### **Programming Example**

Instruction *0003* begins a *650* routine, which will process the data from the file record. The processing routine may change, add, or delete information in the file record. If so, the revised record in immediate access storage has to be rewritten in disk storage. The programming (Figure 7) writes the record on the same track it originally came from.

Note that a seek instruction is not repeated, because it is assumed that the access arm is still positioned on the same disk.

#### **FLOW PATHS**

FIGURE 8 shows the flow paths between the *650* and information is read from the disk and compared digit the additional features such as immediate access stor-<br>for digit with the information in immediate access age, tape, and disk storage. The flow paths within the storage.

basic *650* for data and instructions are shown in Figure *9* but are described in detail in the *650* Manual of **0**  Operation. The additional- feature flow paths indicate that data read from the magnetic tape and from disks are always placed in immediate access storage. Data to be written on magnetic tape or disk storage must come from immediate access storage. Immediate access storage is also capable of accepting information from the *650* drum, distributor, and accumulator (via the distributor). The output flow path from immediate access storage can send data into the *650* to the drum, the distributor, program register, and the accumulator (via the distributor).

 $\textcircled{\tiny{\textcircled{\tiny{1}}}}$ 

Validity check points are shown in this figure abbreviated as VC. These validity check points have been placed at strategic locations to make sure that all data are carefully checked. All data read from magnetic tape and file units are checked as they are read and before they are placed in immediate access storage. Information read out of immediate access storage is always validity checked as it is being **<sup>b</sup>** transmitted. A write-disk storage operation goes through an additional cycle during which the written

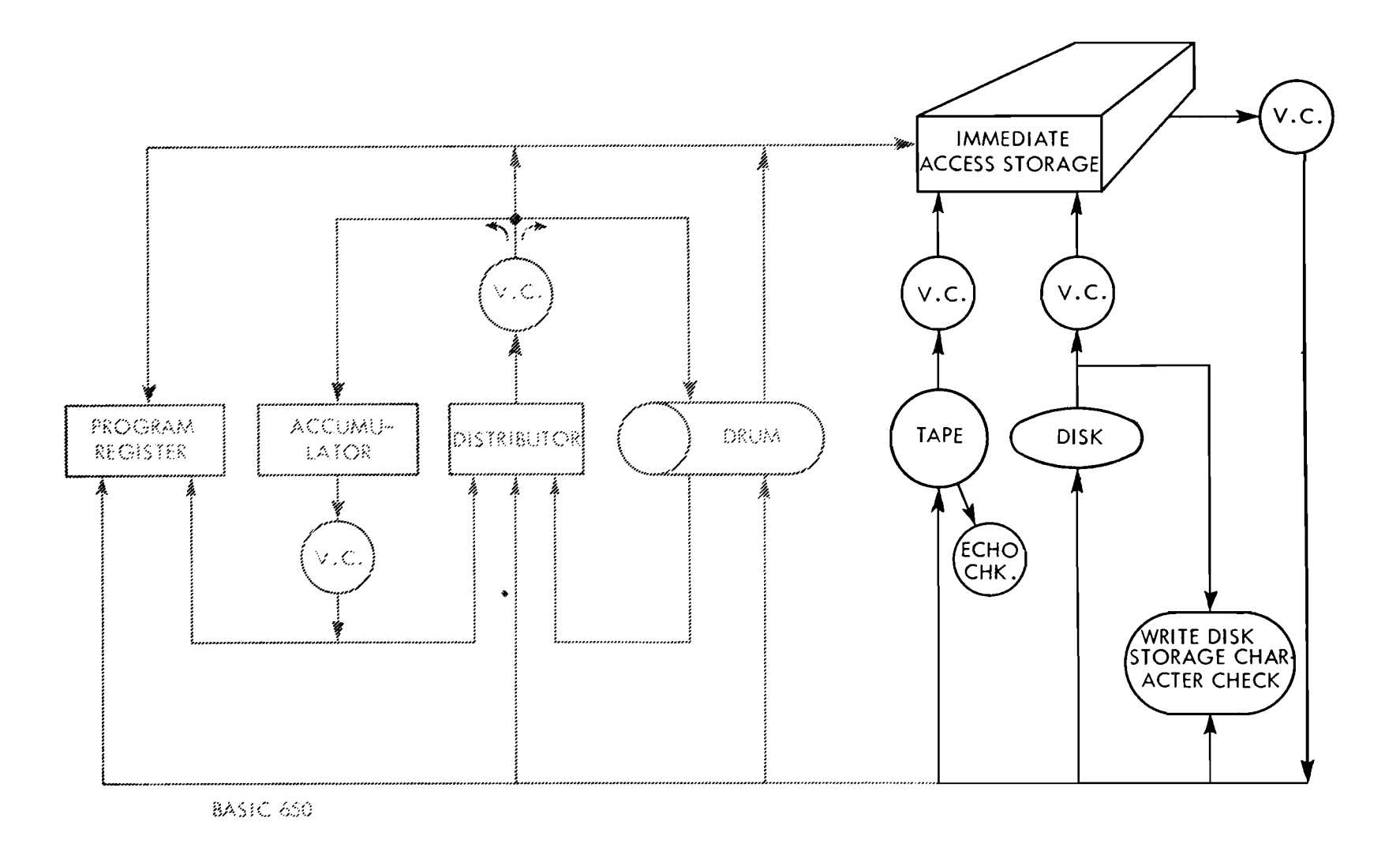

FIGURE 9. 650 SYSTEM DATA FLOW AND CHECKING

#### **652 Control Unit**

The 355 is connected to the 650 through the 652 Control Unit and the 653 Storage Unit.

The 652 Control Unit combines the circuitry for control of magnetic tape units, disk storage units and inquiry stations. It accepts operation codes and addresses from the 650 to direct the functions of the specified unit.

Figure 10 shows the arrangement of the lights and switches on the 652 Console. These are used to visually indicate the functions taking place in the various units controlled by the 652.

#### **653 Storage Unit**

The 653 Storage Unit contains the 600 positions of immediate access storage. Whenever a disk record is consulted, the entire track of data is read to or written from immediate access storage. Immediate access storage serves as a link between disk storage and the 650. The capacity of immediate access storage is identical to that of a disk track because each holds 600 digits of data as 60 words.

Figure **11** illustrates the light panel on the 653. It indicates when the units affected by the 653 are functioning in the system.

#### **TIMING CONSIDERATIONS**

#### **Seek Access Time**

In a previous section describing operation codes, the upper and lower limits of seek access time were stated. This section describes the seek time in more detail. Several charts show pictorially the range of access time for address changes involving a move of an access arm. These charts depict the action of any one access arm in a file. They do not show the net effect on timing that results from three access-arm operations. Obviously when the 650 program integrates the operation of the three access arms, the processing unit of the system will have record data from disk storage constantly available.

Figure **12** shows the range of access time for an address change made to another track on the same

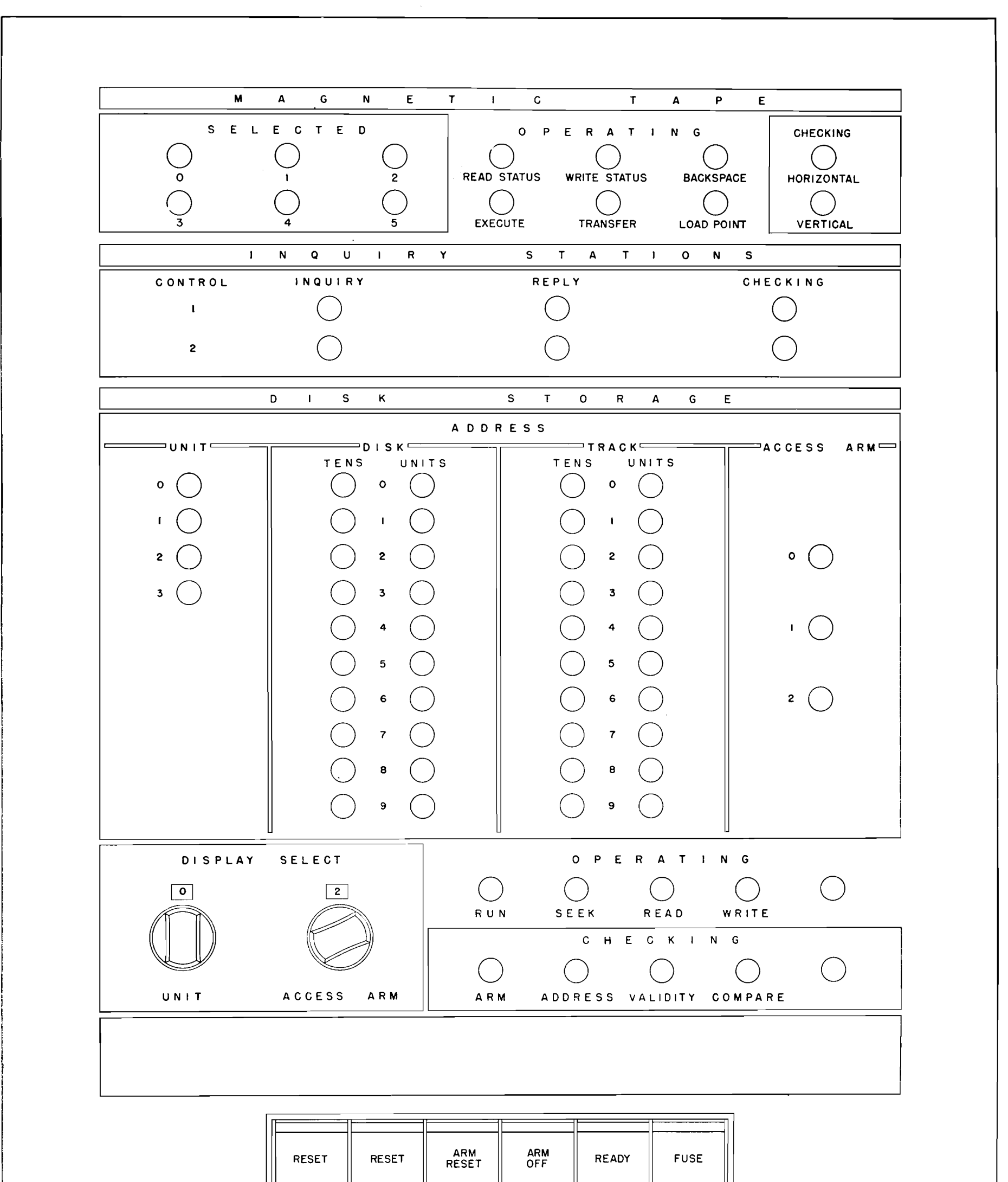

 $\begin{array}{c} \rule{0pt}{2.5ex} \rule{0pt}{2.5ex} \rule{0$ 

 $\overline{\phantom{a}}$ 

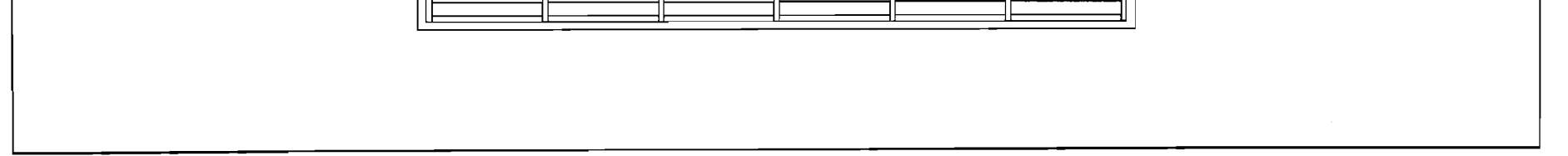

 $\hat{\boldsymbol{\beta}}$ 

#### FIGURE 10. 652 CONSOLE

 $24$ 

 $\mathcal{L}_{\text{max}}$  and  $\mathcal{L}_{\text{max}}$  . The  $\mathcal{L}_{\text{max}}$ 

 $\sim 10^{11}$ 

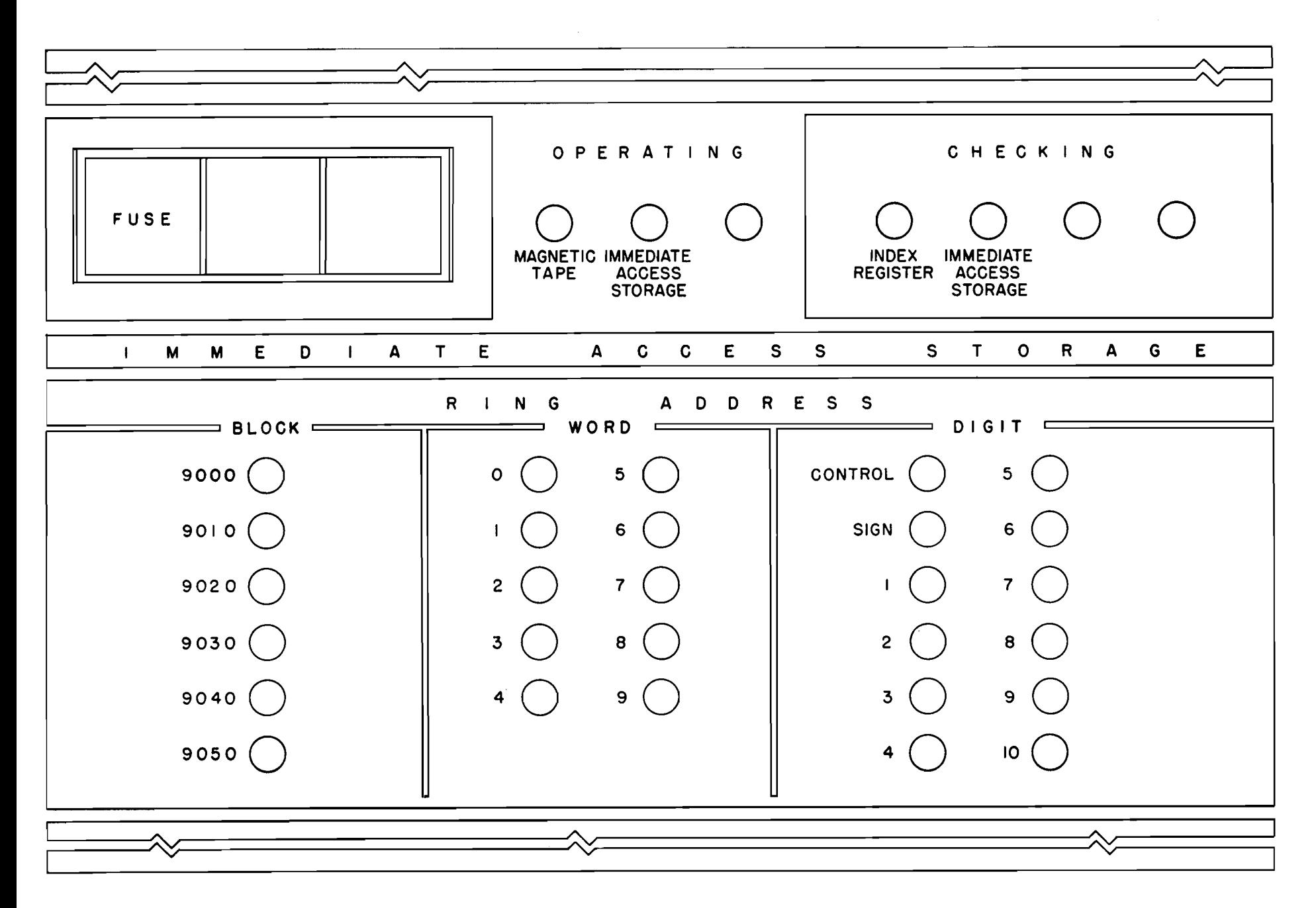

FIGURE 11. 653 CONSOLE

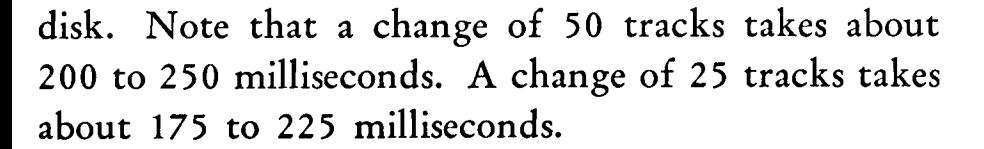

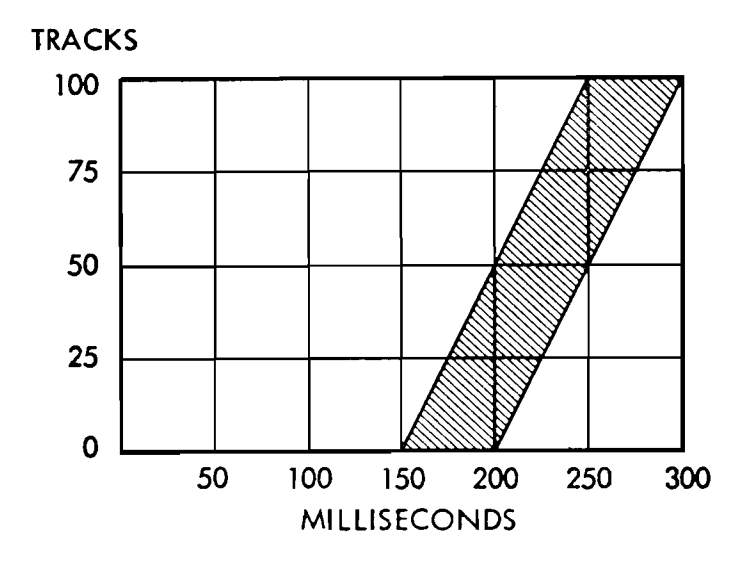

FIGURE 12. SEEK TIME FOR ACCESS ARM MOVING FROM TRACK TO TRACK ON SAME DISK

@ Figure **13** depicts an address change involving a disk change; that is, an address change where the ac-

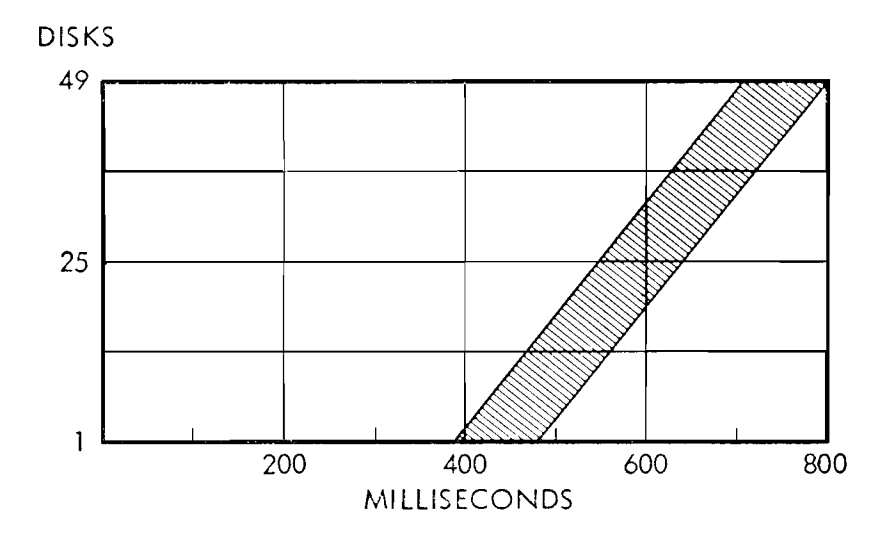

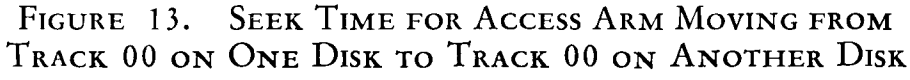

cess arm leaves a specific track on one disk, moves up or down to another disk, and moves in to a specific track on the new disk. Note that the minimum move is about 400 milliseconds. A move of 25 disks takes approximately 600 milliseconds. A change of **37** disks takes approximately 650 milliseconds.

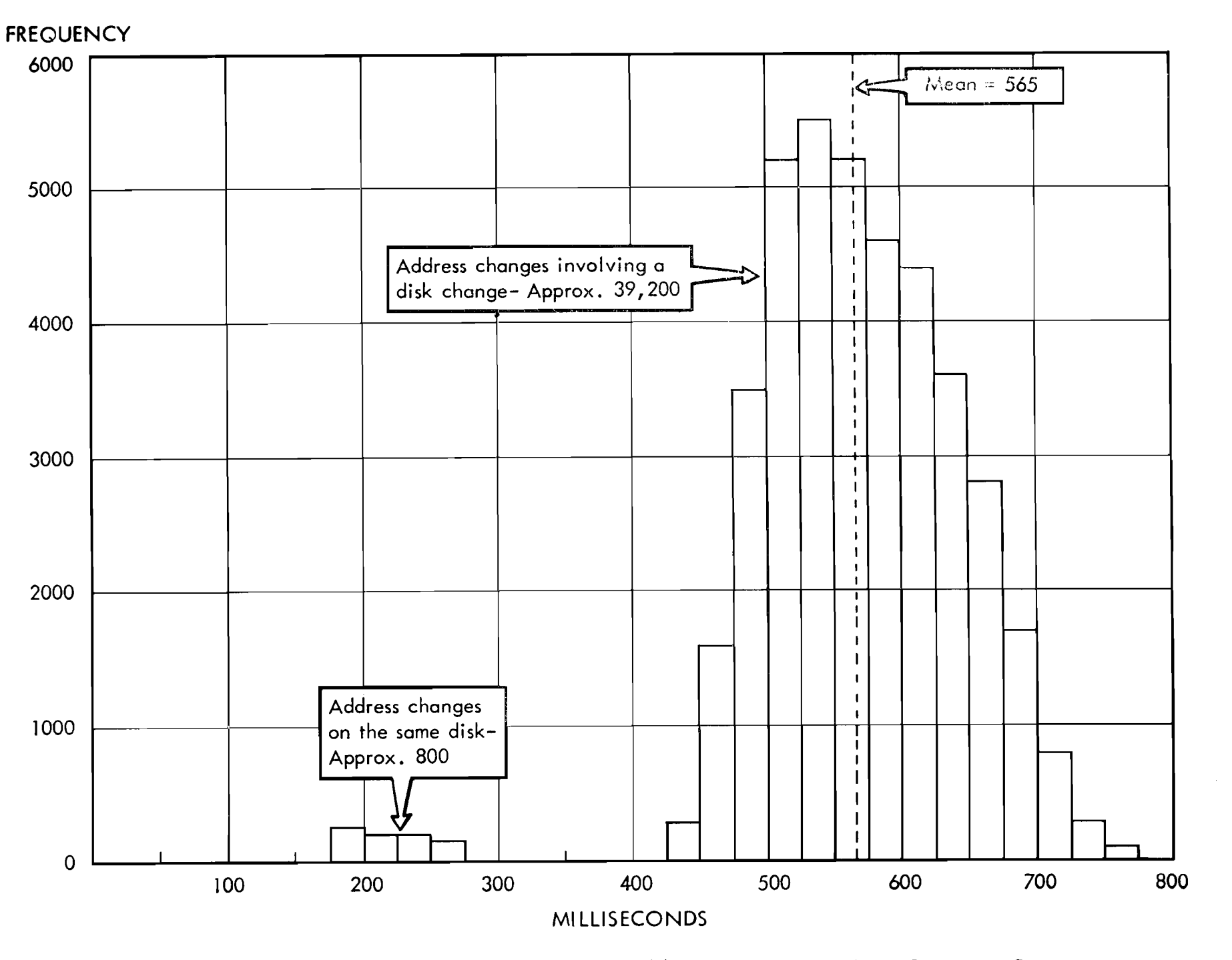

FIGURE 14. FREQUENCY DISTRIBUTION OF ACCESS TIME FOR 40,000 DISK STORAGE CHANGES

### Estimating the Overlap of Access Time with 650 Processing

One of the objectives in programming the 650 RAMAC is to completely overlap seek time with processing of data. Where the processing time is longer than the net seek time (3-access arm operation) the seek time is immaterial. Where the processing cycle is short, it is advantageous to know the average seek time. This, however, is dependent on several factors, such as how the data in the file are organized; the method used to convert the record identification code to a disk address, and the possibly unknown pattern of address changes requested of the file. If the access arm is continually being asked to move to extreme ends of the disk file, the average access time will be higher than if the access arm moves short distances for successive address changes. Therefore, an average access time to data in the file will vary from one application to another.

Statistical studies have been made of access time for

address changes resulting from random number addresses. Figure 14 is a bar graph showing the frequency distribution for 40,000 random address changes. Note that 800 of the 40,000 changes were to an address on the same disk. Address changes of one to 49 disks totaled 39,200. This averaged out to about 565 milliseconds for a random change in address. Again, keep in mind that the bar graph is plotted for one access arm operation only and is based on random seeks to the entire file of 100 disk faces.

 $\mathbf{0}$ 

Figure 15 shows a probability curve for access time involving a disk change. This is plotted against milliseconds. To interpret the curve assume that the pro-

grammer allows 565 milliseconds for access time to a record in the file. The probability curve shows that in approximately fifty per cent of the cases this will be sufficient time for one access arm to move anywhere in the file to find the record. When 680 milliseconds is allowed, the probability curve indicates approximately 90 per cent.

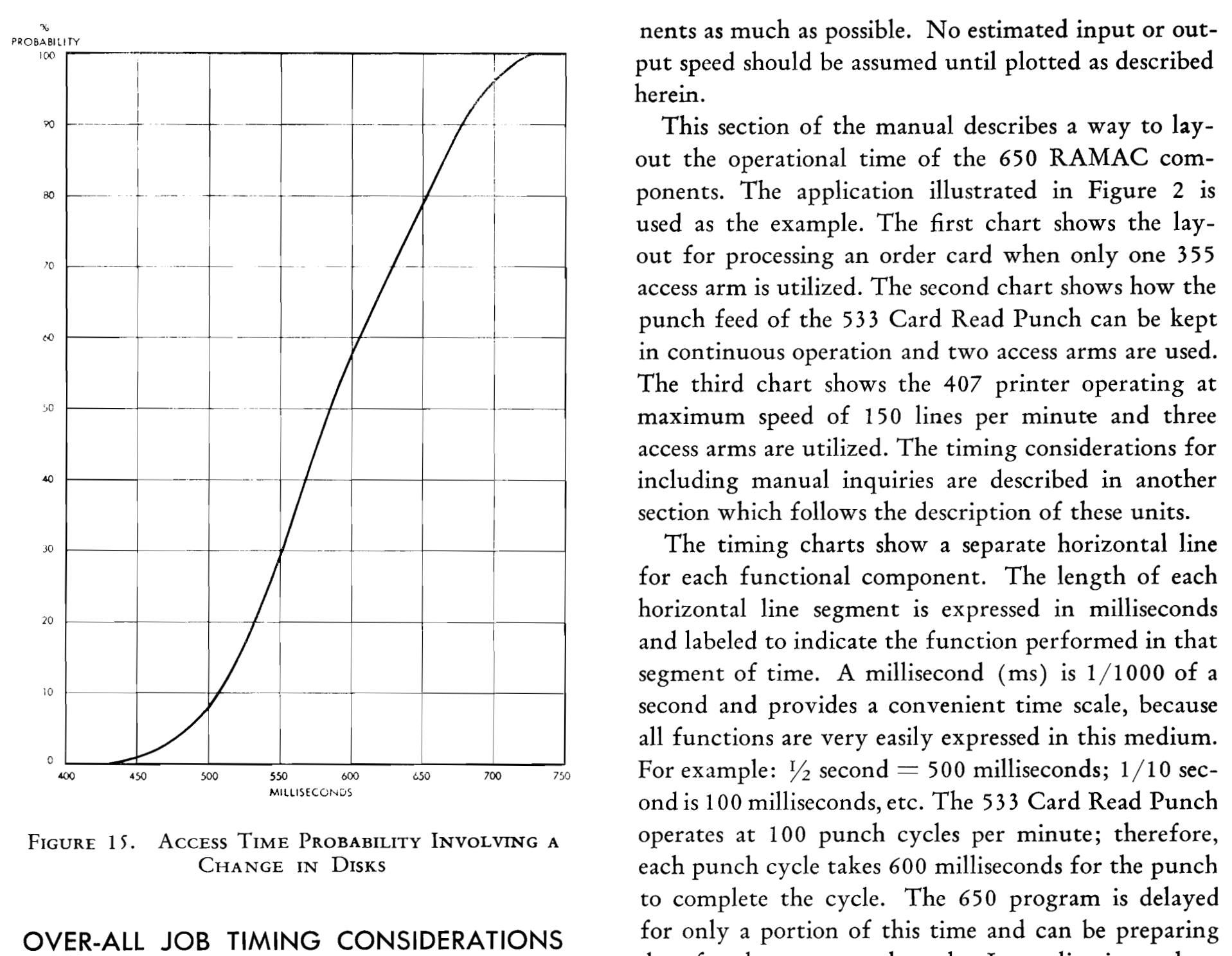

THE ESTIMATING of the total time required for a data-processing system to handle an application is based on several factors: the input and output document volume, the internal processing time, and the frequency (daily or weekly, etc.) of output. All these factors make up the total time. These factors are directly affected by the speed and timing considerations of the individual components of the dataprocessing system. For example, the maximum output printing speed of the **407** is **150** lines per minute, and, where the **407** is the output device, this is the maximum output production. Each system contains the efficiency. a variety of components whose operation needs con- The timing chart for one access arm operation ( sideration; however, the three basic elements are input (Figure **16)** shows a separate line for the **3 55** access volume, processing time, and output volume. The arm, the 650 programming, the 533 punch, and the most efficient operation will be determined by over-<br>1533 read operation. Each of the 355 and 533 func-<br>129 apping the operational time of the various compo-<br>10005 ions is highlighted in the block diagram to show the

nents as much as possible. No estimated input or output speed should be assumed until plotted as described herein.

 $\alpha$   $\rightarrow$   $\rightarrow$   $\rightarrow$   $\rightarrow$   $\rightarrow$   $\rightarrow$   $\rightarrow$  This section of the manual describes a way to lay- $\begin{array}{c|c|c|c|c} & & & \end{array}$   $\begin{array}{c|c|c} & & \text{out the operational time of the 650 RAMAC com-  
ponents. The application illustrated in Figure 2 is \end{array}$ used as the example. The first chart shows the layout for processing an order card when only one **3 55**  access arm is utilized. The second chart shows how the punch feed of the **53 3** Card Read Punch can be kept in continuous operation and two access arms are used. The third chart shows the **407** printer operating at maximum speed of **150** lines per minute and three access arms are utilized. The timing considerations for including manual inquiries are described in another section which follows the description of these units.

The timing charts show a separate horizontal line for each functional component. The length of each<br>horizontal line segment is expressed in milliseconds horizontal line segment is expressed in milliseconds and labeled to indicate the function performed in that segment of time. A millisecond (ms) is **1/1OOO** of a second and provides a convenient time scale, because  $\frac{1}{550}$   $\frac{1}{600}$   $\frac{1}{500}$   $\frac{1}{700}$   $\frac{1}{750}$   $\frac{1}{750}$   $\frac{1}{100}$  milliseconds, etc. The 533 Card Read Punch FIGURE 15. ACCESS TIME PROBABILITY INVOLVING A operates at 100 punch cycles per minute; therefore, **CHANGE IN DISKS** each punch cycle takes **600** milliseconds for the punch to complete the cycle. The **650** program is delayed OVER-ALL JOB TIMING CONSIDERATIONS for only a portion of this time and can be preparing data for the next punch cycle. In applications where this **650** processing is completed within the time required for the **533** cycle, the punch can be operated at its maximum speed.

> Thus, a method of planning applications efficiently is to lay out the estimated timing considerations with as much overlapping of functions as possible within the programming structure. The layout may show a good balance between input, processing, and output times, or it may indicate that the operation is not functioning at its maximum speed, in which case further planning or a new approach may improve

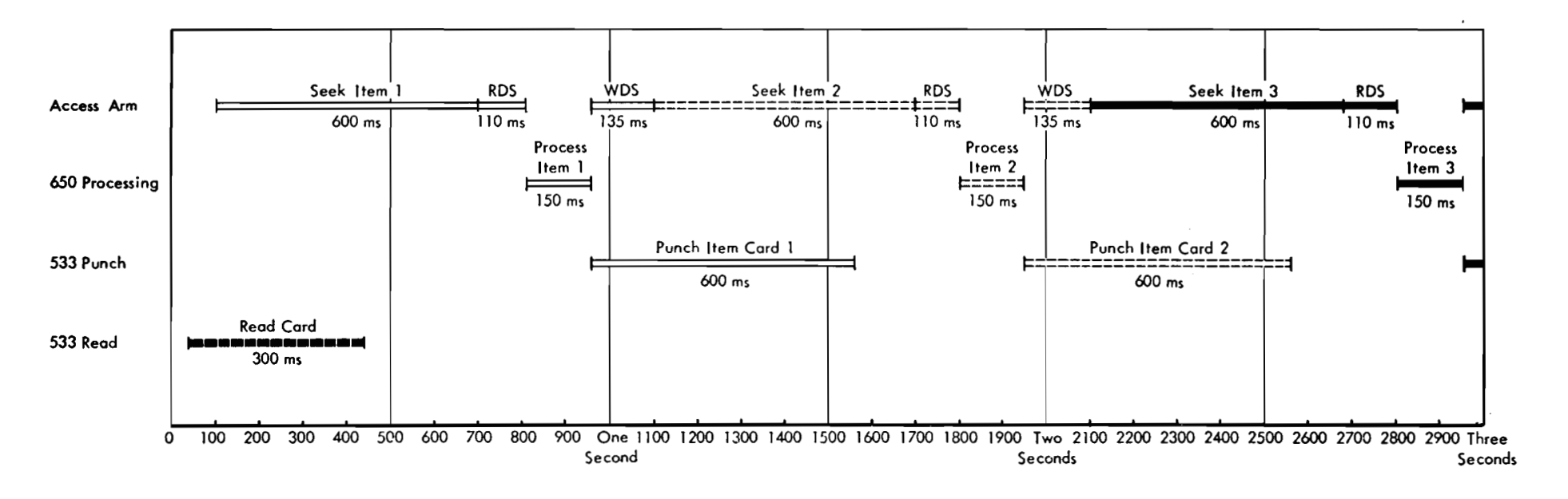

TIMING CHART FOR ORDER CARD PROCESSING USING ONE ACCESS ARM FIGURE 16.

relation of the timing chart to the over-all programming. The timing charts assume a seek time of 600 ms and a disk storage read time of 100 ms. The chart begins by reading an order card and programming a seek for the first-ordered item. The timing chart shows that the next card is being read by the 533 while the seek is executed. At the completion of the seek, the item record is read into immediate access storage.

The 650 processing time includes the programming required to update the inventory record for this item, calculate the price and cost, perform the distributions by class, etc. The write-disk storage instruction is then given to record the updated item record, an item card is punched, and the seek for the second item on the order card is begun. Note the overlap of disk storage write and seek time with card punching time. A complete processing cycle for one item totals 995 milliseconds. This is composed of a 600 seek, a 110 read, a 650 processing time of 150, and disk storage write of 135. The punching time is completely overlapped by RAMAC operations.

> As in the previous chart all the operations for a given item are identified by a specific shading. The chart assumes six items are ordered on the one order card. The chart carries the processing through the reading of the next card. Note that the 650 process-

A better approach would be to use two access arms and keep the 533 punching autput cards continuously. Figure 17 shows that access arm 1 seeks, reads, and writes item one, three, five, etc., of the order card. Access arm *2* seeks, reads, and writes item two, four, six, etc., of the order card. The 650 processing and immediate access storage time is short enough to he overlapped by a card punch cycle: therefore. the

punch runs continuously at its maximum rate for all the items on the order card.

The complete series of operations for each given item are identified by the same shading. This shading permits following one item from start to completion. Note that the pattern for a given item follows a diagonal line from the top to the bottom of the chart. By a vertical inspection at any point on the chart, all the units in operation at that time can be seen. By following each horoizontal line the operating time of each component can be determined. A study of the timing chart from these various angles can be utilized to evaluate the machine approach that is planned for a given application.

**6** 

As an alternate method the application output may be directly printed on a 407 attached to the 650; the timing chart in Figure 18 applies. The maximum operating rate of 150 lpm of the 407 is faster than the punching rate of 533. Therefore, the 650 processing and disk operations must produce an output every 400 milliseconds in order to keep the 407 running at maximum speed (150 lpm). This can be accomplished in this application study by using three access arms. Applications that require large amounts of 650 processing time obviously will reduce the

printed output below the maximum rate.

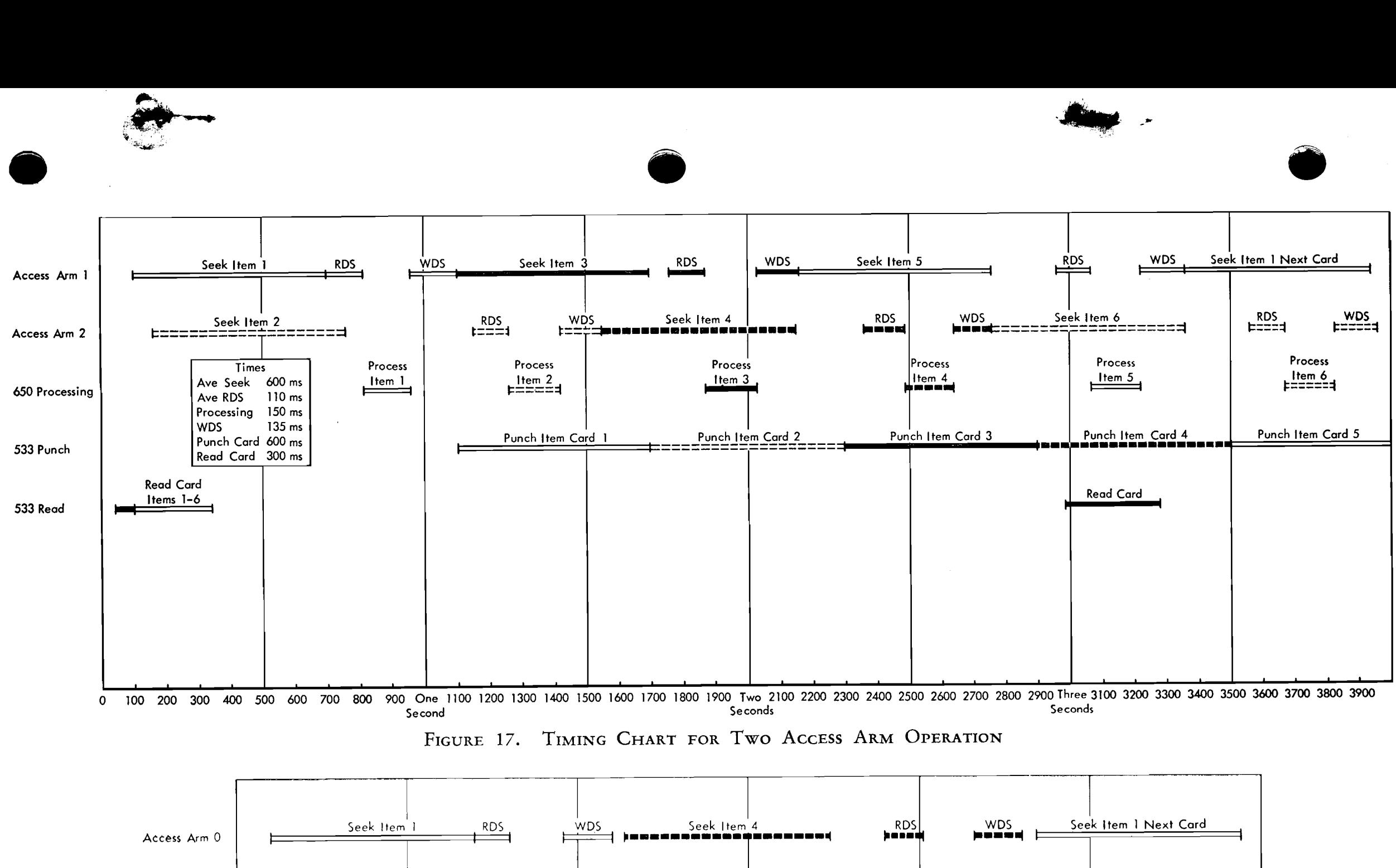

29

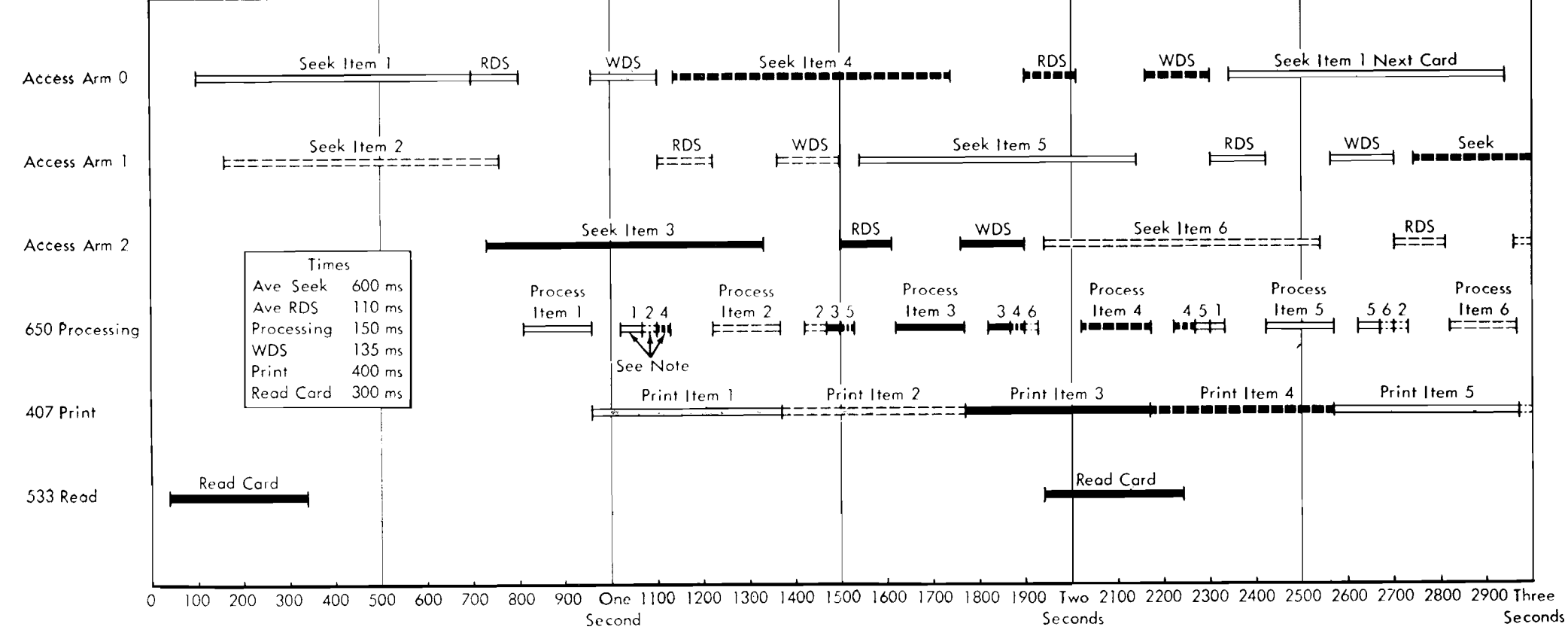

**NOTE: Make sales distribution on drum for item 1. Develop next seek address item 4.** 

-

ing time is shown as several line segments. The basic another application. It is also desirable to unload the processing for an item occurs between the read-disk file so that an independent record of the status of data storage and write-disk storage operations. Other 650 in disk storage at a given time is available. This indeprocessing can occur during the read and write-disk pendent record can be utilized to create periodic re-

which occurs during a write-disk storage operation. valuable system check on the data in the disk file. The first part is used to make the sales distribution on the drum for the previous item processed. The second part is preparation to accept the next record read from disk storage. During the read-disk storage operation the seek address for the next item is developed. By arranging the 650 processing time properly, the maximum output for an application can be planned and block diagrams of the programming prepared accordingly.

files offers considerable flexibility for application plan- time. As a general rule when using multiple arms, it ning. One advantage is that periodically it may be is desirable to send an arm seeking a new address as desirable to unload the file so that it can be used for soon as it has completed its functions.

file so that an independent record of the status of data extorage operations. Note the two-part line segment of 650 processing, report and others. The independent record offers a

#### **Unloading** the **Disk File**

The disk file can be unloaded to punched cards or to magnetic tape. Unloading to magnetic tape is more desirable because it is much faster. A complete file can be unloaded to magnetic tape in about 30 to 40 minutes. Unloading to cards would take approximately **7** hours if two card punches are connected. Figure 19 shows the programming to unload the file to magnetic tape. Note- that it utilizes two access arms which keep immediate access storage operating continuously except when an arm moves to the next disk. A program written for three access The integration of magnetic-tape units with disk arms would completely overlap the disk change seek

 $\sim 10^{11}$ 

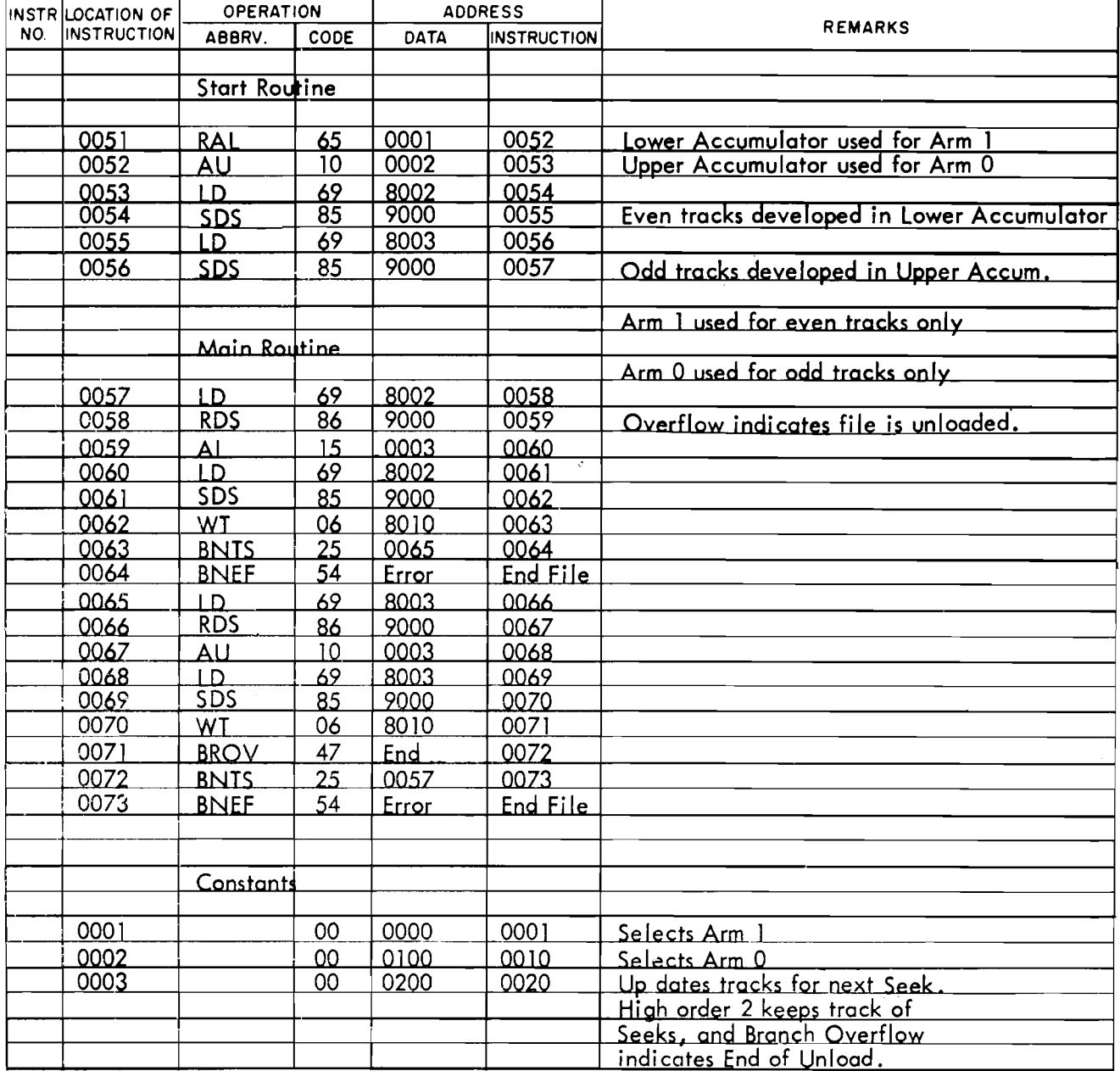

FIGURE 19. UNLOAD COMPLETE DISK FILE ON TAPE

# **FILE ORGANIZATION**

MOST applications are such that it is not practical to consider the part number, policy number, or account code as the disk storage address. This may not be practical for several reasons: the part number may be larger than six digits, or numbers are loosely assigned so that there are large gaps of unused numbers in the code. Where large amounts of data are to be stored, it will be desirable to "pack," or condense, the file. This is done by storing several records on a track.

The storage arrangement can be in any fashion as long as a method is devised which will find the record and make it available for 650 processing. This processing flexibility provides a variety of methods and is limited only by the imagination of the programmer. Four general approaches are outlined here that will serve as a base for many applications. These approaches are described through illustrative examples.

1. Table lookup method.

2. Arithmetic operations upon the record identify-<br>ing code.

3. Use portions of the record identifying code itself as the file address.

4. Process the record identifying code through a randomizing formula and extract digits for the file address. The third approach is the most desirable, because it should locate a specific record in a minimum of time. However, many applications will utilize several of these general approaches to convert the record identifying code to a file address.

#### **TABLE LOOKUP**

THE table lookup feature of the 650 presents a most powerful tool for automatically converting part numbers, account numbers, policy numbers, etc., to a disk storage address. This section illustrates the basic pattern utilizing the table lookup feature to find file addresses. The section on packing records further describes the flexibility provided for locating records in a large file. As an example consider an application that consists of 500 items, each having a record length of 400 digits. Each item is identified by a five-<br>position alphabetic code.

The record for each item can be easily stored on a single track; however, the alphabetic identification code cannot be the file address, because the fiveposition alphabetic code is represented by a ten-digit number in the 650.

For example:  $AGKLS = 6167727382$ 

Assume the record for item code AGKLS is stored in disk storage address 006931 (file 0, disk face 69, track 31). The function of the table lookup feature is to provide this file address whenever item code AGKLS calls for it. This is a conventional 650 table lookup application and consists of placing the item code table and the file address table on the drum. A given file address is placed a fixed number of locations away from its corresponding alphabetic item code.

When a disk record is desired, the first operation is to do a table lookup on the alphabetic item table. Then modify the item table address resulting from the TLU by the increment between the two tables stored on the drum. This modification gives the drum location that holds the desired file address. The next step is to load the distributor with the file address, Seek and Read disk storage.

# **ARITHMETIC OPERATIONS TO CONVERT RECORD CODES TO DISK STORAGE ADDRESSES**

RECORD identifying codes can be arithmetically manipulated to create a disk storage address by adding, subtracting, multiplying or dividing techniques. As an example, consider an application of 20,000 account numbers ranging from 00000 to 19,999. When the record length is 150 digits for each record, the 20,000 records can be stored on 5000 tracks (4 records to a track). This is accomplished by dividing the actual account number by 4. The division will create a +digit number (in the range of 0000 to 4999), which then becomes the file address. This method automatically assigns a space in disk memory for each of the 20,000 account numbers.

When an account number record is to be updated by an input card, the programming procedure takes the account number from the card source, divides it by 4, and inserts the unit address and access arm digits to create the 6-digit file address. This file address is used in the seek operation to bring the correct track of data into immediate access storage. However, because four records are grouped on a track, the record for the desired account number is one of four records that are brought into immediate access storage. Several ways of selecting the one record of four can be utilized. A comparison of the four account numbers to the desired account number can be programmed. Another way stems from the divide operation that created the file address. The remainder from the divide operation can be used to specify if the desired record is the Ist, 2nd, 3rd, or 4th record on the track.

#### **Record Identifying Code as the Disk Storage Address**

To summarize: the number of unit records needed can be determined by multiplying 110 (plans) x 80 (ages) x 2 (sex)  $= 17,600$  unit records. Although only 10 different policy forms exist, the state and plan must be considered to select the actual form number of the policy. Recall that one file contains 10,000 addressable tracks. At first glance it appears that two files will be needed to house the 17,600

As an example, consider an insurance rating application. This consists of storing the data from an agent's rating book in the file. The object of the application is to determine the correct policy premium, agent's commission, and policy form number for each new policy or renewal. The parameters of the application are:

1. 1 10 insurance plans in effect.

2. Ages 1 to 80 with different rates for each age, plan, and sex.

3. Policies are written on different forms depending on the plan and state.

records. Such is not the case, however, because each unit record requires only 5 words for the plan, age, and sex data.

The 17,600 records can be stored on **55** disk faces or in approximately one-half of one file.

$$
\begin{array}{rcl}\n\text{Disk address} & = \frac{\text{Plan No.}}{2} \\
\text{Track address} & = & \text{Age}\n\end{array}
$$

Thus, by dividing the plan number by **2,** we utilize 55 disks. Each of the 80 ages is assigned one track on a disk. The following example shows the pattern For the file addresses. Figure 20 shows the layout for<br>
everal tracks.<br>
<u>DISK PLAN TRACK AGE</u><br>
02 several tracks.

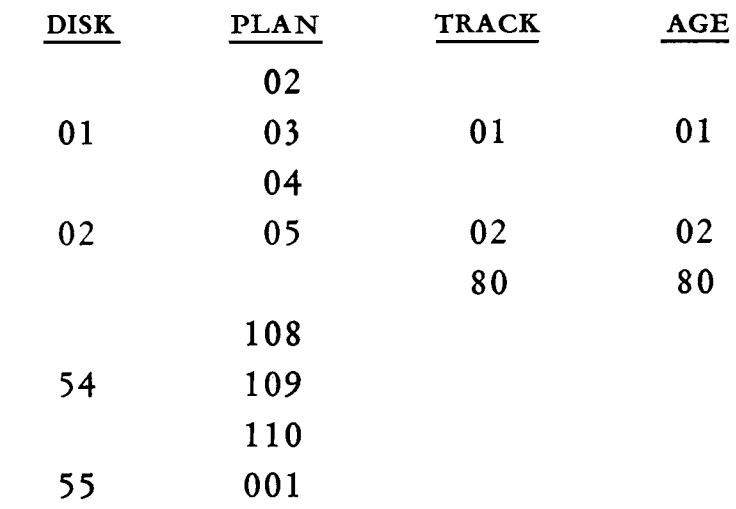

The record layout for a typical track is shown in Figure 21. Note that the words 00 to 04 on the track are for plan 002, age 01, sex code **1.** Words 05 to 09 are for the same plan (002) and age (01) but are for sex code 02. Words 30 to 34 are for plan 003, age 01, and sex code 01; and words 35-39 are for plan 003, age 01, and sex code 02.

Note that words 10-29 of plan 2 and words 40-59 of plan 3 store the four-digit policy form number that applies to each of the 48 states covered by the respective plan.

#### **PACKING RECORDS**

**EFFICIENT** use of disk storage is gained when the file is tightly packed. Because most code structures provide for expansion, the assignment of a disk space to each possible code in the structure leaves many empty tracks. These empty (though assigned) tracks reduce the number of records that can be stored. **A** packed file leaves virtually no empty tracks (or space within a track) for inactive codes, and compresses the records for active codes.

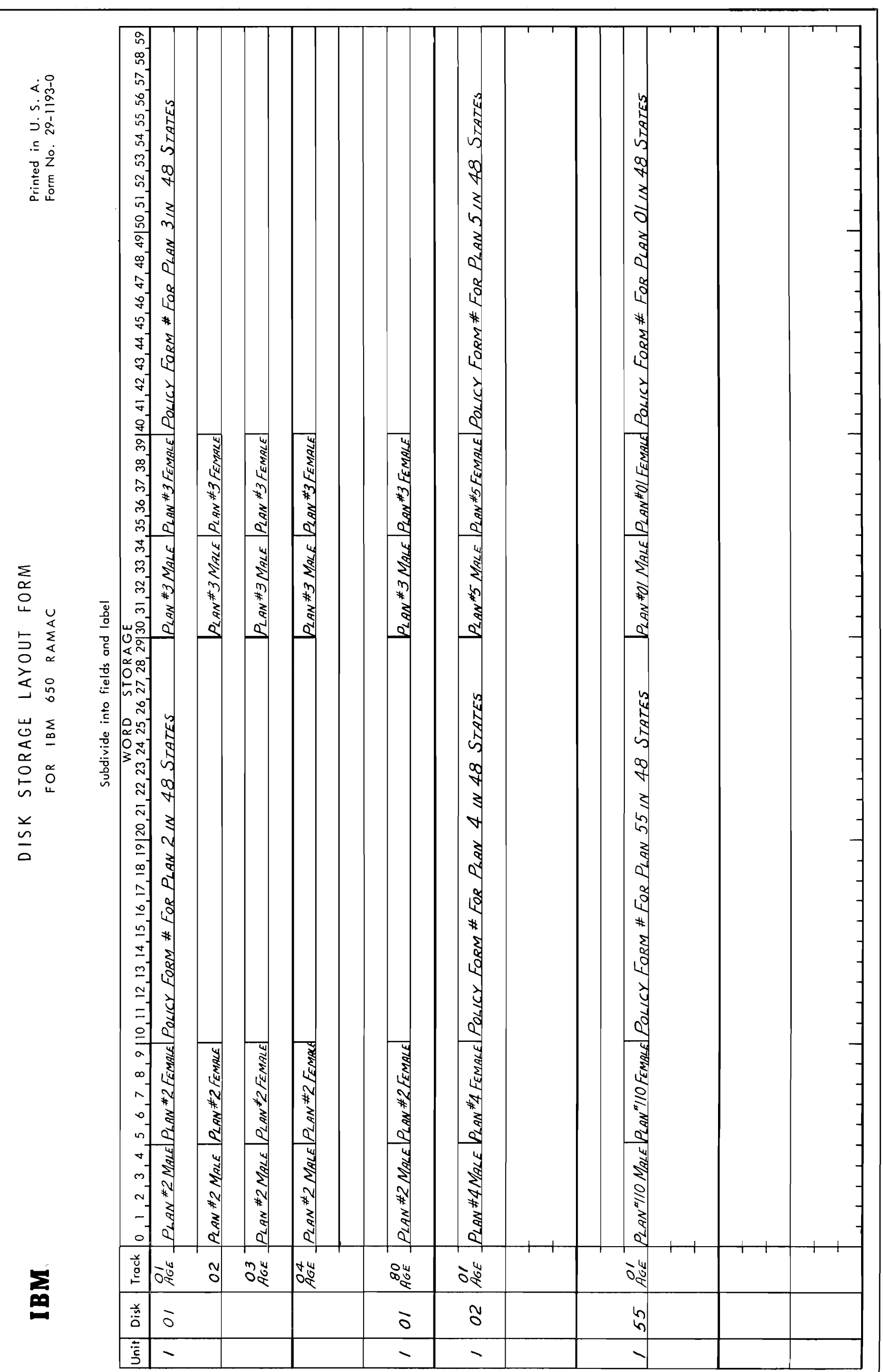

FIGURE 20. GENERAL LAYOUT OF FILE

 $\mathcal{F}$ 

 $\frac{1}{2}$  $\overline{\Pi}$  $\overline{\Pi}$  $\overline{\Pi}$  $\overline{\Box}$  $|\mathsf{x}| \mathsf{x} |\mathsf{x}|$  $\overline{\Box}$  $\bf x|$   $\bf x$  $x|x|$  $24$  $25$ COMMISSION<br>Rate Payable RATE PAYABLE COMMISSION  $\frac{1}{|x|x|^{x|x|x|}}$ 23  $24$ ADDRESS **ADDRESS**  $\mathbf{x}[\mathbf{x}|\mathbf{x}] \mathbf{x}[\mathbf{x}|\mathbf{x}]\mathbf{x}[\mathbf{x}|\mathbf{x}]$  $\mathbf{x}$  $\overline{\mathbf{N}}$ <u>m</u> 8  $\omega$  $\begin{array}{c} \n\hline\n\end{array}$  $x|x|$  $\overline{\Box}$ ±□  $\overline{\Pi}$  $\frac{1}{2}$  $\overline{\Pi}$  $x|x|x|x|x|x|x|$ 4 Ś  $\overline{\bm{r}}$  $\overline{\mathbf{v}}$ - × xxxxxx  $\mathbf{x}|\mathbf{x}|\mathbf{x}|\mathbf{x}|\mathbf{x}$ VALUE PER 1000 POLICY CASH<br>VALUE PER 1000  $\frac{1}{\mathbf{X} \mathbf{X} \mathbf{X} \mathbf{X}}$ POLICY CASH 47  $22$ 47  $\tilde{\mathbf{z}}$ ADDRESS\_ 46  $\overline{\mathcal{S}}$ DDRESS 46 FEMALE- $\widetilde{\mathcal{L}}$  $\frac{1}{\sqrt{\frac{1}{\sum \frac{x}{x} \cdot \frac{x}{x} \cdot \frac{y}{x} \cdot \frac{y}{x}}}}$  $\frac{1}{\mathbf{x}\sqrt{\mathbf{x}\mathbf{x}}\mathbf{x}}$  $\frac{1}{2}$  $\Box$  $\overline{|\mathbf{x}| \mathbf{x} | \mathbf{x}|}$  $\overline{\Pi}$  $\overline{\Box}$  $\frac{x}{|x|}$  $\frac{x}{|x|}$  $\frac{x}{|x|}$  $\frac{x}{|x|}$  $|{\boldsymbol{X}}|{\boldsymbol{X}}|{\boldsymbol{X}}|{\boldsymbol{X}}|{\boldsymbol{X}}$ DATE FIRST CASH DATE FIRST CASH<br>VALUE AVAILABLE  $|x|_X|_X|_X|_X$ 45 PLAN #3 FEMALE  $\frac{6}{2}$ 45  $\overline{\mathcal{L}}$  $|x|x|x|$  $P_{LAN}$  # 2  $\frac{\partial}{\partial y}$ 44 44  $\tilde{\mathcal{L}}$ **ADDRESS** ADDRESS CORESS ADDRESS Description of Record(s)  $\overline{x}$  $\begin{bmatrix} x \end{bmatrix} \begin{bmatrix} x \end{bmatrix} \begin{bmatrix} x \end{bmatrix} \begin{bmatrix} x \end{bmatrix} \begin{bmatrix} x \end{bmatrix} \begin{bmatrix} x \end{bmatrix} \begin{bmatrix} x \end{bmatrix}$  $\overline{\mathbf{x}}$  $\overline{\mathbf{x}}$ 43  $4\overline{5}$ Ñ,  $\begin{bmatrix} \mathbf{x} \mathbf{x} \mathbf{x} \end{bmatrix} \mathbf{x} \begin{bmatrix} \mathbf{x} \\ \mathbf{x} \end{bmatrix}$  $\frac{1}{\frac{1}{x}}$  $\frac{1}{\sqrt{\frac{x}{x}}}$  $\prod_{\pm}$  $\prod_{+1}$  $\frac{|X|X|X|}{\sqrt{X}}$  $\pm \Box$  $\overline{\Box}$  $X|X|X|X$ RATE PER 1000 **PER 1000**  $\left|\mathbf{x}\right|\mathbf{x}$  $\bf x \, \bf x \, \bf x$ 42 42  $\frac{1}{2}$  $\tilde{z}$  $\mathbf{x}$  $\overline{\phantom{a}}$  $\sqrt{\frac{x}{x} \cdot \frac{x}{x}}$  $x \times x$  $x \mid x \mid x$  $\times$ RATE  $|x|x$ **ADDRESS**  $\frac{6}{5}$  $\frac{6}{2}$  $\widetilde{\ast}$  $\widetilde{\mathcal{F}}$ DORESS  $\left\vert x\right\vert x\left\vert x\right\vert ^{2}$  $\left|\mathbf{x}\right|\mathbf{x}\left|\mathbf{x}\right|$ 파  $\left. \frac{}{\mathbf{x} \mathbf{x} \mathbf{x} } \right|$  $\prod_{i=1}^{n}$  $\frac{1}{2}$ 可  $\bf k \bf k \bf k$  $\overline{\Box}$  $\overline{\Pi}$  $/4$ **LAYOUT** 9 94  $\tilde{S}/$  $\frac{1}{|x|x|^{x}|x|x|}$  $x x^{\frac{1}{2}}$  $\frac{|U|}{|U|}\frac{|\sigma|\angle}{\sqrt{\frac{S}{|U|}}}\frac{1}{\sqrt{S}}$  $x$   $x$   $x$   $x$   $x$   $x$ 0 0 3 1 2<br>PLAN AGE &  $x|x|x|x|$  $\frac{|\overline{o}|^2|o|}{|o|}$  $\tilde{\zeta}$ 99  $59$  $\frac{1}{2}$  $/4$ STORAGE ADDRESS ADDRESS ADDRESS **ADDRESS** ADDRESS  $\frac{d\xi}{3\beta} \approx \frac{2\left|\mathbf{x}\right| \mathbf{x}^{T} \mathbf{x}^{T} \math$  $\frac{1}{\lambda}$  $\overline{\mathbf{N}}$  $\omega$ ∞  $\mathbf{X} \mathbf{X}$  $x|x|$ 司  $\left| \mathbf{x} \right|$  $\overline{\Box}$  $\mathbf{x}$  $\overline{\Box}$  $\overline{\Box}$  $\prod_{i=1}^{n}$ 5  $\overline{\square}$ COMMISSION<br>Rate Payable  $\frac{1}{|x|x|x|x|x|^{x|x|x|^{x}}}.$  $\begin{bmatrix} x | x | x | x | x | x \end{bmatrix}$ COMMISSION<br>Rate Payable  $x[x]x[x]$  $\mathfrak{z}$  $\tilde{z}$  $\tilde{\phantom{0}}$ **ACCESS**  $x|x|$ ADDRESS\_ 36 ADDRESS,  $36$ ADDRESS ADDRESS **ADDRESS**  $\tilde{\phantom{0}}$  $\frac{\partial}{\partial}$ **IMMEDIATE**  $\frac{1}{\left|\mathbf{X}\right|\mathbf{X}}$  $\frac{1}{|x| \times |x|}$  $\frac{1}{|x|}$  $\overline{\Box}$  $\begin{bmatrix} 1 & x \\ x & x \end{bmatrix}$  $\overline{\Box}$  $\overline{\Pi}$ <u>xxxxxx</u>  $|\chi|\chi|\chi|\chi|\chi|$  $\tilde{\mathcal{S}}$  $35$ VALUE PER 1000  $\mathfrak{F}$ VALUE PER 1000 POLICY CASH POLICY CASH  $\overline{\mathbf{x}}$  $kx$  $\mathbf{x}$  $\mathbf{\times}$  $\left| \mathbf{x} \right|$   $\mathbf{x}$ 60  $\mathbf{x}$ 60 34 34 **ADDRESS** ADDRESS  $\overline{\mathbf{x}}$  $\vert x \vert x$  $\overline{\mathbf{x}}$  $\frac{x}{x}$  $\overline{\mathbf{x}}$  $\overline{\mathcal{E}}$  $\frac{1}{2}$ 80  $\mathbf{\Omega}$  $\frac{1}{\sum_{\mathbf{x}}\mathbf{x}^{\mathbf{x}}\mathbf{x}^{\mathbf{x}}}\mathbf{x}^{\mathbf{x}}$  $\frac{\mathbf{x}}{\mathbf{x}}$  $\frac{1}{\sqrt{\frac{x}{x}}}$  $\prod_{+1}$ 파  $\overline{\Box}$ PLAN #3 MALE  $\overline{\Box}$  $\overline{\Box}$  $\vert x \vert x$ <u>xixixixix</u> DATE FIRST CASH<br>VALUE AVAILABLE PLAN #2 MALE  $\overline{\mathcal{O}}$  $|\mathsf{x}| \mathsf{x} |\mathsf{x} |\mathsf{x} |\mathsf{x}$ Date First Cash<br>Value Available  $|{\bf x}|{\bf x}|{\bf x}|$  $|\mathbf{x}| \mathbf{x} |\mathbf{x}|$  $|\mathbf{x}| \mathbf{x}$ 07 07  $32$  $32$  $\overline{x}$   $\overline{x}$   $\overline{x}$  $x \times x$  $x \times |x|$  $\overline{x| \mathbf{x} | \mathbf{x}}$  $\delta$ 90  $\tilde{\sigma}$ **ADDRESS LDDRESS**  $\widetilde{\mathscr{C}}$  $\frac{1}{2}$  $\left\vert \mathbf{x}\right\vert \mathbf{x}\left\vert \mathbf{x}\right\vert$ 可  $\frac{|\mathbf{x}|\mathbf{x}|\mathbf{x}|}{|\mathbf{x}|}$ 파  $\overline{\Box}$ **XXXXX**  $\prod_{+1}$  $|x|x|x|$  $\overline{\Box}$ ੋ×  $\frac{\mathbf{X} \mathbf{X} \mathbf{X} \mathbf{X}}{\mathbf{X} \mathbf{X}}$ RATE PER 1000 RATE PER 1000 05 05  $\vert x \vert$ 30  $\mathcal{E}$  $x$   $x$   $x$   $\overline{x}$   $\overline{x}$   $\overline{x}$  $\frac{|\mathbf{x}| \mathbf{x} |\mathbf{x}|}{|\mathbf{x}|}$  $x|x|$  $\overline{\mathbf{x}}$ 29  $x \times x$ 29  $04$ 40  $\overline{\mathbf{x}}$  $\bf x$ 

TYPICAL TRACK LAYOUT FIGURE 21.

<sup>\*</sup> )

ļ

 $\sqrt{2}$ 

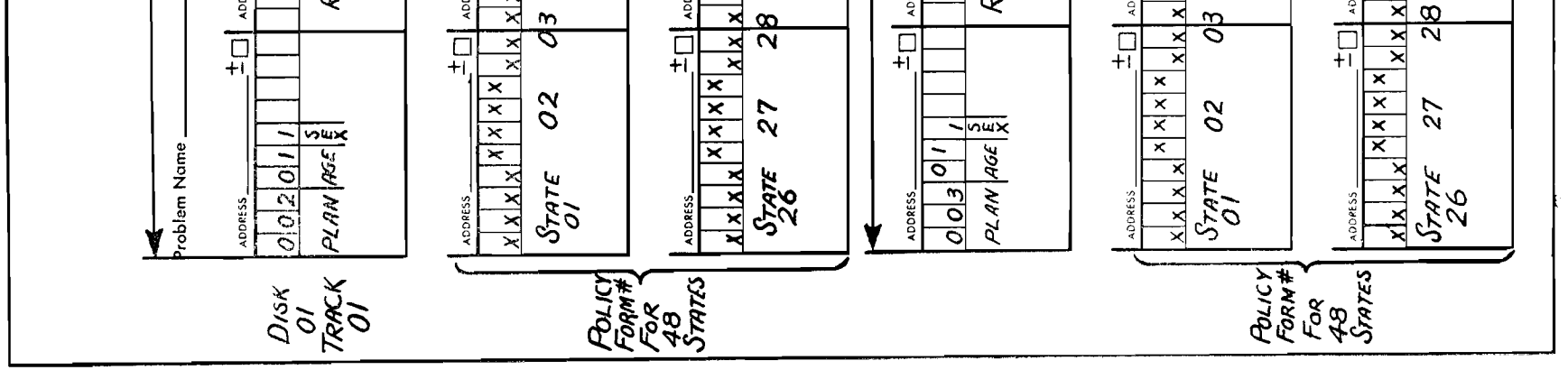

34

| Disk<br>Files                                                                                                    |                | Drum<br>Storage |                                                                    | Number of Records in Disk Storage | Where Each Record Length is;                                      |              |            |  |  |
|----------------------------------------------------------------------------------------------------|----------------|-----------------|--------------------------------------------------------------------|-----------------------------------|-------------------------------------------------------------------|--------------|------------|--|--|
|                                                                                                    |                | Table           | 100 Digits                                                         |                                   | 150 Digits 200 Digits 300 Digits 600 Digits                       |              |            |  |  |
| Using                                                                                                    |                | 400 Words       | 58,800                                                             | 39,200                            | 29,400                                                            | 19,600       | 9,800      |  |  |
| File                                                                                                    | 2              | 800 Words       | 117,600                                                            | 78,400                            | 58,800                                                            | 39,200       | 19,600     |  |  |
| Packing-<br>Method                                                                                                    | 3              | 1200 Words      | 176,400                                                            | 117,600                           | 88,200                                                            | 58,800       | 29,400     |  |  |
| "'A"                                                                                                    | 4              | 1600 Words      | 235,200                                                            | 156,800                           | 117,600                                                           | 78,400       | 39,200     |  |  |
| CHART I RECORD IDENTIFICATION CODE OF UP TO:<br>One 650 Word Per<br>10 Numerical Digits or<br><b>Identification Code</b><br>5 Alpha-numerical Positions 5 |                |                 |                                                                    |                                   |                                                                   |              |            |  |  |
| Disk<br>Files                                                                                                    |                | Drum<br>Storage |                                                                    |                                   | Number of Records in Disk Storage<br>Where Each Record Length is; |              |            |  |  |
|                                                                                                    |                | Table           | 100 Digits                                                         |                                   | 150 Digits   200 Digits                                           | $300$ Digits | 600 Digits |  |  |
| Method                                                                                                    |                | 900 Words       | 54,000                                                             | 36,000                            | 27,000                                                            | 18,000       | 9,000      |  |  |
| "B"                                                                                                    | $\overline{2}$ | 1500 Words      | 90,000                                                             | 60,000                            | 45,000                                                            | 30,000       | 15,000     |  |  |
|                                                                                                    |                | 150 Words       | 108,000                                                            | 72,000                            | 54,000                                                            | 36,000       | 18,000     |  |  |
| Method<br>"C"                                                                                                    | 3              | 300 Words       | 162,000                                                            | 108,000                           | 81,000                                                            | 54,000       | 27,000     |  |  |
|                                                                                                    |                | 450 Words       | 216,000                                                            | 144,000                           | 108,000                                                           | 72,000       | 36,000     |  |  |
| CHART 2 RECORD IDENTIFICATION CODE OF UP TO:<br>Two 650 Words Per<br>20 Numerical Digits or<br>Identification Code<br>10 Alpha-numerical Positions J      |                |                 |                                                                    |                                   |                                                                   |              |            |  |  |
| Disk<br>Files                                                                                                    |                | Drum<br>Storage | Number of Records in Disk Storage<br>Where Each Record Length is ; |                                   |                                                                   |              |            |  |  |
|                                                                                                    |                | Table           | 100 Digits                                                         |                                   | 150 Digits 200 Digits 300 Digits                                  |              | 600 Digits |  |  |
|                                                                                                    |                | 200 Words       | 54,000                                                             | 36,000                            | 27,000                                                            | 18,000       | 9,000      |  |  |
| Method                                                                                                    |                | 400 Words       | 108,000                                                            | 72,000                            | 54,000                                                            | 36,000       | 18,000     |  |  |
| "D"                                                                                                    | 3              | 600 Words       | 162,000                                                            | 108,000                           | 81,000                                                            | 54,000       | 27,000     |  |  |
|                                                                                                    |                | 800 Words       | 216,000                                                            | 144,000                           | 108,000                                                           | 72,000       | 36,000     |  |  |
| CHART 3 RECORD IDENTIFICATION CODE OF UP TO:<br>Three 650 Words Per<br>30 Numerical Digits or<br>Identification Code<br>15 Alpha-numerical Positions J    |                |                 |                                                                    |                                   |                                                                   |              |            |  |  |

FIGURE 22. CHART FOR TABLE LOOKUP METHOD OF PACKING A FILE

The number of records that can be stored in a 1. Number of files used. packed file varies with the length of the record. For <br> **2.** Length of record.<br> **2.** Length of record identification code.<br> **3.** Length of record identification code. example, a disk track can contain six records, each 100 digits long, or three records each 200 digits long, Note that the charts indicate four file-packing methetc. The identifying code of a record can be either ods: a, b, c, d. **A** detailed explanation of these methods alphabetic, numerical or alphamerical. follows the description of the charts.

any number of files and permits storage and location digit numerical part number or a five-position alphalong and four files are used. Three charts are shown 75,000 parts are carried in inventory, and a part recin Figure 22. The charts show the number of records ord requires 190 digits of memory. Chart 1 shows that can be stored based on the three variables: that this entire inventory record can be contained in

- 
- 
- 

Chart **1** applies to those records that are identified The packed-file technique described here applies to by a code of up to 10 digits; for example, an eightof up to 235,200 records, where each is 100 digits merical item code. Consider an application where that this entire inventory record can be contained in

three files. An insurance file of 75,000 policies, each records can be comprised of 40,000 inventory records, requiring 150 digits of memory requires only two 30,000 accounts receivables, and 30,000 factory acfiles. Reference to this file is obtained by consulting counts, etc. The in-line processing concept incorpoa table on the 650 drum. The table provides the ad-<br>rates many applications into one operation, and thus dress of an index track on a specific disk face. The the record capacity indicated on the charts applies to index track is consulted, and this provides the ad-<br>dress of the track that actually contains the desired tion. record.

Chart 2 is based upon a record identifying code of **File Packing Methods A,** B, **C,** <sup>D</sup> over 10 digits and up to 20 digits long. This identifying code includes alphamerical codes over five- The preceding charts indicated four methods of positions and up to ten-positions long. Reference to packing the file- Actually, the four methods are identhe chart shows that 50.000 records, each with 100 tical in concept and differ slightly in arrangement. digits, can be stored in one file; but 50,000 records, each 200 digits long, require two files; 50,000 records, each 300 digits long, require three files.

The charts also indicate the size of the drum table that is utilized to begin the search for a record in disk storage. Chart 2 differentiates between two packing methods, B and C. Method B is acceptable when one file is used but creates a large drum table when two files are used. Method C greatly reduces the size of the drum table but increases the access time to a record by approximately 200 milliseconds. Estimated access time to any disk record using the various packing methods is explained in the description of the method.

> This method stores the records in numerical itemcode sequence and groups tracks, where 50 tracks constitute a group. Forty-nine tracks contain data (four records per track). The other track is an index track for the 49 data tracks. The index track contains the highest item code from each of the other 49 tracks in the group. Each disk face holds two groups, and a file can hold 200 groups. Figure 24

Chart **3** is based upon a record identification code of over 10 and up to 15 alphamerical positions or up to 30 numerical digits. The capacity of this packing technique can be appreciated by noting that up to 144,000 records, each 150 digits long, can be stored in 4 files where the record identifying code can be a 15-position alphamerical code. The drum table which provides the initial seek address to the file uses 800 words of the 2,000 word drum capacity.

A study of these charts provides not only an appreciation for file capacity but also a quick reference in estimating the applications that can be stored. Note that the charts state the number of records: 100,000

**D 4** 

Method **A** provides for the largest number of records but also creates the largest table on the 650 drum.

The following description explains the concept of packing records by method A. This description is based on an application using one file. Applications using multiple files are merely an extension of this description. Methods B, C, D are subsequently discussed. Up to 39,200 records, each 150 digits long, can be packed into one unit. Access to any one record requires a drum table lookup and two seeks when the following method is used.

Because the record length chosen is 150, four records can be stored on a track (Figure 23). Each disk face could conceivably contain 400 records, and a file could contain 40,000 records. However, some means of determining the file address is needed, because the item code and file address will not be identical. Assume that the item code is a 10-position numerical code.

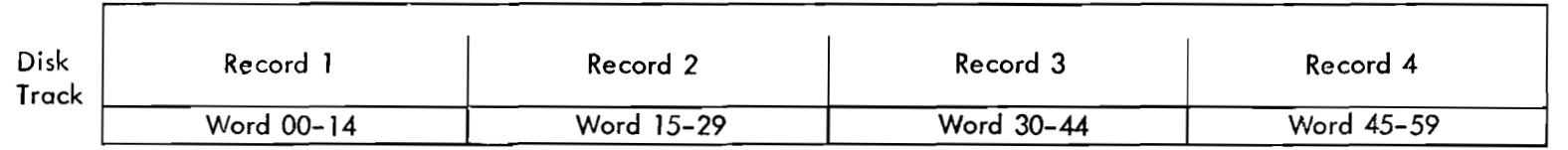

#### FIGURE 23. RECORD GROUPING ON ONE DATA TRACK (METHOD A)

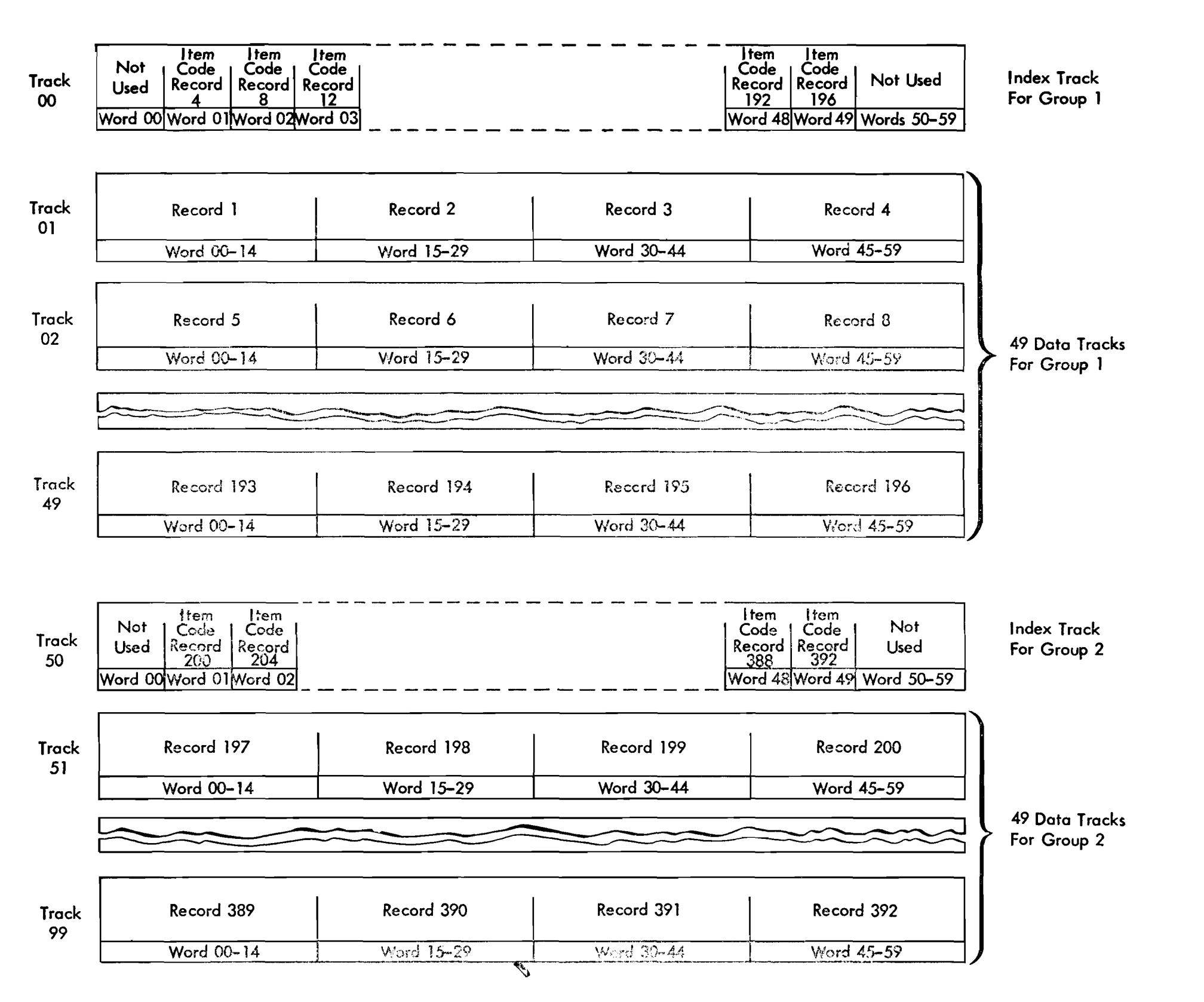

FIGURE 24. DISK FACE LAYOUT (METHOD A)

shows the record layout for a disk face. The highest item code from each of the 200 index tracks is then placed in a table. This table consists of 200 item codes and the 200 index track addresses can easily be stored on the drum. Thus, the grouping technique results in several levels of item identification tables rather than one large unwieldly table.

In summary, the file is packed as follows:

**a. 4** records per track

b. 49 data tracks to a group  $(4 \times 49) = 196$ records

c. An index track for each group that holds the code for the highest record from each of the **49**  tracks

d. Two groups per disk face  $(196 \times 2 = 392)$ records per disk face)

e. 1 00 disk faces per file

 $(100 \times 2 \text{ groups} = 200 \text{ groups})$ 

(100 x **392** = 39,200 records per file)

To find a given record, three objectives must be met as follows:

- **1.** Find the correct group (one of 200 groups)
- 2. Find the correct track (one of **49** tracks)
- **3.** Find the record (one of **4** on a track)

The 200 groups can be arranged as a two-part drum table. One part of the table consists of the 200 item codes; the other part contains the 200 disk storage addresses of the group index tracks and is located a fixed distance away (assume 200 words away) from its corresponding item code in the drum table. Thus, 200 drum locations are needed for the item code table and 200 locations for the file addresses of the index track for each of the 200 groups.

Figure 25 shows a block diagram for locating a given record in the packed file when file packing method A is used.

The complete process of locating one record out of 39,200 takes about one second. The majority of this time is used in the two seeks.

Figure 26 provides the programming to recognize the item identification code in the card, locate its record in the file and make it available for processing by the 650. The programming is divided into three sections. The first section includes the drum table lookup and a seek for the index track. The second section reads the index track into immediate access storage, does a table lookup on the index track contents, and seeks the data track. The last section reads the data track, processes the record and writes the updated track back in disk storage. Note that this grouping into three sections provides three independent routines. However, these three routines apply to the operation of one access arm. The programming for multiple access arm operation will interweave the routines for the various arms to provide overlapping disk storage seek, read or write, and 650 processing operations.

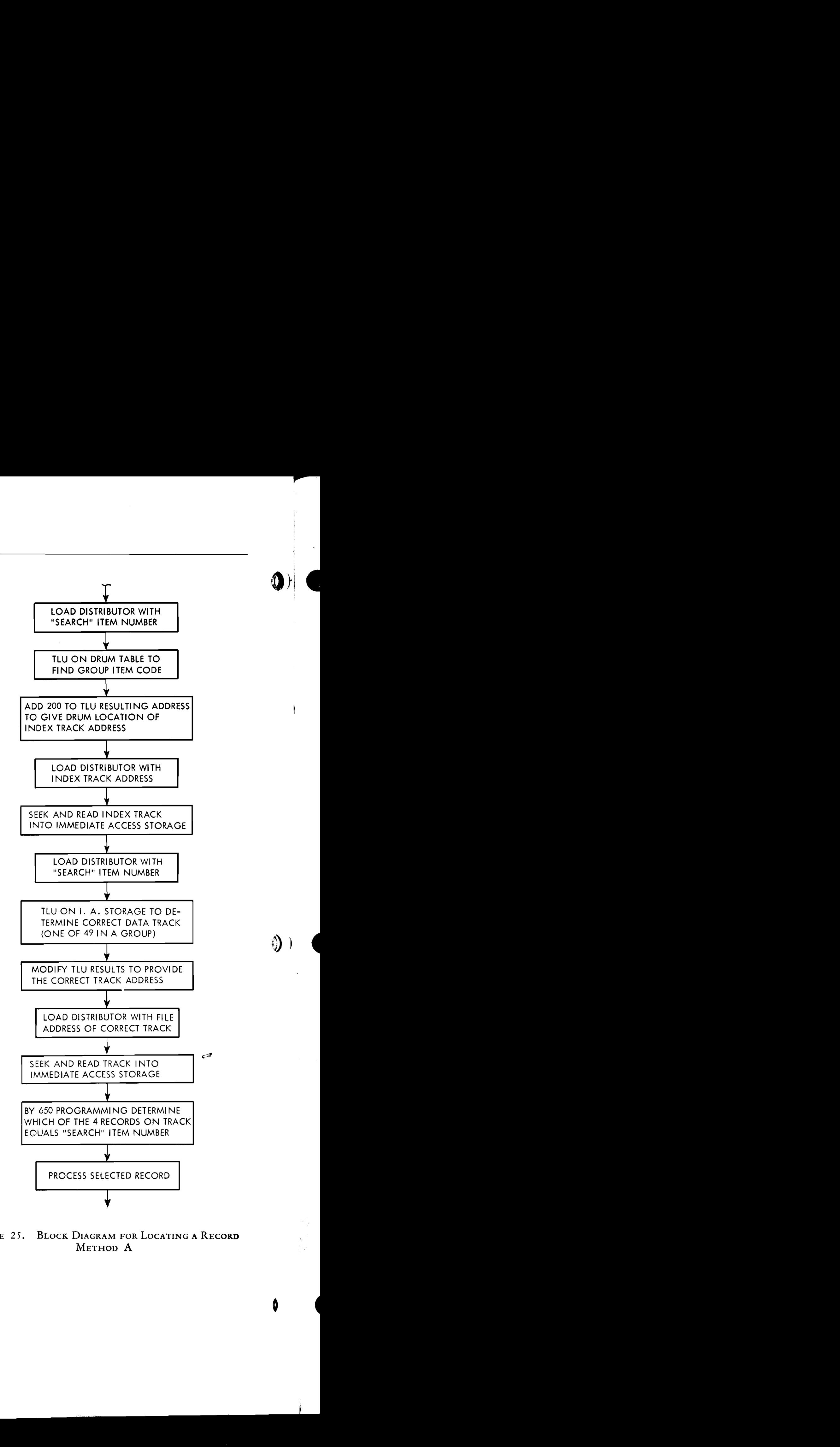

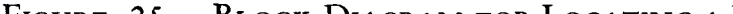

of one word. Code structures that require more than Method A is based on a record identification code one word, such as an 8-position alphamerial part number, can use method B. Method B provides two FIGURE **<sup>2</sup>5.** BLOCK DIAGRAM FOR LOCATING A RECORD words for each record identifying code, and each in-<br>METHOD A dex track refers to 30 data tracks. The search routine to find a record is similar to the method A routine, and is not described; however, method B results in a large drum table when multiple files are needed.

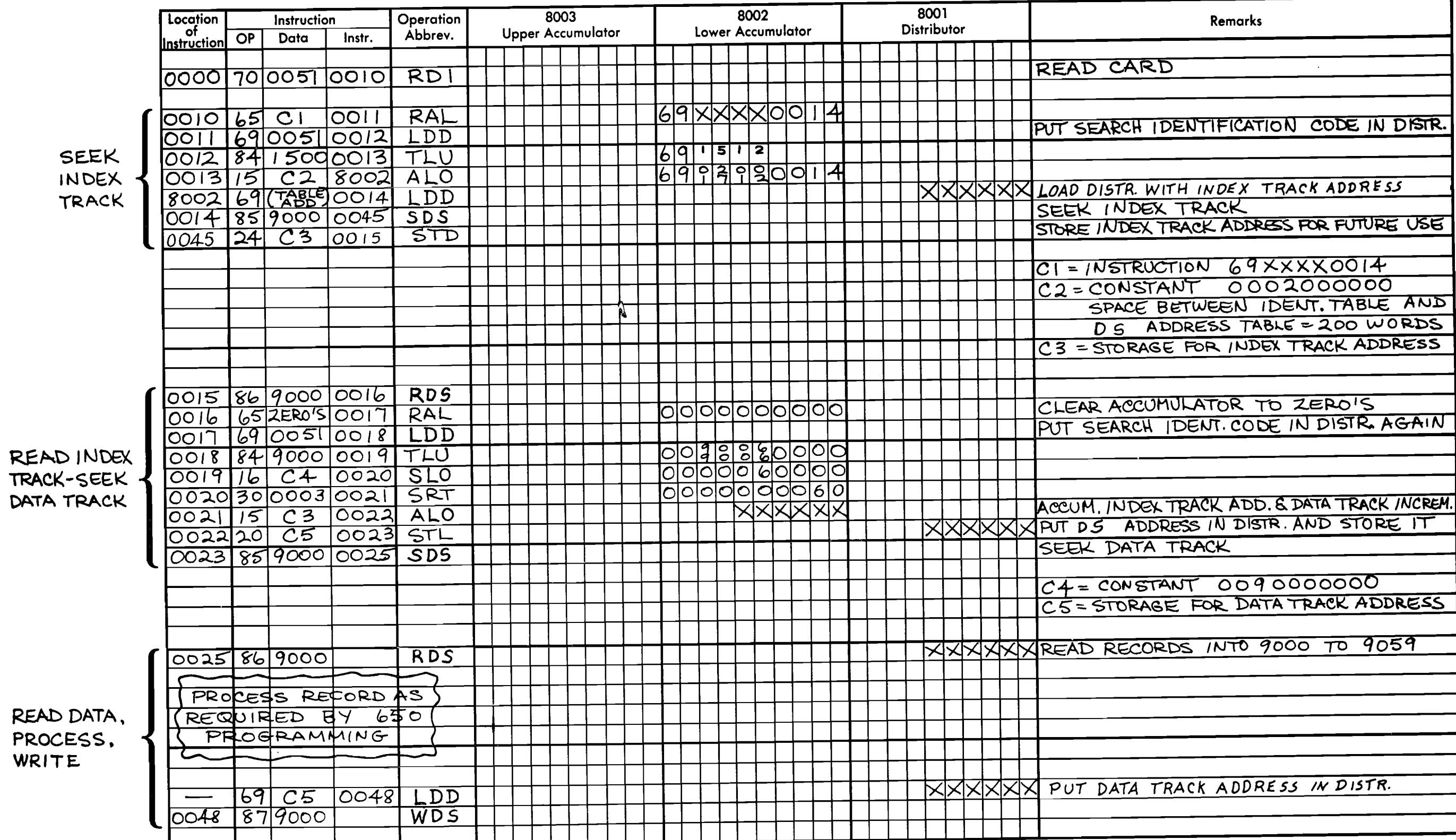

↸

## **l ndex Track For Group 1 Containing 30 Two-word I tern Codes**

**b 0** 

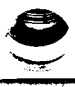

| Track<br>00        | <b>Item</b><br>Item<br><b>Item</b><br>Code<br>Code<br>Code<br>12<br>Word 1 Word 1 Word 1<br>Word 00 Word 01 Word 02 | <b>I</b> tem<br>Code<br>120<br>Word 1 | Item<br>ttem.<br>Code<br>Code<br>8<br>Word 2 Word 2<br>Word 29 Word 30 Word 31 | Item<br>Code<br>120<br>Word 2<br>Word 59 |
|--------------------|----------------------------------------------------------------------------------------------------|---------------------------------------|--------------------------------------------------------------------------------|------------------------------------------|
| Track<br>01        | Record 1                                                                                                    | Record 2                              | Record 3                                                                       | Record 4                                 |
|                    | Word 00-14                                                                                                    | Word 15-29                            | Word 30-44                                                                     | Word 45-59                               |
|                    |                                                                                                    |                                       |                                                                                |                                          |
| <b>Track</b><br>30 | Record 117                                                                                                    | Record 118                            | Record 119                                                                     | Record 120                               |
|                    | Word 00-14                                                                                                    | Word 15-29                            | Word 30-44                                                                     | Word 45-59                               |

FIGURE 27. LAYOUT FOR ONE GROUP (METHOD B)

Figure 27 shows a record layout for method B. The record item code consists of two words for each record. The index track layout shows that all 60 words are utilized. Words 00 to 29 contain the first word of each item code corresponding to the last record on each data track. The second word of each of the 30 item codes is placed in words 30-59 of the index track. This storage arrangement permits a table lookup on the 30 first-words of the item code. The address resulting from the table lookup is modified by adding 30, and the second-word item code area is analyzed to select the second part of the desired second-word item code. At this point the data track address is known, and a disk storage seek is begun to locate the actual track that contains the desired record.

b **30 Data Tracks For Group 1** 

 $\pmb{\varpi}$  $\mathbf{\Sigma}$  $\bullet$ **G**  $\bullet$  $\pmb{\pi}$  $\blacktriangleright$  $\geq$  $\vee$  C

Methods *C* and D are identical to each other except for the size of the record identifying code. These two methods differ from methods A and B, because they contain a relatively small drum table, an intermediate indexing track on each disk, and an index track for each group of data tracks. Thus, by placing an intermediate index track on each disk, the size of the drum table is reduced, but another **355** seek of approximately 200 milliseconds is added to the access time of a record.

The drum table provides storage for selecting the intermediate index track (one of 50 disks per file). The intermediate index track is brought into immc-

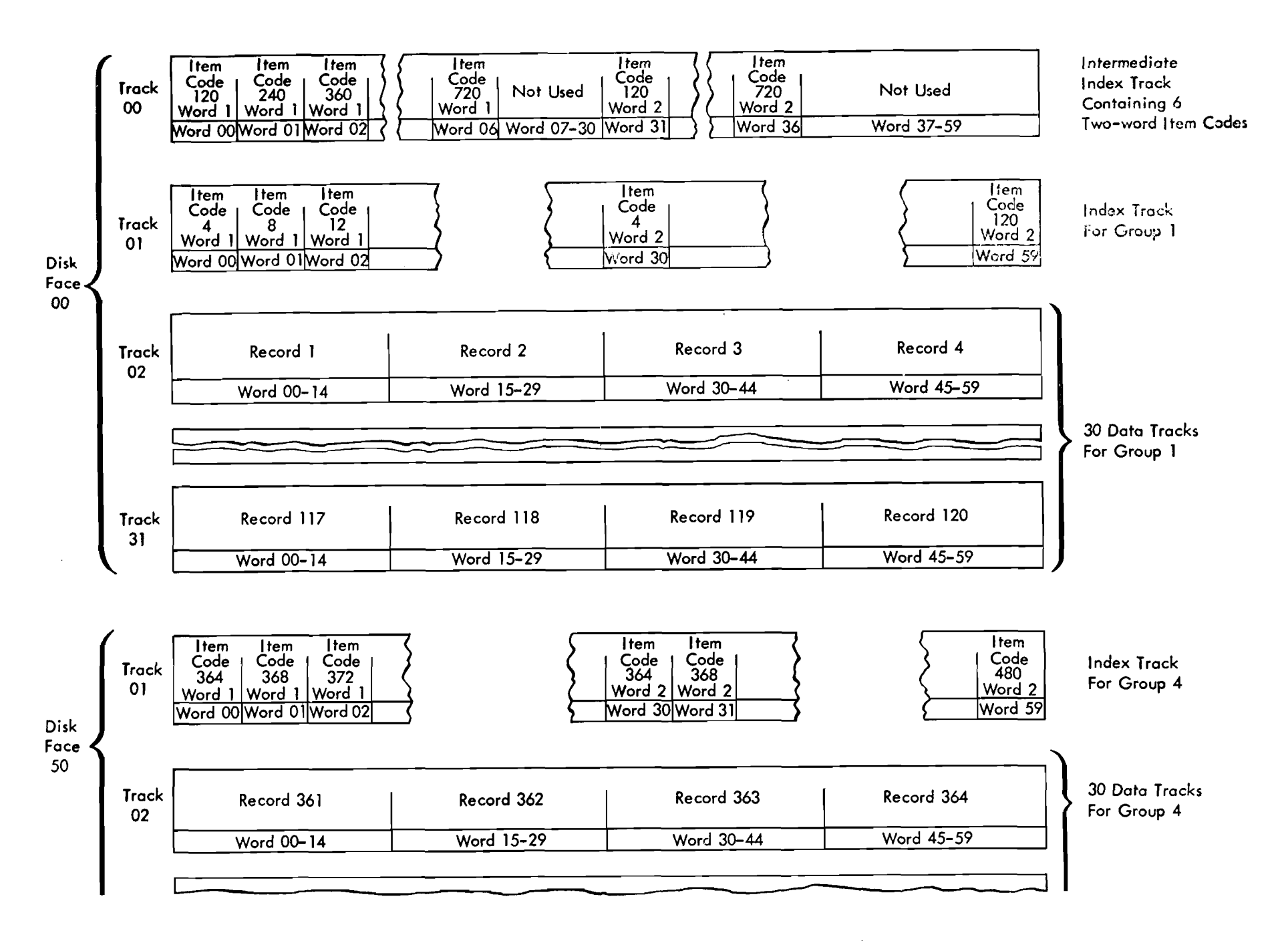

FIGURE 28. LAYOUT FOR DISKS (METHOD C)

diate access storage and used to select the proper index track **(3** per disk face, 6 per disk). A seek is executed after which a read-disk storage operation brings the proper index track into immediate access storage. The index track permits the data track address to be developed, and a disk storage seek and read is performed to bring the data track containing the desired record into immediate access storage.

The record layout for method C is shown in Figure **28.** The upper track shown is the intermediate index track for the top disk in a file. Two of the six index tracks associated with the intermediate index track are shown. Track **01** is the index track for group **1** of **3**  located on disk face **00.** The lower two tracks shown are on disk face **50** (bottom side of disk face **00** in the file). Track **01** of disk face **50** is the index track for group 4 of the 6 index tracks associated with the intermediate index track.

A record layout for method D is not shown because it is similar to Figure **28** in arrangement. Method D differs slightly because a three-word item code identifies each record and only 15 data tracks can be included in a group. Twelve groups are associated with each intermediate index track (six groups on the top of each disk, and six groups on the bottom of each disk).

A summary of the four file packing methods follows:

#### METHOD **A**

- **1.** Two index tracks per disk face; **49** data tracks per index group.
- **2. 200** index tracks per file **9800** data tracks per file **400** words per file for the drum tables No unused tracks per file
	- **1.1** seconds estimated access time **to** a **record.**

فتتقيق

#### METHOD B

- 1. 3 index tracks per disk face 30 data tracks per index group
- 2. 3 00 index tracks per file 9000 data tracks per file 9 00 words per file for the drum tables 700 unused tracks per file 1.1 seconds estimated access time to a record

#### METHOD C

- 1. 1 intermediate index track per disk 3 index tracks per disk face 3 0 data tracks per index group
- 2. 50 intermediate index tracks per file **3** 00 index tracks per file 9000 data tracks per file 150 words per file for the drum tables 650 unused tracks per file 1.4 seconds estimated access time per record

#### **METHOD D**

- I. 1 intermediate index track per disk 6 index tracks per disk face 15 data tracks per index group
- 2. 50 intermediate index tracks per file 600 index tracks per file 9000 data tracks per disk face 200 words per file for the drum tables 3 **5** 0 unused tracks per file 1.4 seconds estimated access time per record

#### Randomizing Formulas

The table lookup method previously described provides for efficiently packing the maximum number of records in a given disk area. The table lookup method, however, requires several seek and read operations to find the exact record and thus is not the fastest method.

This process of shrinking and randomizing can be carried out by various means. A few of these are listed:

v

I. Using alternate or selected digits of the rec- $\bullet$  **43**  $\bullet$  **43**  $\bullet$ 

Most identification code structures are designed to express distinct classes of information. These classes may constitute a prefix, or an assigned block of numbers, which make up only a fraction of all the possible number combinations in a code structure. The unassigned portions of the code structure leave large gaps in a numerically ordered sequence. This is caused **by** variations of size among classes and because of

choosing blocks of numbers large enough to provide ample room for future assignments. Because of this osing blocks of numbers large enough to provide **10**. structure many more digits are included in the identifying code than would be required to count the number of actual items.

As an example: accounting systems of 100,000 account numbers are often identified **by** a 10-digit or 10-position code structure (which has a capacity for identifying 9,999,999,999 accounts). Only 1/1OO,OOO of the possible identification codes in the structure would actually be used to represent the 100,000 active accounts. The function of a randomizing formula would be to shrink the 10-digit code to a smaller number more nearly representative of the total account numbers actually assigned and at the same time delete as much as possible the structural characteristics of the 10-digit code to smooth distribution in order to arrive at a set of numbers more truly random.

2. Deriving a new number by,

a. partitioning the record code into pieces, which are then added together to form a new number.

b. multiplying the record code by itself (squaring) and extracting fixed positions of the new product to serve as a file address.

To illustrate the listed methods consider a 10-digit account number such as:

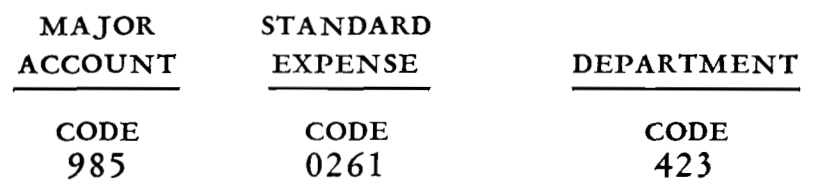

Method 1 could select a specific four positions of the account number and consider this the file address. If the units position of major account, the tensposition of standard expense, and the high-order and low-order positions of department number were utilized, the resulting address would be:

 $5-6-4-3$ 

ing the account number 985-0261-423. The 56 speci- capacity.

 $\frac{1}{2}$  could ad<br>ether to fo<br>985<br>261<br>423<br>669

ber used to specify the disk and track where the data<br>for account number 985-0261-423 are stored.<br> $\frac{1}{1}$  and  $\frac{1}{1}$  and  $\frac{1}{1}$  and  $\frac{1}{1}$  and  $\frac{1}{1}$  and  $\frac{1}{1}$ 

#### $(985-0261-423)^2$   $97,027,650,101,441,984,929$

Extracting the center four digits of this 20-place product gives the number 1014. This new number 1014 is used as the file address to specify disk and track. It is a random number and represents a cross multiplication of the various digits of the original 1 0-digit account number.

Record identification code structures that consist of mixed alphabetic and numerical characters are expressed as a number in the 650 system and thus are handled in the same fashion as a straight numerical code.

In the preceding examples, a smaller number is derived from a larger number by various methods. In these examples a 4-digit number resulted from a 10digit account number. Obviously a 4-digit number cannot provide a unique address for more than 9999 items. However, each 4-digit address represents a disk track that has the capacity for 600 digits of data. Several records can be placed on a track pro-

Thus, 5643 would be a random number represent- vided their total length does not exceed the 600-digits

fies the disk, the 43 specifies track 43 on the disk. The disadvantage of selecting or shrinking to a Method 2A could add the 3 elements of the 10-<br>smaller code lies in the fact that several dissimilar rec- $\frac{d}{dt}$  igit code together to form a 4-digit number such as:  $\frac{d}{dt}$  ord codes will result in the same file address. These duplications or synonyms *cannot* be avoided and must be provided for. Consider the following example:

 $\frac{423}{1669}$  Using Method 1, account code 985-0261-423 was stored in location 5-6-4-3. These digits were selected The resulting sum 1669 would be the random num-<br>from specific positions of the account code structure. Faccount number 989-0201-429 are stored. produce address 5-6-4-3 using the same method of produce address 5-6-4-3 using the same method of selecting specific positions of the account number. Thus, even though the two account codes are different, the address conversion to a file address generates the same address for the two account numbers. This duplication is handled in one of two ways. Either the file address has capacity to store the data for all the account numbers that try to utilize the same address, or a separate overflow storage area is  $\mathscr{P}$ planned. The other consideration is that some addresses may not be used at all, and, therefore, a portion of the file capacity is unoccupied.

> The foregoing implies that each record identification code structure should be carefully analyzed to determine the best approach for addressing the file. The flexibility of the 650 system, the power of the stored program machine, and its arithmetic operations, provide capability for many addressing techniques. Select or develop a method that provides the fastest access to the record, furnishes a minimum of duplicate addresses, and efficiently utilizes the storage space.

# **IBM 838 INQUIRY STATION**

# **PHYSICAL** DESCRIPTION

THE IBM **838** Inquiry Station typewriters provide transmission of data to the 650 system and automatic typing of data replies from the system (Figure 29). Up to 10 inquiry stations are available. They can be arranged in one control or in two controls. Each Control independently communicates with 650 system through the inquiry station synchronizer. Thus, by having two Controls up to twice the volume of inquiries can be handled. By proper programming the two Controls, inquiries and replies can be functioning from both Controls at the same time.

The typewriter has the following standard specifications: Keyboard - 44 character billing arrangement Single case type Ten pitch Type styles Manifold No. 10 Pica Gothic Accounting Gothic Carriage, **12** inch Conventional platen Line spacing, either **4** or 6-to-the-inch 2-color ribbon device

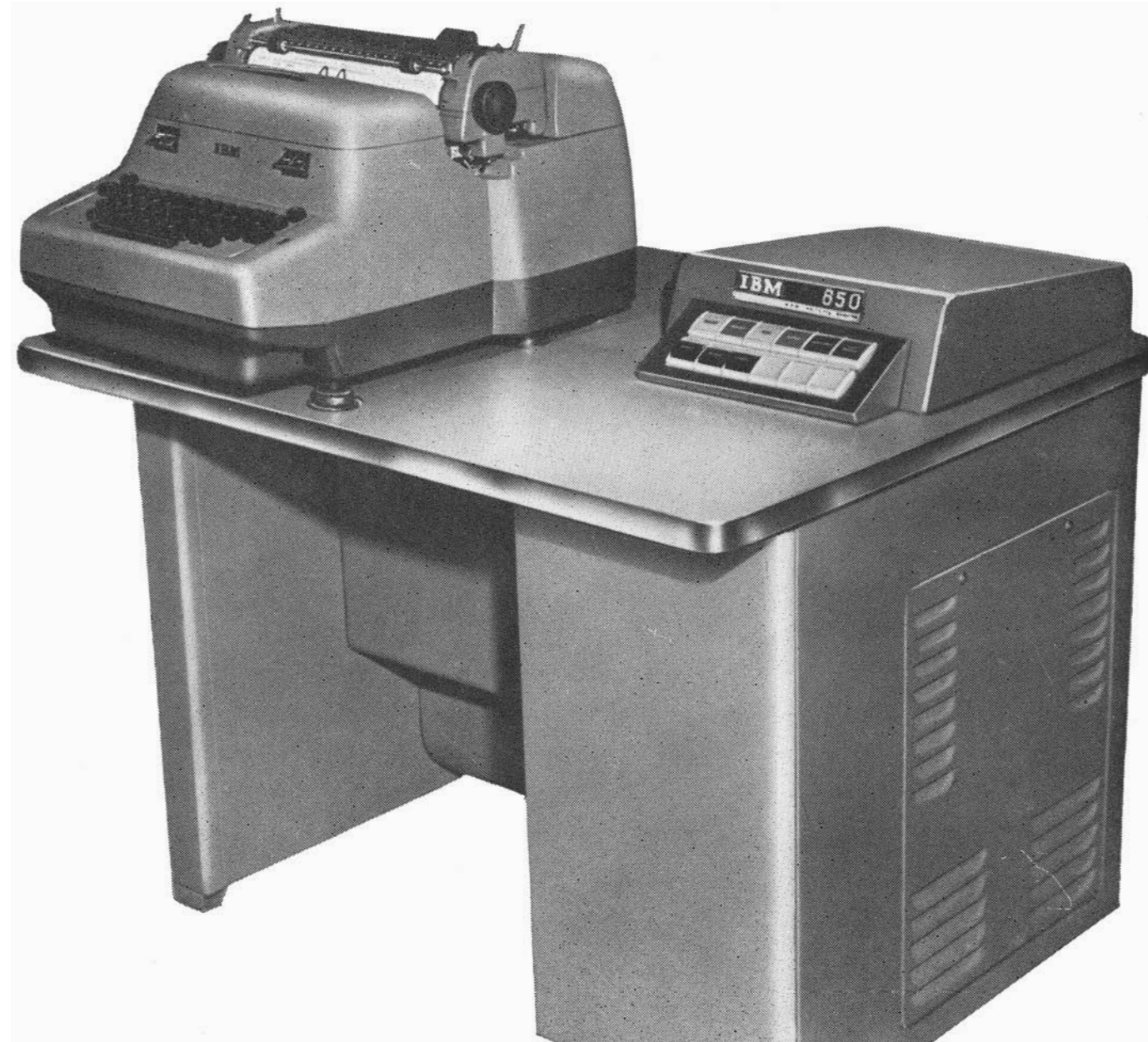

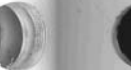

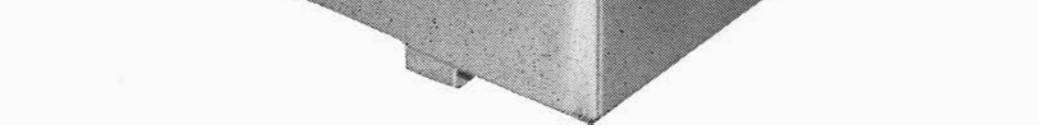

#### FIGURE 29. 838 INQUIRY STATION

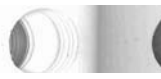

44

Additional control keys and lights are mounted on the unit at each station and are described in a later section of the manual. The typewriter can be used as a standard single-case typewriter when not being used as a part of the 650 system.

The inquiry stations are completely flexible in that they are capable in inquiring into any record held in the 650 system. By means of the typewriter key-

|                             | Synchronizers                                     | Ō                                                                              |                                                      |  |
|-----------------------------|---------------------------------------------------|--------------------------------------------------------------------------------|------------------------------------------------------|--|
|                             |                                                   | 00                                                                             | 50                                                   |  |
|                             |                                                   | $\overline{01}$                                                                | <u>51</u>                                            |  |
|                             |                                                   | $\overline{0}$                                                                 | $\overline{52}$                                      |  |
|                             | nquiry Control 1 (OP 26)                          | $\overline{03}$                                                                | $\frac{53}{2}$                                       |  |
|                             |                                                   | $\frac{04}{9}$                                                                 | $\overline{54}$                                      |  |
| Input Sync. 1<br>(OP 70,72) |                                                   | $\frac{0.5}{0.6}$                                                              | $\frac{55}{56}$                                      |  |
|                             |                                                   |                                                                                |                                                      |  |
|                             |                                                   | $\frac{07}{1}$                                                                 | $\frac{57}{2}$                                       |  |
|                             |                                                   | 08                                                                             | $\frac{58}{1}$                                       |  |
|                             |                                                   | $\overline{09}$                                                                | $\frac{1}{59}$                                       |  |
|                             |                                                   | $\frac{1}{10}$                                                                 | 60                                                   |  |
|                             |                                                   | $\frac{11}{12}$ $\frac{12}{13}$ $\frac{14}{15}$ $\frac{16}{17}$ $\frac{1}{18}$ | $\overline{61}$                                      |  |
|                             |                                                   |                                                                                | 62                                                   |  |
|                             |                                                   |                                                                                | $\frac{1}{63}$                                       |  |
|                             |                                                   |                                                                                |                                                      |  |
|                             |                                                   |                                                                                | $rac{64}{65}$                                        |  |
| Output Sync. 2<br>(OP 74)   |                                                   |                                                                                | 66                                                   |  |
|                             |                                                   |                                                                                | 67                                                   |  |
|                             |                                                   |                                                                                | 68                                                   |  |
|                             |                                                   |                                                                                |                                                      |  |
|                             | Reply Control 2 (OP 79)<br>Output Sync. 3 (OP 77) | $\frac{19}{20}$                                                                | $\frac{69}{70}$                                      |  |
|                             |                                                   | $\frac{21}{22}$                                                                | $\frac{71}{72}$                                      |  |
|                             |                                                   |                                                                                |                                                      |  |
|                             |                                                   | $\frac{23}{24}$<br>$\frac{25}{25}$                                             | $\frac{73}{74}$                                      |  |
|                             |                                                   |                                                                                |                                                      |  |
|                             |                                                   |                                                                                |                                                      |  |
|                             |                                                   | 26                                                                             | $\frac{76}{77}$ $\frac{78}{80}$ $\frac{79}{80}$      |  |
|                             |                                                   | $\frac{27}{2}$                                                                 |                                                      |  |
|                             |                                                   | $\frac{28}{29}$<br>$\frac{29}{30}$<br>$\frac{31}{31}$                          |                                                      |  |
|                             |                                                   |                                                                                |                                                      |  |
| Output Sync. 1<br>(OP) 71)  |                                                   |                                                                                |                                                      |  |
|                             |                                                   |                                                                                | 8 <sub>1</sub>                                       |  |
|                             |                                                   | $\frac{32}{2}$                                                                 | 82                                                   |  |
|                             |                                                   | 33                                                                             | 83                                                   |  |
|                             |                                                   |                                                                                |                                                      |  |
|                             | Reply Control 1 (OP 79)                           | $\frac{34}{35}$<br>$\frac{36}{36}$                                             | $\begin{array}{r} 84 \\ 85 \\ \hline 86 \end{array}$ |  |
|                             |                                                   |                                                                                |                                                      |  |
|                             |                                                   | $\frac{37}{38}$                                                                | 87                                                   |  |
|                             |                                                   |                                                                                | 88                                                   |  |
|                             | Input Sync. 3 (OP76,78)                           | $\overline{39}$                                                                | 89                                                   |  |
|                             | or<br>Inquiry Control 2 (OP26)                    | $\frac{40}{1}$                                                                 | $\frac{90}{2}$                                       |  |
|                             |                                                   | $\frac{41}{}$                                                                  | 91                                                   |  |
| Input Sync. 2<br>(OP 73,75) |                                                   | $\frac{42}{1}$                                                                 | $\frac{92}{2}$                                       |  |
|                             |                                                   | $\frac{43}{44}$                                                                | $\frac{93}{94}$                                      |  |
|                             |                                                   |                                                                                |                                                      |  |
|                             |                                                   | $\overline{45}$                                                                | 9 S                                                  |  |
|                             |                                                   | $\frac{46}{1}$                                                                 | $\overline{96}$                                      |  |
|                             |                                                   | $\frac{47}{1}$                                                                 | $\frac{97}{2}$                                       |  |
|                             |                                                   | $\frac{48}{49}$                                                                | $\frac{98}{99}$                                      |  |
|                             |                                                   |                                                                                |                                                      |  |

FIGURE 30. DRUM STORAGE AND SYNCHRONIZER LAYOUT

board, data, instructions, alterations, alterations to existing records  $\mathbf{r}$ ord, data, instructions, and allohs to existing fec-Automatic typing of replies to inquiries, miscellaneatomatic typing of repries to inquiries, insection  $\frac{11}{1}$  and  $\frac{1}{1}$  and  $\frac{1}{1}$ 

 $\frac{1}{2}$  typewriter is addressed from the  $\frac{1}{2}$  from the 650 pro-Latin typewhere is addressable from the  $\frac{656}{100}$ gram, thus an inquiry received from one station can reply at a different station if desired. A program tape on each inquiry station provides for format arrangement of the inquiry and reply. The program tape also contains a control word that identifies the station  $\frac{1}{1}$  be followed that increme such station  $f(x) = \frac{1}{x} \left(1 + \frac{1}{x}\right)$ 

## Connection to the 650 **System**

 $T$  in  $T$  in  $T$  a  $C$  can be connected can be connected can be connected can be connected can be connected can be connected can be connected can be connected can be connected can be connected can be connected can be con  $\frac{1}{\sqrt{1-\frac{1}{\sqrt{1-\frac{1$ to the system in two strings. Each string originates at the 652. CO2.

Control 1 uses connections rapened  $\Lambda$  and  $\mathbf{D}$  and Control 2 uses connections  $C$  and  $D$ . Separate transmission channels are provided for inquiries going to the  $650$  and for replies coming from the  $650$  to the 838 unit. Thus, while one station is making an inquiry, another station can be simultaneously typing a reply for a previous inquiry. The 652 Control Unit ply for a previous inquiry. The 82 contains contains contains contains contains contains contains contains  $\frac{1}{2}$  contains contains contains contains contains contains contains contains contains contains contains conta  $T_{\text{total}}$  include  $\frac{3}{2}$  contains and  $\frac{1}{2}$ 

The 838 inquiry station controls are arranged as follows:

Control 1 corresponds to drum words  $1-10$  (or  $51 6.6 \times 107.36$  (or  $77.86$ ) for reply.  $\frac{1}{2}$  corresponds to denote  $\frac{1}{2}$  corresponding  $\frac{1}{2}$  and  $\frac{1}{2}$  and  $\frac{1}{2}$  and  $\frac{1}{2}$  and  $\frac{1}{2}$  and  $\frac{1}{2}$  and  $\frac{1}{2}$  and  $\frac{1}{2}$  and  $\frac{1}{2}$  and  $\frac{1}{2}$  and  $\frac{1}{2}$  and  $\frac{1}{2}$  a

Control 2 corresponds to drum words 39-48 (or 89-98) for inquiry and 13-22 (or 63-72) for reply.

When Inquiry Control 1 is installed on a 650 system either input-output synchronizer 3 or the inquiry<br>station synchronizer must also be installed.

 $\sigma$  is the control 2 is ordered, it is interested, it is interested in a distribution of  $\sigma$ when Control  $2$  $\frac{1}{\sqrt{50}}$  system can input-output unit such unit such unit such unit such unit such unit such unit such unit such unit such unit such unit such units and  $\frac{1}{\sqrt{50}}$ 

 $\frac{1}{2}$   $\frac{1}{2}$   $\frac{1}{2}$  control  $\frac{1}{2}$  control  $\frac{1}{2}$  control  $\frac{1}{2}$  connected to  $\frac{1}{2}$  connected to  $\frac{1}{2}$  connected to  $\frac{1}{2}$  connected to  $\frac{1}{2}$  connected to  $\frac{1}{2}$  connected to  $\frac{1}{2}$ as a 533 or 407, and Inquiry Control 2 connected to synchronizer 3. However, for proper operation only one of these units can be used with the system at any one time.

The synchronizers used for inquiries and replies are designed to accept and transmit one character at a  $\frac{1}{2}$  on  $\frac{1}{2}$  signed to accept and transmit one character at a a time (as it is typed by the operator) to the interest  $\alpha$ synchronizer. **A** reply to an 83 8 from the 650 conv

sists of transmitting one character at a time from the inquiry synchronizer to be typed by the 838. Figure 30 shows drum storage and synchronizer layout.

#### **OPERATION**

THE KEYBOARD communication to the 650 system provided by the IBM 838 units begins with the operator requesting permission to send the inquiry or data to the 650. The 650 signals the 838 operator to proceed. The proceed signal is given immediately upon determination that the inquiry synchronizer is free to accept an inquiry. The proceed signal conditions the 838 keyboard and the message or inquiry is then typed. The typing provides visual verification to the operator. If an error is detected, the entire message can be cancelled by the operator and a new inquiry begun by re-requesting the 650 and retyping the message.

When the message is typed and visually verified, the operator depresses a release key to signal the 650 that the inquiry is complete or the program tape reaches the start output punch. At this point the 838 pauses until the reply is sent by the 650. Estimates indicate that the reply should be available in approximately 2 seconds. This timing is dependent upon the programming of the 650 to recognize that an inquiry is waiting.

may simultaneously request permission to make an inquiry. The system is designed to remember each request but accept only one request at a time. For example, assume that stations 4, 1, and 6 simultaneously request to make an inquiry. The 650 will accept the inquiry from station 1 and remember that stations 4 and 6 are waiting. When the reply is sent for the first inquiry, the 650 signals station 4 to proceed. In other words, the 650 stacks the requests and processes them in sequence based upon the station number.

If the 650 immediately branches to a sub-routine to develop a reply, the 838 will begin typing a reply in less than the estimated two seconds. The reply is automatically typed at a rate of 10 characters a second. Formulation of a reply may take considerably longer than two seconds where an involved calculation is requested or if the 650 program does not immediately recognize that an inquiry is waiting. The inquiry time will vary depending on the speed of the operator and length of the message. Approximately 15 to 25 seconds is estimated for an average inquiry time.

Another aspect of 838 operation is format control.

This is provided by a plastic program tape on each 838 unit. A section of the tape is punched to provide format control for an inquiry. Similarly, another tape section is punched for output or reply format. Because an installation can consist of many inquiry stations, there will be occasions where several stations

#### **650 Operation Codes**

Two operation codes have been added to the 650 for inquiry stations: a Branch-on-Inquiry code (Op code 26) and a Reply code (Op code 79).

The inquiry stations are capable of inquiring at irregular intervals; for example, during the course of a day's operation perhaps 50 or 1000 inquiries may be made. To meet this irregular demand, the programming routines for inquiry stations should be available for 650 processing but not as a part of the main routine; that is, the inquiry station program routines are sub-routines that the 650 will branch into if an inquiry is waiting.

 $\psi$ 

v

#### **26 BIN Branch on Inquiry**

*Control I Inquiries.* As previously stated, inquiry stations can be connected to one or two controls. Control 1 is connected to the inquiry synchronizer corresponding to drum words 1-10 (or 51-60). Control 2 is connected to the inquiry synchronizer corresponding to drum words 39-48 (or 89-98). However, the one set of operation codes (BIN 26, and RPY 79) applies to both synchronizers. Which control will be used for an inquiry will be determined by the ten's position of the D-address (and it must be a valid address). For simplification a Control 1 operation will be discussed and the following example used as an illustration.

This instruction, referring to Control 1 inquiry stations, would be located at a convenient place in the normal processing routine.

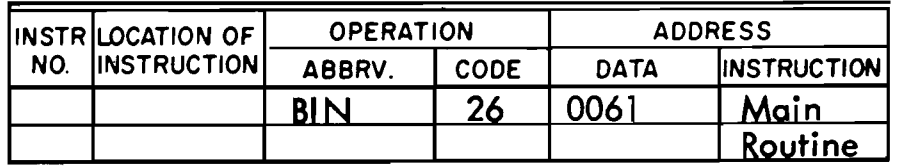

|     | <b>INSTRILOCATION OF  </b> |                       | <b>OPERATION</b> |             | <b>ADDRESS</b>     |                                    |
|-----|----------------------------|-----------------------|------------------|-------------|--------------------|------------------------------------|
| NO. | <b>INSTRUCTION</b>         | ABBRV.                | <b>CODE</b>      | <b>DATA</b> | <b>INSTRUCTION</b> | <b>REMARKS</b>                     |
|     | 1406                       | Normal Routine        |                  |             | 1410               |                                    |
|     | 410                        | <b>BIN</b>            | 26               | 0111        | 1413               | <b>Inquiry Stations</b><br>Control |
|     | 413                        | <b>BIN</b>            | 26               | 0149        | 1417               | <b>Control 2 Inquiry Stations</b>  |
|     | 1417                       | Resume Normal Routine |                  |             |                    |                                    |

FIGURE 31. TWO CONTROL BRANCH ON INQUIRY

The example illustrates a control 1 input. This is determined by the 1 or 6 in the ten's position of the D-address. This instruction can contain any data address corresponding to words 10-19 (or 60-69) and could branch to any one of these drum locations. This allows an instruction to be located in a word corresponding to drum word 10 (or 60), which is entered from the inquiry station, as well as drum words 11-19 (61-69). To insure that Control of the program remains with the 650 it is recommended that a Branch-on-Inquiry instruction (26) branch to a location that is outside the 10 words of the inquiry syn chronizer and which cannot be altered by an inquiry station.

The start of the subroutine in the example shown is located in word 61.

The inquiry message can be a maximum of ten words. The last word (word 10) is the inquiry control word and will accept information from the program tape or the keyboard.

The station number code, for ten stations, ranges from 00 to 09. Two positions of word 10 are normally reserved for the station number code and entered from the program tape. These positions of word 10 can then be tested by the program to identify the station making the inquiry.

An example of the inquiry control word for station **<sup>1</sup>**asking for reply number 3, would appear as follows:

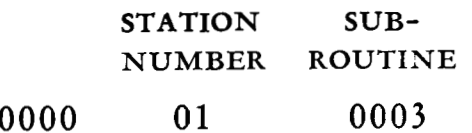

Assuming the Branch-on-Inquiry (26) instruction has directed us to a subroutine, this subroutine can determine whether this station has the right to request subroutine **3** information. If the inquiry is valid, the , program branches into the reply routine; if invalid, it sends back a reply indicating an invalid inquiry and returns to the main routine. Figures **3 5** and **3** *6* show the program and tape layout for this application.

*Control* 2 *Inquiries.* Control 2 inquiries operate the same as Control 1 inquiries except that they are independently connected to the system and utilize synchronizer 3. The BIN (26) Instruction data address, tens position, must contain a 4 or 9. This D-address provides that words 40-49 (or 90-99) can be specified as the beginning instruction for the inquiry subroutine. Thus, an instruction, such as the following, specifies Control 2 inquiries.

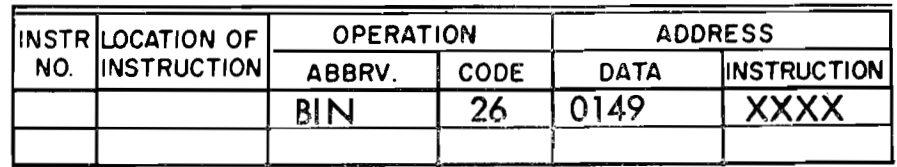

This instruction functions identically to a Control 1 instruction, except that the ten words from the inquiry synchronizer are transferred to general storage words applying to Control **2.** 

### Branch-on-Inquiry for Two Controls of Inquiry Stations

When both Control 1 and 2 inquiry stations are installed, two Branch-on-Inquiry instructions are inserted in the normal program routine. One instruction is inserted for each Control (Figure 31).

## **79 RPY Reply**

This instruction is usually the last instruction of an inquiry sub-routine. Formulation of data for the reply is accomplished by normal programming.

The reply instruction transfers the data from general storage to the inquiry synchronizer and automatically starts the typing of the reply on the designated typewriter.

The Reply (79) instruction requires that the Control through which the reply will travel, be designated by the 10's position of the data address. For Control 1 this must be a 3 or 8 and indicates that output words corresponding to 27-36 (or 77-86) contain the reply.

A 2 or 7 is used in the 10's position of the data address on a Reply (79) instruction to denote a Control 2 reply. This indicates that output words corresponding to 13-22 (or 63-72) contain the reply.

Because the reply can be sent to any of the typewriters in the Control, the address or station code must be placed in the 5th and 6th positions of the 10th word of the reply.

### **STATION CODE**

### $0<sub>0</sub>$ XX XX 09 XXXX

The end of the reply format is indicated by a punch in channel 13 of the program tape. When this hole is sensed, the input light is turned on to indicate that the reply has been completed.

Generally, the time for the 650 to formulate a reply will be considerably less than the time required to type it. For this reason, the system is designed in such a manner that the Branch-On-Inquiry Op Code will

not branch to its p-address while a reply is being sent to the control designated by that p-address.

 $\left( \eta \right)$ 

Either a long reply or a short reply can be sent. This is controlled by the program tape on the inquiry station. It is not recommended that inquiry stations be used as output printers for the system as typing speed is not fast enough to keep up with 650 processing speed.

#### **Timing Considerations**

Figure 32 illustrates the timing relationships, which would occur when an inquiry is made for information from the RAMAC application, shown in the block diagram (Figure 2).

# Inquiry Station Program Tape

Each inquiry station has provision for a program tape that provides vast flexibility for:

1. forms control through carriage tabulations and line spacing,

2. entry and exit arrangement for data transmission,

3. control and identification of data for 650 processing, and

4. zero suppression.

The program tape is a 16-channel perforated plastic tape similar to the paper tapes that are used on IBM tape-controlled carriages and the IBM 884 Typewriter Tape Punch. The program tape can be a maximum length of 4 feet (48 inches) and must be a minimum length of 1 foot (12 inches). Figure 33 shows a rear

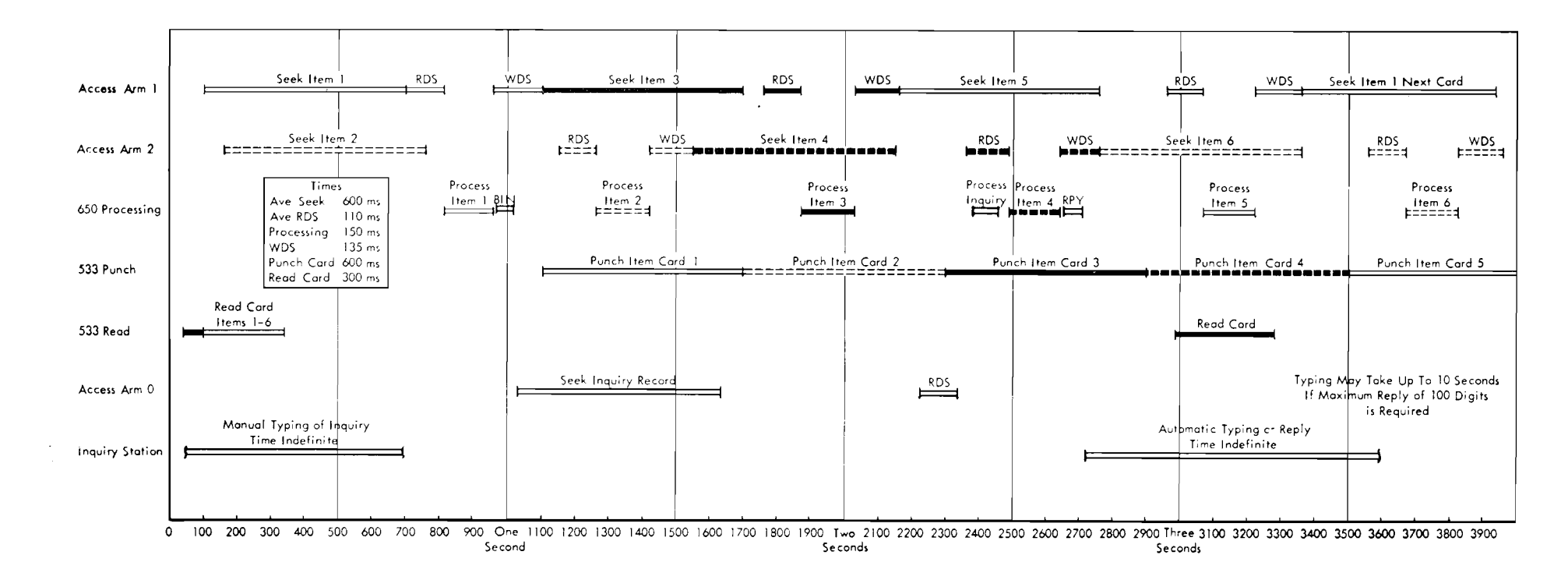

#### FIGURE 32. TIMING CHART SHOWING INQUIRY STATION OPERATION

view of the 838 and the program tape location on the machine.

Each of the 16 channels has an assigned significance. Holes are punched in the tape channels to control the assigned functions. The tape is advanced in conjunction with the programmed movements of the carriage or the control keys on the inquiry station console. Separate program tapes are prepared for each application and are easily interchanged by the operator.

During the typing of an inquiry or reply, the program tape moves in conjunction with the typewritercarriage movement; each column of the tape is punched to correspond to one of the assigned machine functions. On an inquiry routine, as each character is typed, the program tape designates the word and position of the inquiry synchronizer where the typed character is to be transmitted. On a reply from the 650 to an inquiry station, the program tape is again moving. The tape punching selects the word and position within the inquiry synchronizer that is to be typed in that location on the paper.

In an application where an inquiry station serves as an input and as an output device, both programs are punched into one tape. The ends of the tape are then joined together to form a closed loop. This permits the inquiry station to proceed automatically

from an input mode to an output mode and then be available for the next input mode inquiry.

Each inquiry and reply combined with the automatically inserted zeros fills ten words of the inquiry synchronizer. An inquiry usually furnishes information that is in addition to the message. This additional information (control word) consists of a code to identify the station, the 650 subroutine desired, etc.

#### Program-Tape Channels

The 16 channels of the program tape are assigned the following functions:

**FUNCTION CHANNELS** 

- Inquiry synchronizer word  $1 - 5$ (digit emitter if channel 12 is also punched).
- Digit position of synchronizer word  $6 - 10$
- Alphabetic character 11
- Control word (inquiry), zero suppres- $12$ sion (reply)
- Inquiry format begins, reply format ends  $13$
- Reply format begins  $14$
- Carriage return 15
- Tabulate 16
- 15 and 16 Space
- 7, 8, 11 Test for negative sign indication for word designated by channels 1-5.

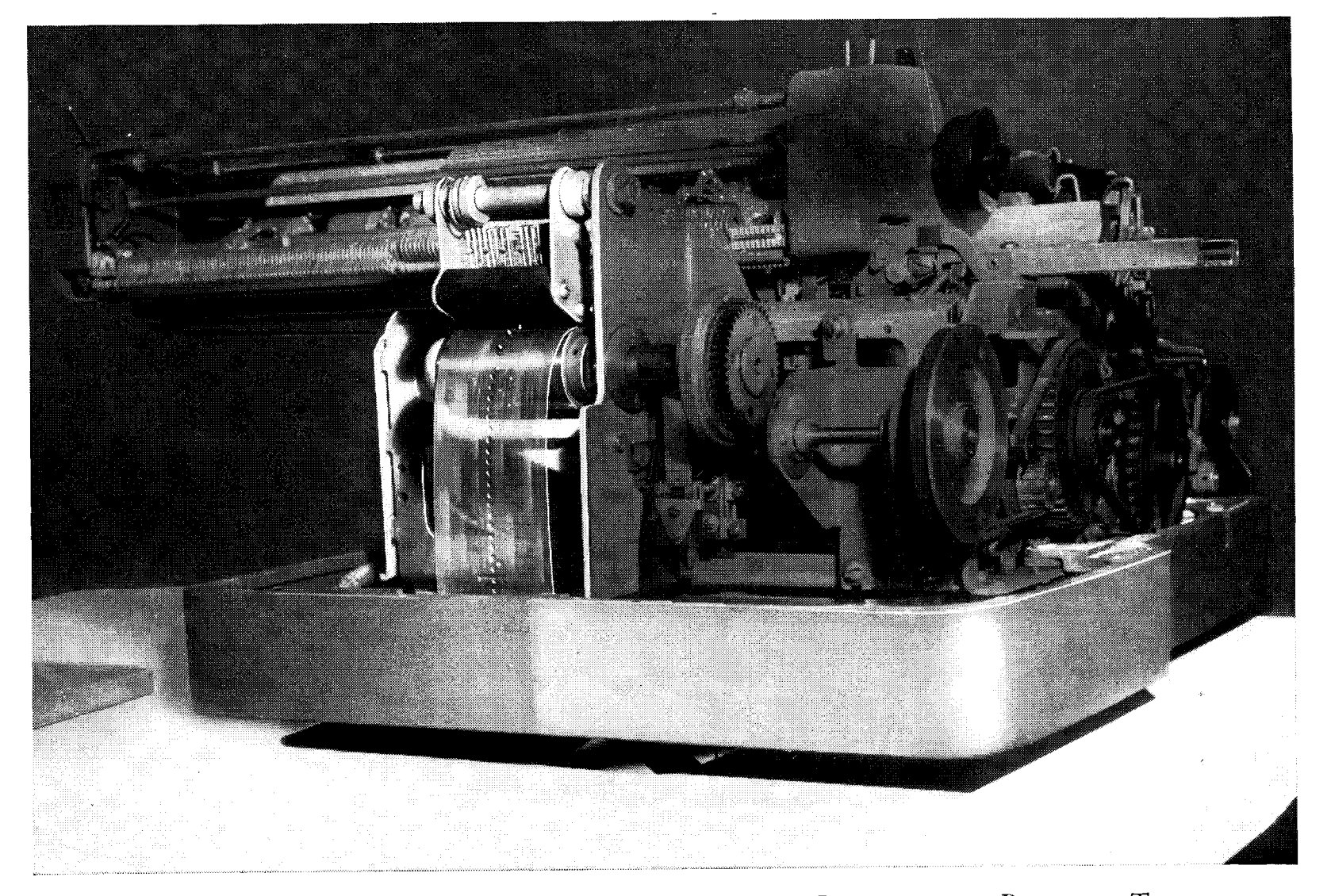

FIGURE 33. REAR VIEW OF TYPEWRITER SHOWING LOCATION OF PROGRAM TAPE

v

Channels 1 through 10 are punched to designate the 650 word, and position within the word, which is to receive (on an inquiry) or transmit (on a reply) the characters for the specific printing position being typed.

The code punched in channels 1-5 designates a specific word of the ten inquiry or reply words; channels 6-10 designate a specific position of the word (units, tens, hundreds position, etc.). Each of the channels is assigned a digit value of a 5-bit code. This 5-bit code is the same code that is used internally by the 650 to record data in general storage. It is a selfchecking code in that each digit must be comprised of 2 out of 5 bits. Any digit which does not meet the requirements of the 2 out of 5 code is recognized as an error to stop the machine on input. On output a validity check error prints an asterisk in red in place of the character.

#### Channels 1-5, Word

Channels 1-5 specify the 650 inquiry synchronizer word that is being used for the typed position both on inquiry and reply. It is coded as follows:

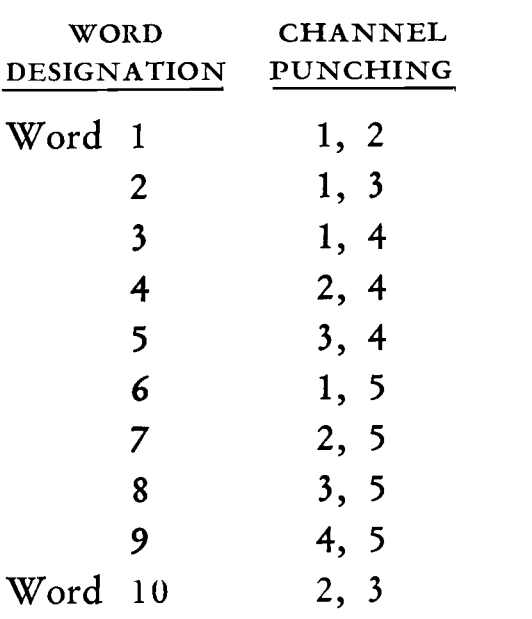

The foregoing table illustrates that word 2 is specified by punching channels 1 and 3; word 7 is specified by punching channels 2 and 5. Thus, each word is specified by punching two channels of the program Channels 6-10 Digit Position

Channels 6-10 are punched to designate the position within a word of the inquiry synchronizer on an inquiry or reply.

 $\mathcal{W}$ 

e T

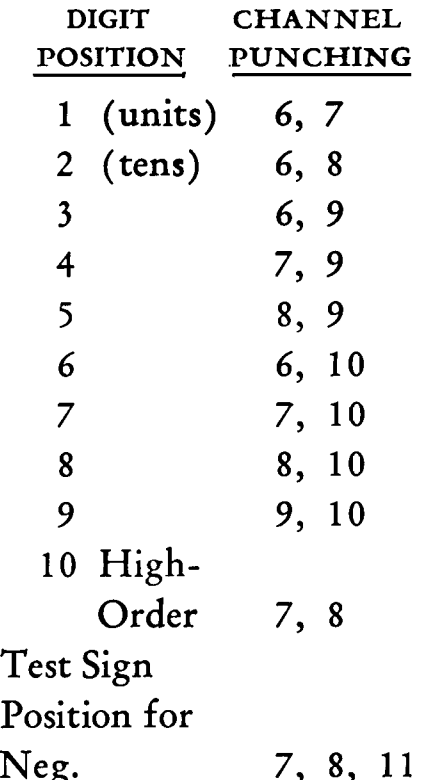

For example: the hundreds position of word 4 is specified by punching tape channels 2, 4, 6, 9. The fifth position of word 8 is specified by punching channels 3, 5, 8, 9.

#### Channel 11 Alphabetic

Channel 11 is punched to designate that an alphabetic character is being transmitted or received by this column. Alphabetic data are processed by the 650 system as a two-digit number. On an inquiry operation, channel 11 changes the typed alphabetic character to a two-digit number for storage in the 650 system. On a reply operation, a punch in channel 11 causes two positions of the synchronizer to be analyzed and converted to an alphabetic character for typing. Only one program-tape column is needed to specify the alphabetic character even though two digits of the 650 word are involved.

The program tape is punched in channels 6-10 to designate the low-order digit position of the alphabetic character in the 650 word. This must be an odddigit position  $(1, 3, 5, 7, 9)$  of the word. When in a reply status, punches in channels 7, 8 (digit 10), and 11 will cause the sign position of the word specified by channels 1-5 to be tested. If this word is negative, a minus sign will be typed; if it is positive, the typewriter will space.

tape.

The function performed by channels 1-5 is slightly different when channel 12 is also punched in the same tape column and the station is in an inquiry status. This is explained in the channel 12 description.

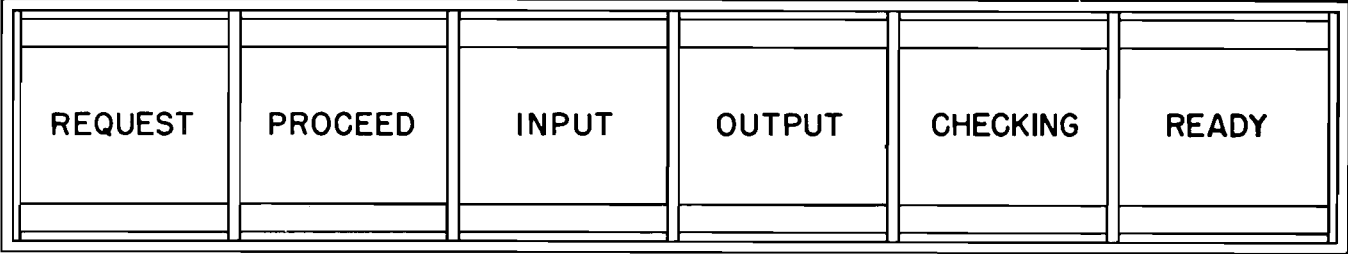

|                |                | $\sim$        |  |
|----------------|----------------|---------------|--|
| <b>REQUEST</b> | <b>RELEASE</b> | <b>CANCEL</b> |  |
|                |                |               |  |

FIGURE 34. 838 CONSOLE

#### Channel 12, Control Word (Inquiry); Zero Suppression (Reply)

Channel 12 performs two functions. On an input (inquiry) program, it identifies the column as a position of the control word (word 10). On an output (reply) program, it performs a zero suppression function for output typing format.

Input program tape. A punch in channel 12 identifies this column as a position of the control word on an inquiry. This means that channels 1-5 of the program tape are not needed to specify the 650 druminput word. Therefore, channel 12 punching changes the function of channels 1-5 from "coded word" to that of a digit emitter for that tape column.

Channels 1-5 are punched to designate the actual digit that is to be automatically transmitted to the 650. The channels 6-10 are punched to designate the position within the control word. The following example shows the coding for two positions of the control word.

#### CHANNEL PUNCHED DESCRIPTION

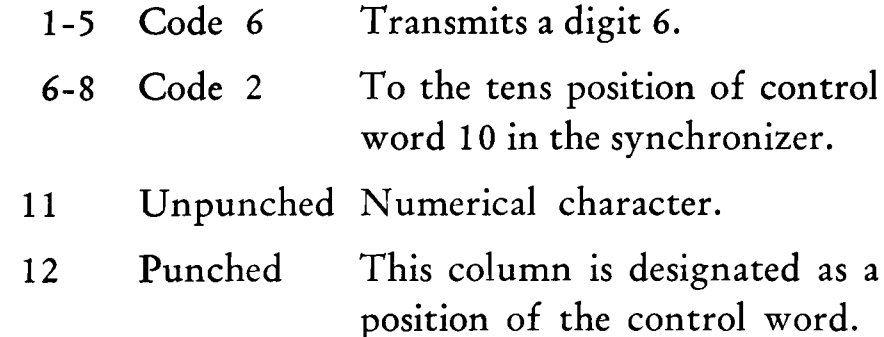

When channel 12 is punched and 1-5 are used as a digit emitter, the program tape advances automatically and no typing takes place.

Zero Suppression. On output format, channel 12 functions to suppress typing of high-order zeros until a significant digit is typed. Channel 12 is punched in the high-order column of each numerical field. When this column is reached, the hole in channel 12 turns on the zero-suppressoin device, and it remains on until the first significant digit is reached.

#### Channel 13 Input

Channel 13 is punched to indicate the start of the input format on the tape. During a reply, channel 13 signals the 650 that the end of an output format has been reached. When a hole in channel 13 is reached, the input signal light glows to indicate to the operator that the tape is in position for an inquiry message. Depression of the request key causes the tape to advance to this position.

#### **Channel 14 Output**

Channel 14 is punched to indicate the beginning of the output format punching on the tape. Channel 14 also signals the operator (by turning on the output light) that the end of the input format has been reached, thereby assuring the correct number of characters had been typed during the inquiry. A reply instruction will cause the tape to advance to channel 14, if it is not already there.

#### Channel 15 Carriage Return

A hole in channel 15 causes an automatic carriage return. The tape suspends data transmission with the 650 until the carriage return is complete.

v

Variable field length applications may require the operator to depress the carriage-return key before channel 15 is reached. In this case the program tape will automatically advance to the channel 15 column.

#### Channel 16 Tabulate

The function of channel 16 is to cause the typewriter to tabulate automatically to the next tab stop. The advance of the tape and manual operation of the tab key for variable-length fields is identical to the previously described carriage-return operation by channel 15. Tabulations should not be programmed for fewer than three spaces.

#### Channel 15 and 16, Space

When both channels 15 and 16 are punched, the typewriter is caused to space one column. The spacing function suspends any transmitting or receiving of data with the 650. Spacing from the program tape functions on both the input and output modes of operation. Channels 13-16 must not be punched in columns with word or digit punching.

#### **CHECKING**

#### On Inquiry

As each character is sent from the inquiry station to the synchronizer, an automatic character check is made to insure that the character sent matches the one in the synchronizer.

A validity check is also made on all characters entering the inquiry synchronizer.

#### On Reply

Inquiry station number is checked for a valid number.

A validity check is made on all characters sent from the inquiry synchronizer.

#### Keys

#### Request Key

When an inquiry is to be made, the operator depresses the request key. The request key checks that the program tape is stopped in a column designated as the beginning of the input format (hole in channel 13). If not, the unit automatically advances the tape to the input hole. If the request key is held depressed when the tape reaches the hole in channel 13, it then sends a signal to the 650, asking permission to transmit a message. As soon as the 650 recognizes and accepts the request signal from this station, the input light turns off, and the proceed light glows to inform the operator that the message can now be sent. The program tape advances to the first typing position of the input format.

 $\mathbf{I}$ 

e)

I)

When this request is received, the 650 erases all information in the synchronizer from the preceding inquiry and places zeros in all positions of the 10 words. It then automatically checks that all 10 words of the synchronizer contain zeros and proceeds to accept the message from the requesting inquiry station. As each character is transmitted by the 838 and recorded, it is then automatically read and checked against the character sent by the station. This is both a validity check and a character check.

#### Release Key

The release key is used to signal the 650 when the complete inquiry message has been sent. As the last character is typed and the end of the input format of the program tape is reached the tape advances to the next tape column. This column should be punched in channel 14 (output mode) to signal the beginning of the output format and cause the output light to glow.

The operator visually verifies the message and depresses the release key to signal the end of the message and permits the 650 to process the inquiry. If the release key is depressed at a time when the program tape is not reading a column punched in channel 14, an error is signaled. The error signal requires that the

## OPERATING KEYS AND LIGHTS

SEVERAL operating keys are located at each inquiry station, which allow the operator to control the various functions of the machine. Figure 34 illustrates the arrangement of these keys and lights.

message be cancelled and retyped. This checking feature insures that the operator sends only complete messages and that the last character typed coincides with the end of the input format on the program tape. If the operator types after the output format (14) has been reached, an error is signalled.

#### Cancel

Depressing the cancel key extinguishes the checking light. It also drops the typewriter out of the proceed status. The operator can then re-request and retype the message.

#### Lights

Indicator lights provide the operator with a visual indication of the status of the operation of the machine.

#### Request Light

This light glows when the operator depresses the request key and is waiting for the 650 to accept the inquiry. It is automatically extinguished when the PROCEED signal is received.

#### Proceed Light

The proceed light glows when the 650 accepts the

inquiry request signal. It stays lit while the inquiry message is being sent.

#### Checking Light

The checking light glows when an error in transmission of incoming data is recognized. Depressing the cancel key extinguishes the checking light.

#### Input Light

The input light glows when the program tape recognizes a hole in channel 13. It indicates to the operator that the tape is at the beginning of the input format and the reply is complete.

#### Output Light

This light glows to indicate to the operator that the program tape is at the beginning of the output format section of tape and ready for a reply. Release key is now ready to be depressed.

#### Ready Light

This light when on indicates the 650 system is ready to accept inquiries.

# EXAMPLE OF INQUIRY STATION PROGRAM AND TAPE LAYOUT

Two inquiry stations are connected to Control 1. These stations are numbered 0 and 1. Three different types of inquiries can be processed and they are numbered 1, 2 and 3. Both stations are allowed to make inquiry 3. In addition to inquiry 3, station 0 can only ask for or receive a reply for inquiry 1 and station 1 can only ask for or receive a reply from inquiry

2. Any other types of inquiries will cause ERR to print on the output format and the program will return to the main routine.

This subroutine keeps the 650 program always in control of the system.

In this example the typing format for all types of inquiries and replies should be the same.

The index registers were included in this program to illustrate their use. By their utilization processing speed is increased and stored constants on the drum are reduced.

|     | INSTRILOCATION OF   | <b>OPERATION</b>                  |                 | <b>ADDRESS</b>      |                                                            |                                                                             |
|-----|---------------------|-----------------------------------|-----------------|---------------------|------------------------------------------------------------|-----------------------------------------------------------------------------|
| NO. | <b>INSTRUCTION</b>  | ABBRV.                            | CODE            | DATA                | <b>INSTRUCTION</b>                                         | <b>REMARKS</b>                                                              |
|     | 0100                | <b>BIN</b>                        | 26              | 0061                | Main                                                       |                                                                             |
|     | 0061                | RAU                               | 60              | 0060                | 0102                                                       | <u>Read control word in upper accumulator</u>                               |
|     | 0102                | RAA                               | 80              | 0003                | 0103                                                       | Load index register A with 0003                                             |
|     | 0103                | <b>RAB</b>                        | 82              | 0001                | 0104                                                       | <u>Load index register B with 0001</u>                                      |
|     |                     |                                   |                 |                     |                                                            |                                                                             |
|     | 0104                | <b>SA</b>                         | 51              | 8003                | 0105                                                       | Check for a 3 inquiry. If a 3,                                              |
|     | 0105                | <b>BNZA</b>                       | 40              | 0106                | Reply 3                                                    | process reply 3; if not, branch.                                            |
|     |                     |                                   |                 |                     |                                                            |                                                                             |
|     | 0106                | <b>SRT</b>                        | 30              | 0004                | 8003                                                       | Shift control word to use                                                   |
|     | 8003                | <b>NOOP</b>                       | 00              | 0000                | $0001$ or $0$                                              | Station number as instruction address                                       |
|     |                     |                                   |                 |                     |                                                            | of sub routine                                                              |
|     | 0001                | <b>SA</b>                         | 51              | 4000                | 0107                                                       | Check for a 2 inquiry from                                                  |
|     | 0107                | <b>BNZA</b>                       | $\overline{40}$ | Error               | Reply 2                                                    | Station 1--Branch to error if not a 2.                                      |
|     |                     |                                   |                 |                     |                                                            |                                                                             |
|     | 0000                | $\overline{\mathsf{SA}}$          | $\overline{51}$ | 4000                | 0108                                                       | Check for a 1 inquiry from                                                  |
|     | 0108                | <b>SA</b>                         | 51              | 4000                | 0109                                                       | Station 0--Branch to error if not a 1                                       |
|     | 0109                | <b>BNZA</b>                       | 40              | <b>Error</b>        | Reply                                                      |                                                                             |
|     |                     |                                   |                 |                     |                                                            |                                                                             |
|     |                     | Error Routine                     |                 |                     |                                                            |                                                                             |
|     | Error               | I D                               | 69              | 0125                | 0126                                                       | Abbreviation for Error (ERR) stored                                         |
|     | 0126                | <b>STD</b>                        | 24              | 0128                | 0137                                                       | in numeric code in location 0125=                                           |
|     | $\frac{0137}{0138}$ | <b>RAL</b>                        | 65              | $\frac{8002}{0127}$ | $\frac{0138}{0139}$                                        | 0065797900. ERR is written on                                               |
|     |                     | <b>STU</b>                        | 21              |                     |                                                            | the Inquiry Station if an invalid                                           |
|     | 0139                | <b>STD</b>                        | $\overline{24}$ | 0129                | 0140                                                       | Inquiry was made. Program goes                                              |
|     | 0140                | $\overline{\mathsf{L}\mathsf{D}}$ | 69              | 0060                | 0141                                                       | back to main routine.                                                       |
|     | 0141                | <b>STD</b>                        | 24              | 0136                | 0142                                                       |                                                                             |
|     | 0142                | <b>RPY</b>                        | 79              | 0136                | Main                                                       |                                                                             |
|     |                     |                                   |                 |                     |                                                            |                                                                             |
|     |                     |                                   |                 |                     |                                                            | After processing any of the 3 correct replies and loading words 0127 - 0136 |
|     |                     |                                   |                 |                     | routine will go to Idcation 0140 for its next instruction. |                                                                             |

FIGURE 35. PROGRAM FOR INQUIRY STATION USING INDEX REGISTERS

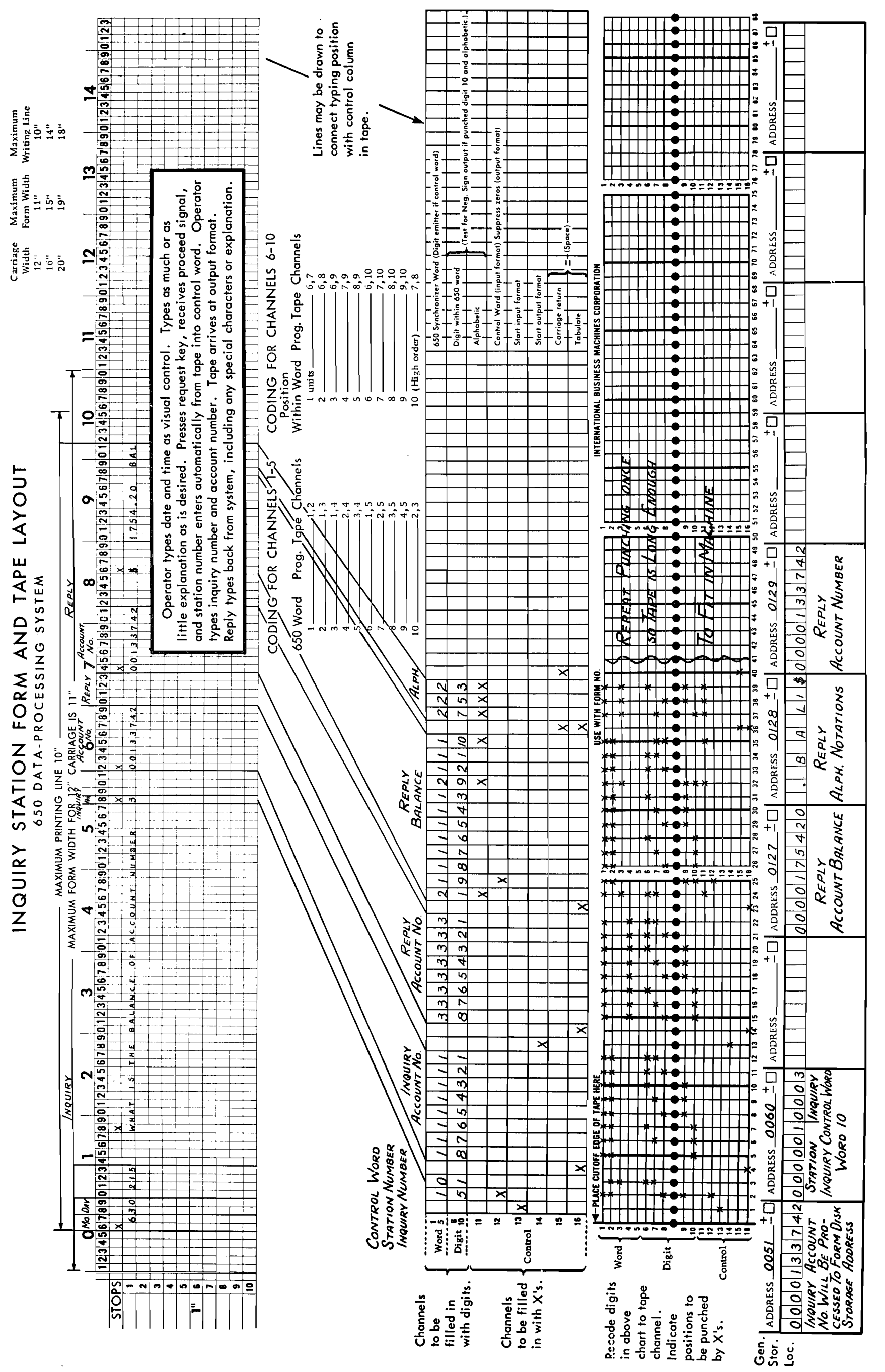

SAMPLE PROGRAM TARE LAYOUT FIGURE 36.

THE inclusion of inquiry stations in an IBM 650 system raises the possibility that an operator can alter or delete a record in the file. The inquiry stations are designed to include checking features, which, if they are put into effect, will control any unauthorized alteration of a disk record. These checking features consist of internal machine checks and system checks.

On an inquiry message, as each character is character checked, it is also checked for validity.

The system's checks at the inquiry station utilize the program tape flexibility to identify the inquiry unit, the 650 routine to be followed and the type of reply required. Another system's check to prevent unauthorized information requests is to limit a station to only certain program tapes. The 650 program will normally be written to accept only certain types of requests from a given inquiry station.

An application may be such that certain stations have permission to alter an inventory balance by reducing quantities or placing a reservation on the stock item. Verification of the message from the station is quite important and can be handled in various ways. The operator has an opportunity to make a visual verification of the message before releasing it to the 650. The system's internal checking features insure that valid characters are sent. The programming provides additional flexibility to check the operation further. If the part number structure conforms to the self-checking numbering system of the IBM card punch, a part number verification can be programmed within the 650.

Another method is to have two operators send the same message. When the 650 receives the message the first time, it can be placed in a work area of the drum. On receipt of the message the second time, the 650 program can compare the two messages; and, if they are identical, begin processing the request. It is also recommended that a card be punched to make a record, possibly of every inquiry and certainly of every alteration to the file or program instruction. This system check provides a unit record separate from the document on the inquiry station.

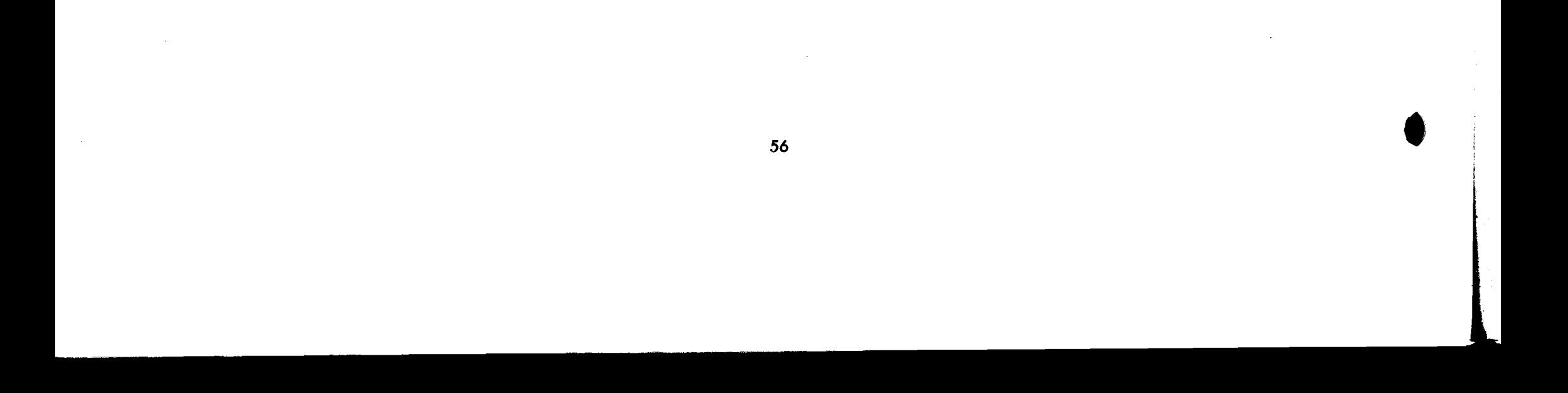

# INDEX

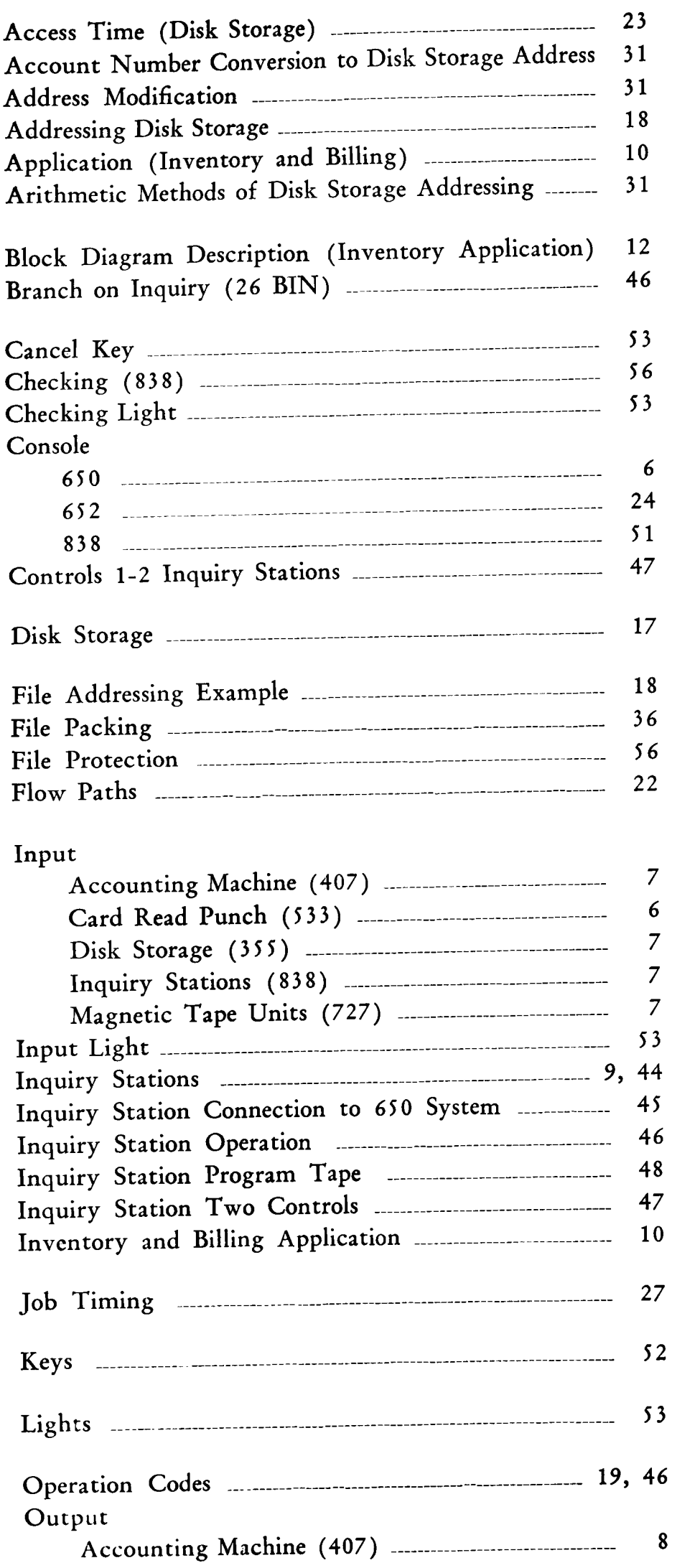

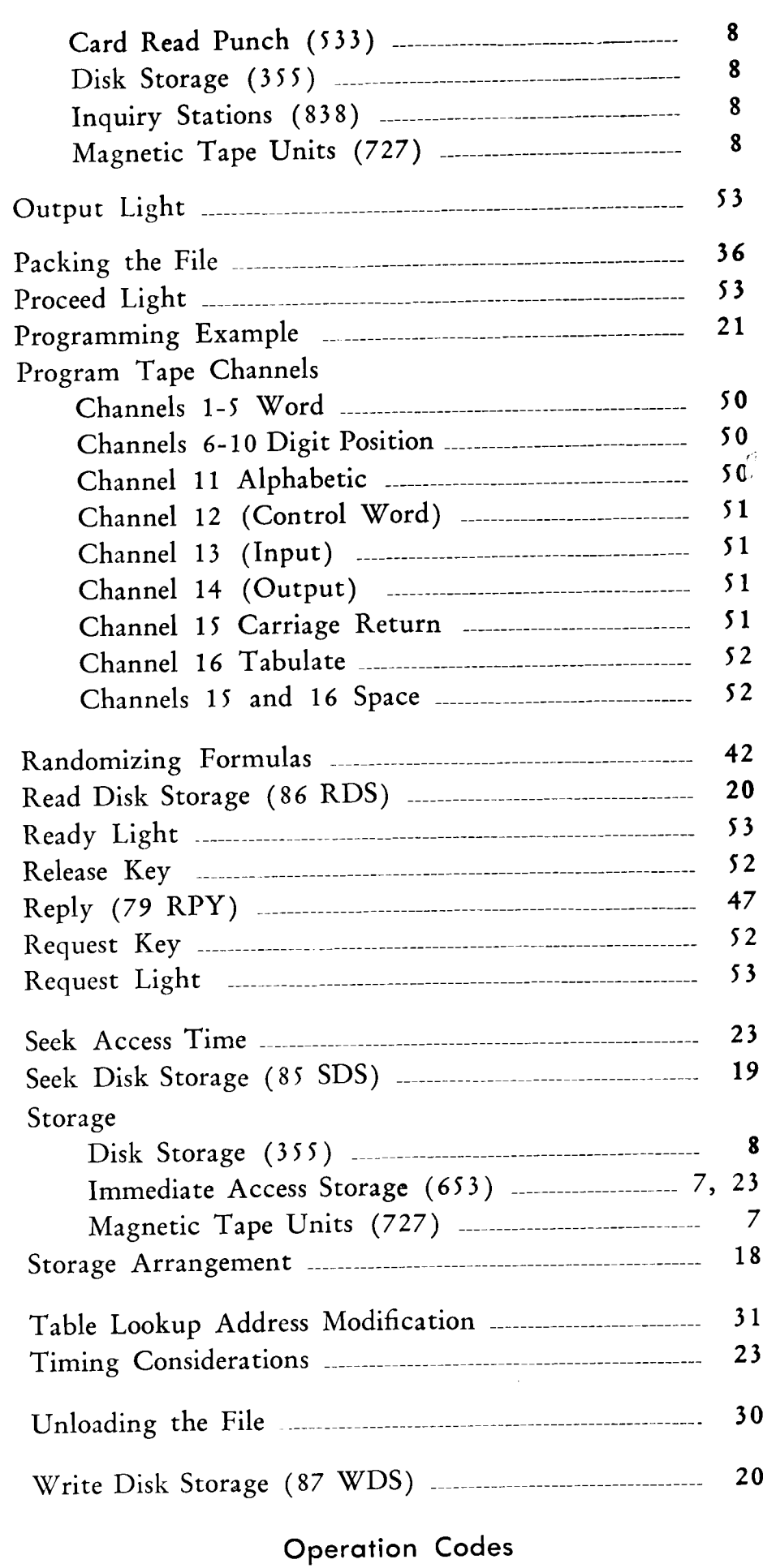

ہیں۔<br>م

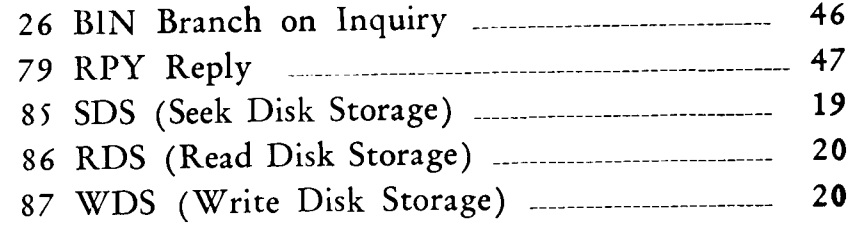

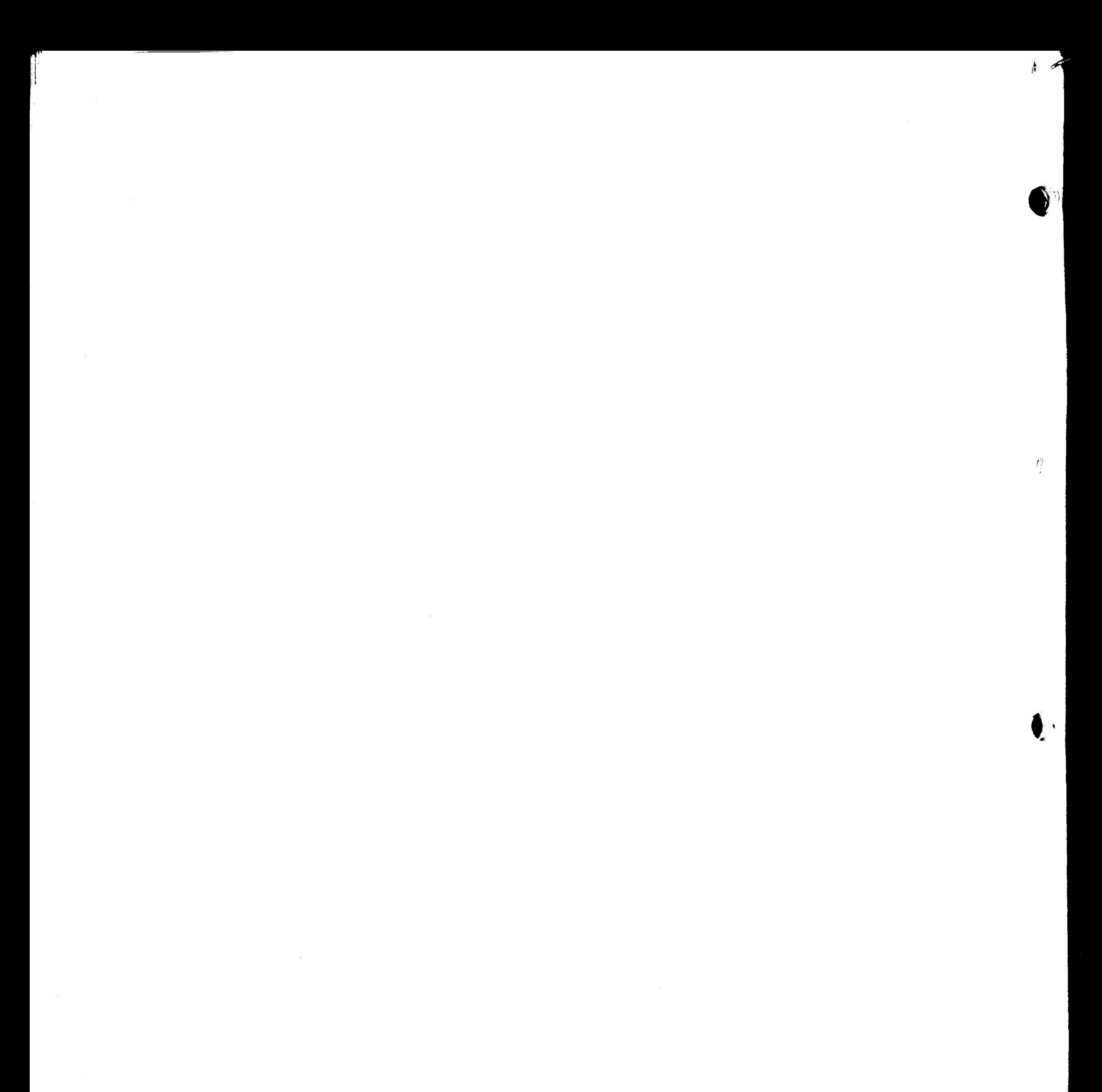

 $\mathcal{L}^{\text{max}}_{\text{max}}$  and  $\mathcal{L}^{\text{max}}_{\text{max}}$  $\label{eq:2.1} \frac{1}{\sqrt{2}}\sum_{i=1}^n\frac{1}{\sqrt{2}}\sum_{i=1}^n\frac{1}{\sqrt{2}}\sum_{i=1}^n\frac{1}{\sqrt{2}}\sum_{i=1}^n\frac{1}{\sqrt{2}}\sum_{i=1}^n\frac{1}{\sqrt{2}}\sum_{i=1}^n\frac{1}{\sqrt{2}}\sum_{i=1}^n\frac{1}{\sqrt{2}}\sum_{i=1}^n\frac{1}{\sqrt{2}}\sum_{i=1}^n\frac{1}{\sqrt{2}}\sum_{i=1}^n\frac{1}{\sqrt{2}}\sum_{i=1}^n\frac$ 

 $\bullet$ 

 $\label{eq:2.1} \mathcal{L}(\mathcal{L}) = \mathcal{L}(\mathcal{L}) \mathcal{L}(\mathcal{L}) = \mathcal{L}(\mathcal{L}) \mathcal{L}(\mathcal{L})$ 

 $\label{eq:2.1} \frac{1}{2} \sum_{i=1}^n \frac{1}{2} \sum_{j=1}^n \frac{1}{2} \sum_{j=1}^n \frac{1}{2} \sum_{j=1}^n \frac{1}{2} \sum_{j=1}^n \frac{1}{2} \sum_{j=1}^n \frac{1}{2} \sum_{j=1}^n \frac{1}{2} \sum_{j=1}^n \frac{1}{2} \sum_{j=1}^n \frac{1}{2} \sum_{j=1}^n \frac{1}{2} \sum_{j=1}^n \frac{1}{2} \sum_{j=1}^n \frac{1}{2} \sum_{j=1}^n \frac{$  $\label{eq:Riccati} \begin{array}{ll} \mathcal{E}^{\rm T}_{\rm R} & \times \\ \mathcal{E}^{\rm T}_{\rm R} & \times \end{array}$ 

 $\label{eq:2.1} \frac{1}{\sqrt{2}}\int_{\mathbb{R}^3}\frac{1}{\sqrt{2}}\left(\frac{1}{\sqrt{2}}\right)^2\frac{1}{\sqrt{2}}\left(\frac{1}{\sqrt{2}}\right)^2\frac{1}{\sqrt{2}}\left(\frac{1}{\sqrt{2}}\right)^2\frac{1}{\sqrt{2}}\left(\frac{1}{\sqrt{2}}\right)^2.$ 

 $\mathcal{L}(\mathcal{L}(\mathcal{L}))$  and  $\mathcal{L}(\mathcal{L}(\mathcal{L}))$  . The contribution of  $\mathcal{L}(\mathcal{L})$ 

j.<br>P

# IBM.

 $\sim$   $\sim$ 

 $\mathcal{A}^{\text{max}}_{\text{max}}$ 

#### $(11-57:10M-JC:13)$ Form 22-6270-3